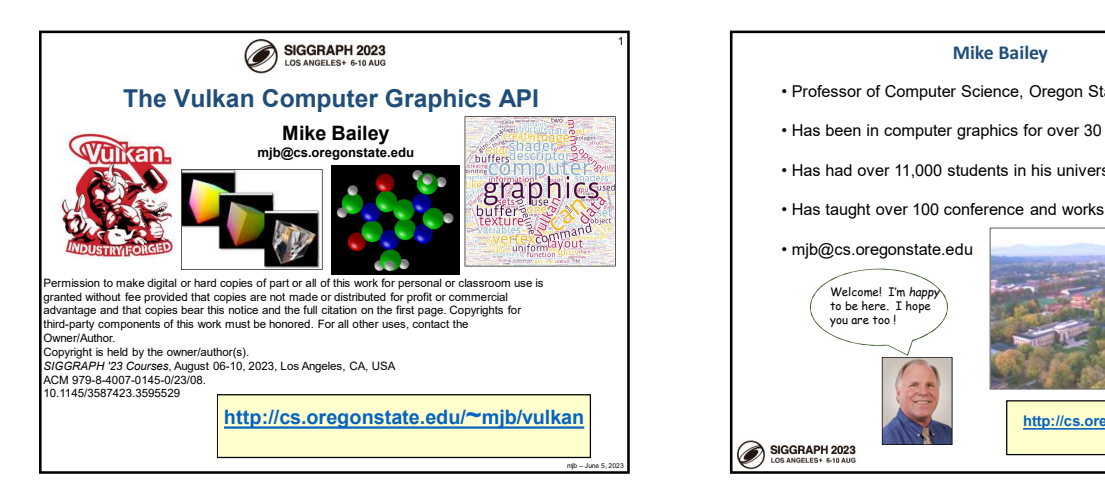

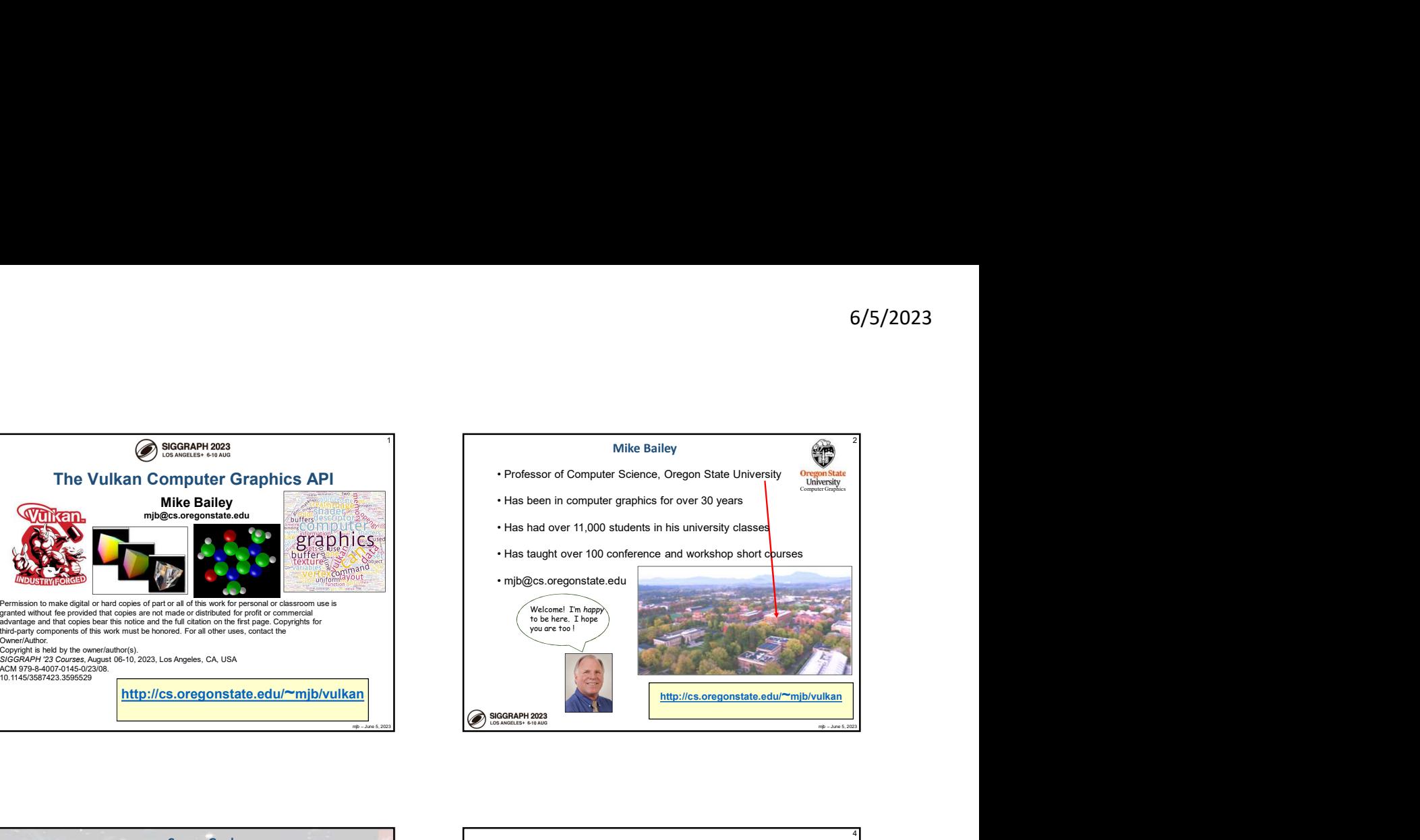

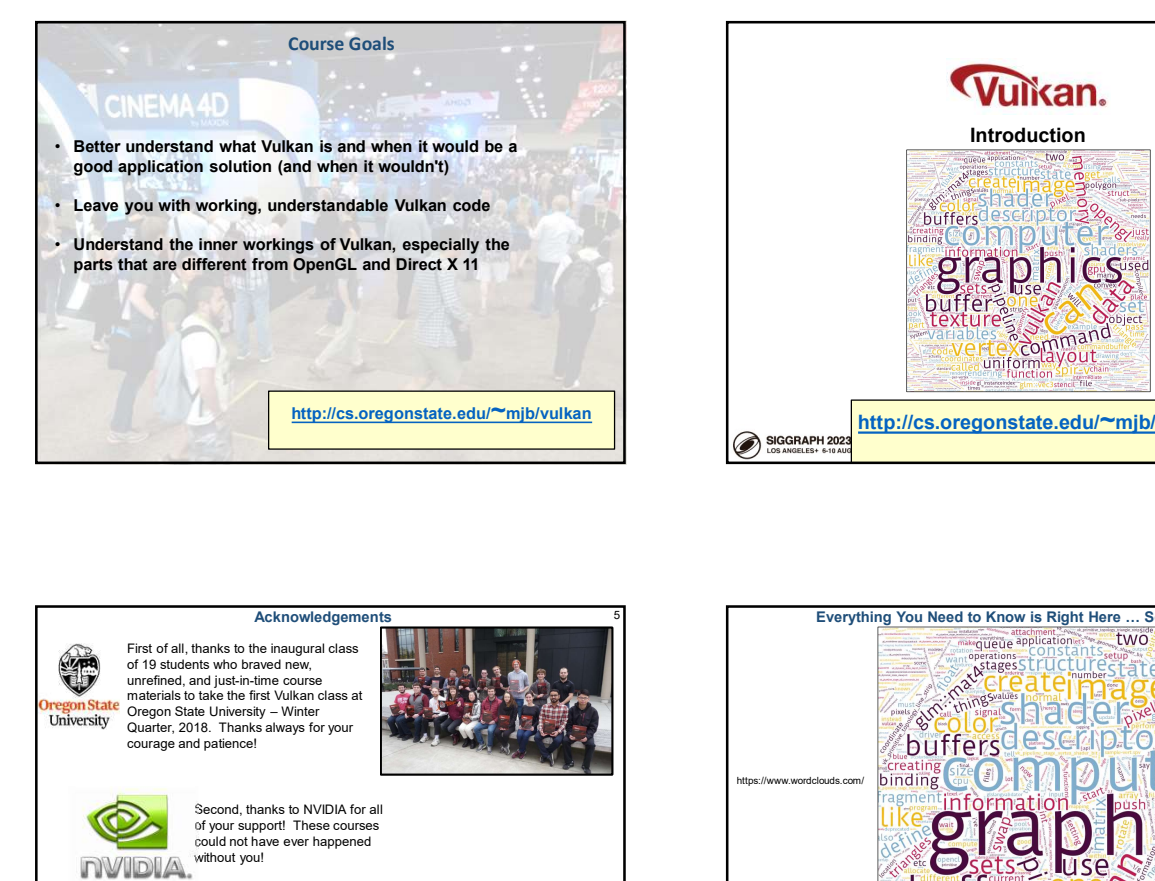

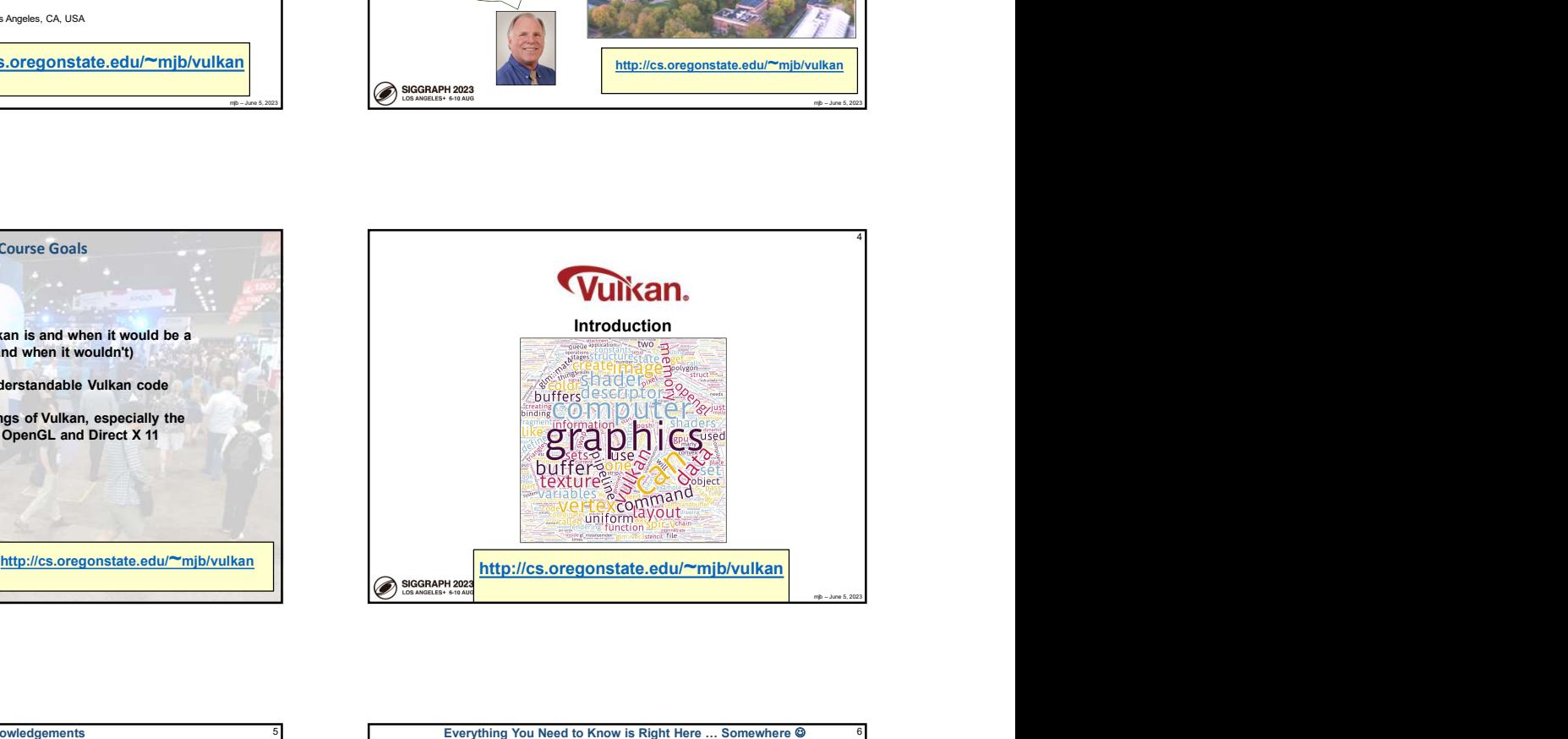

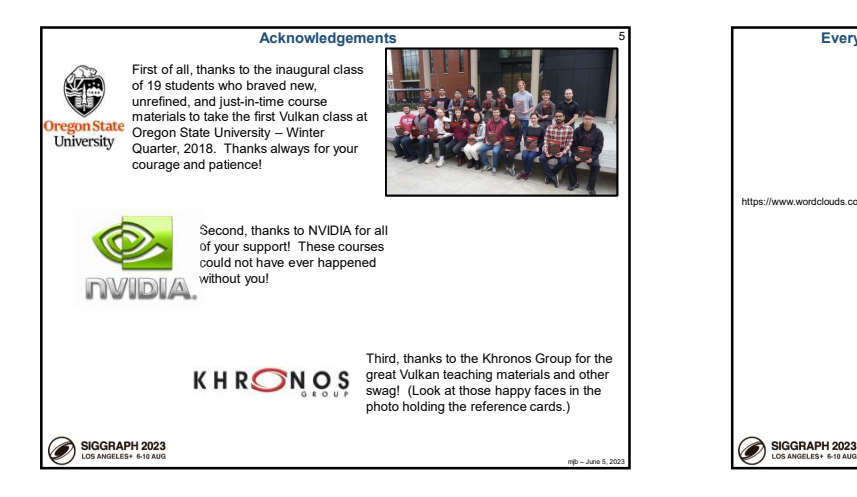

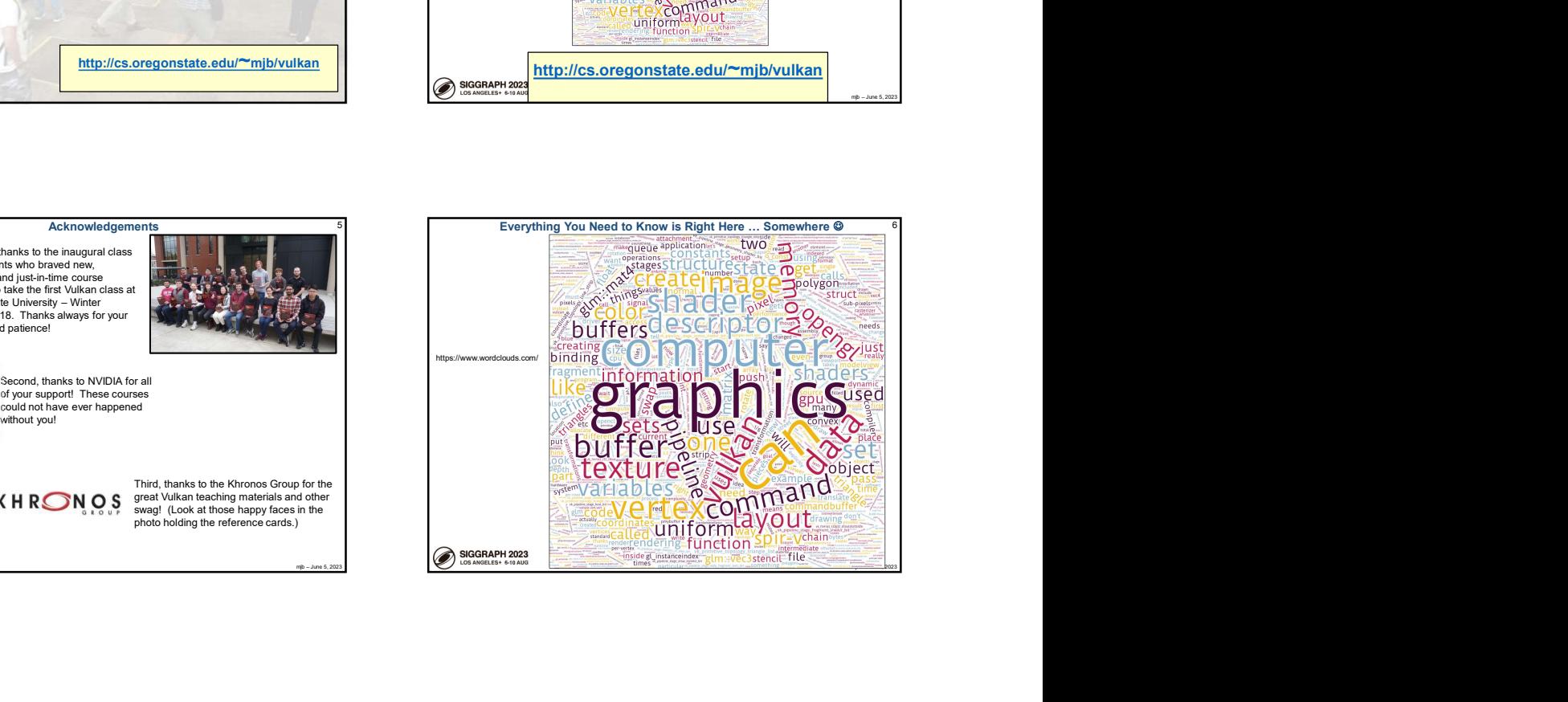

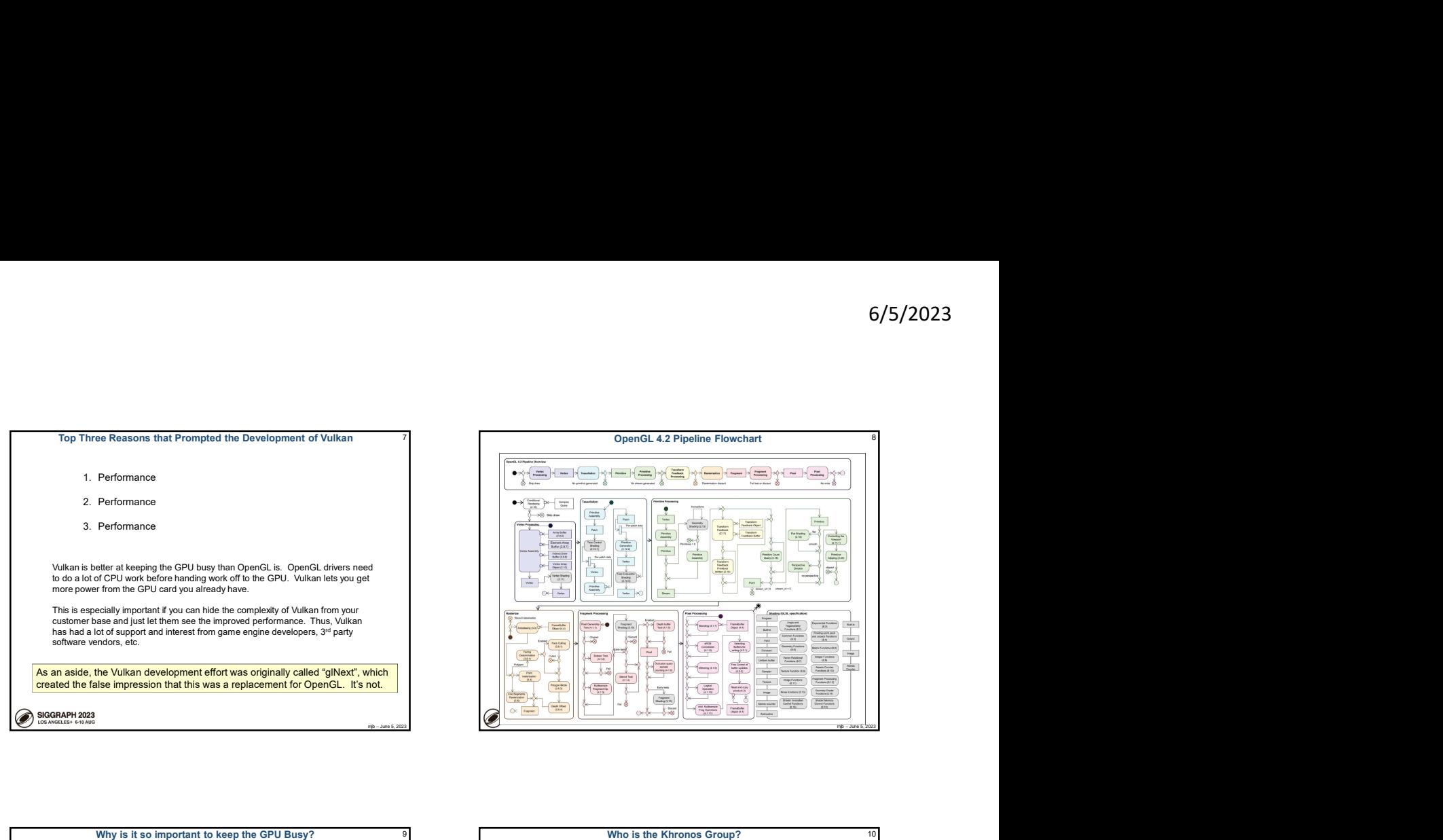

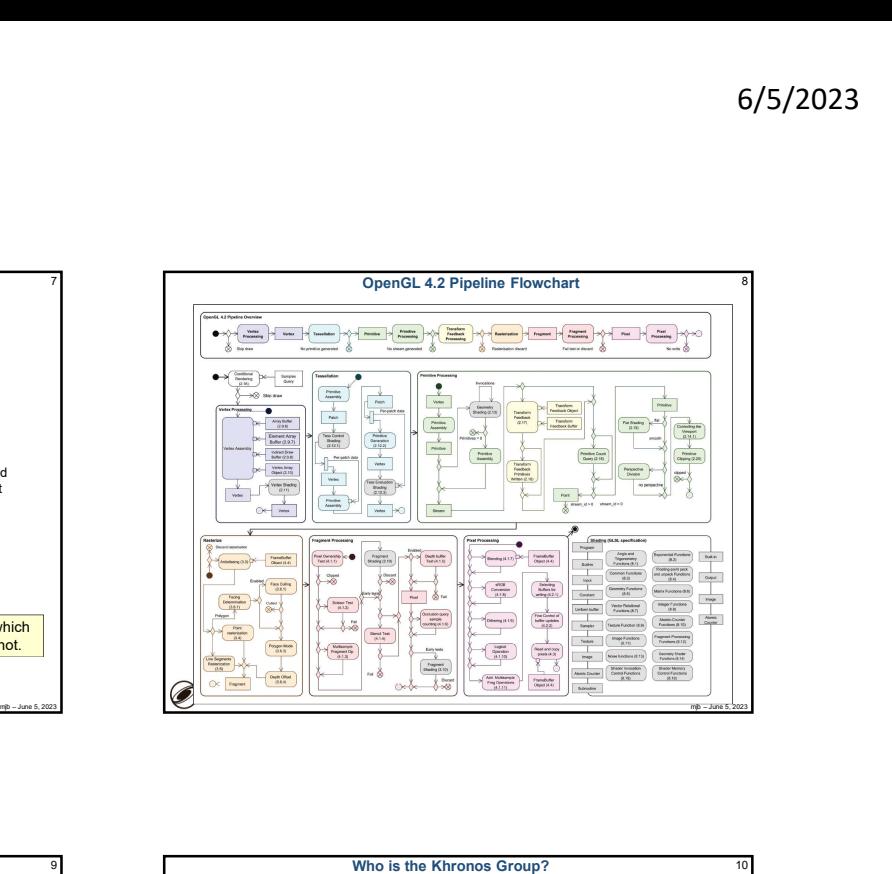

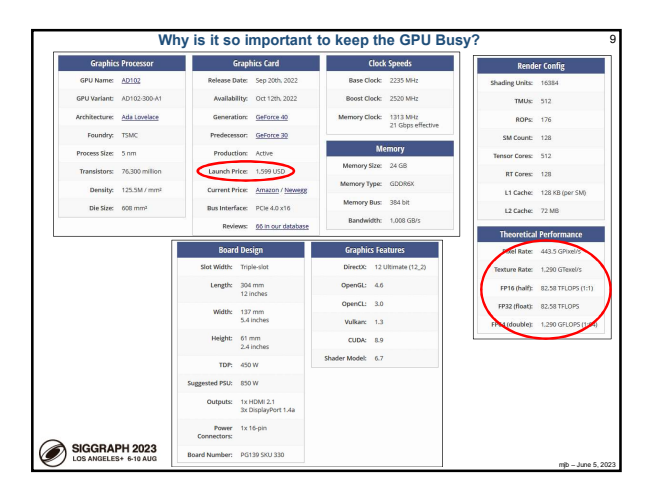

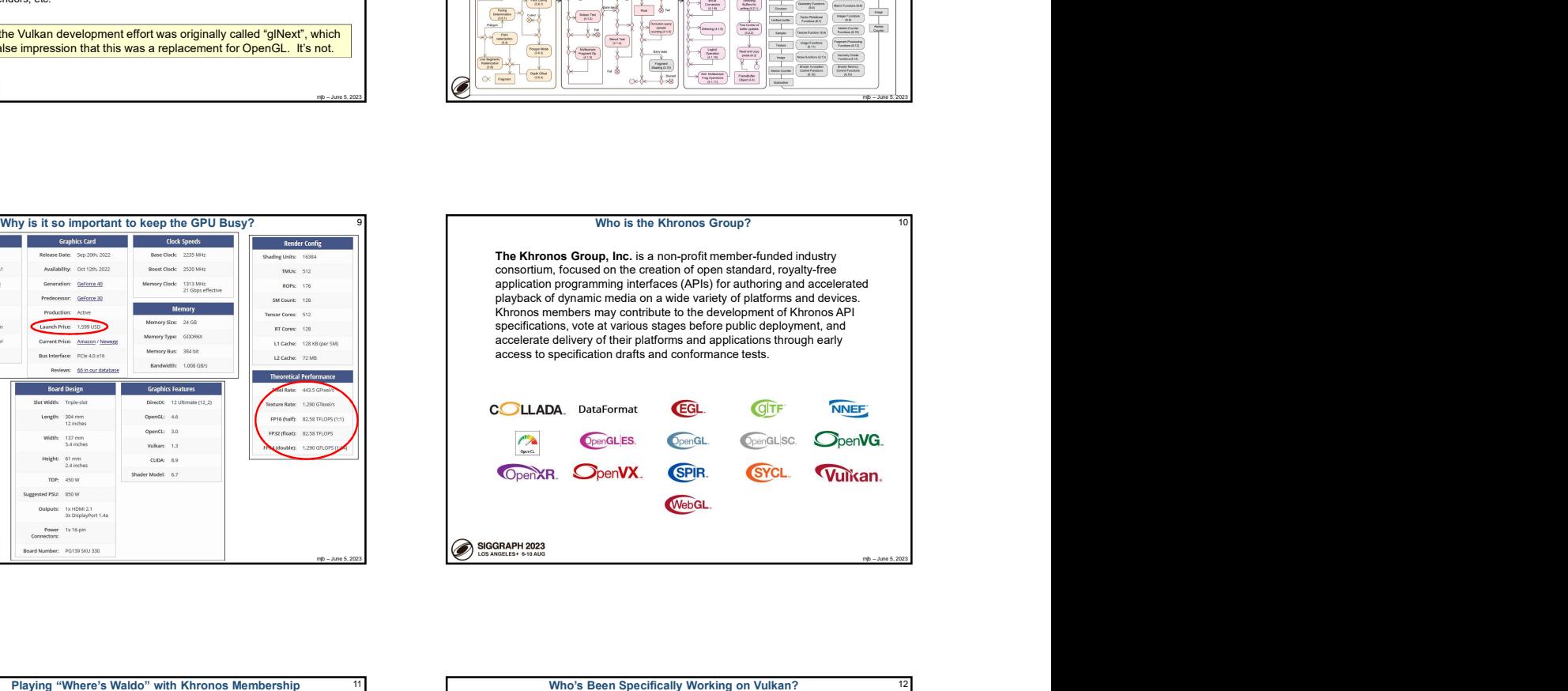

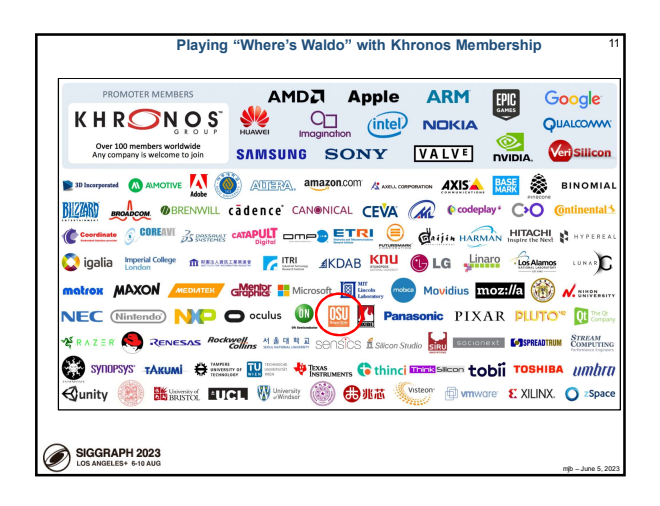

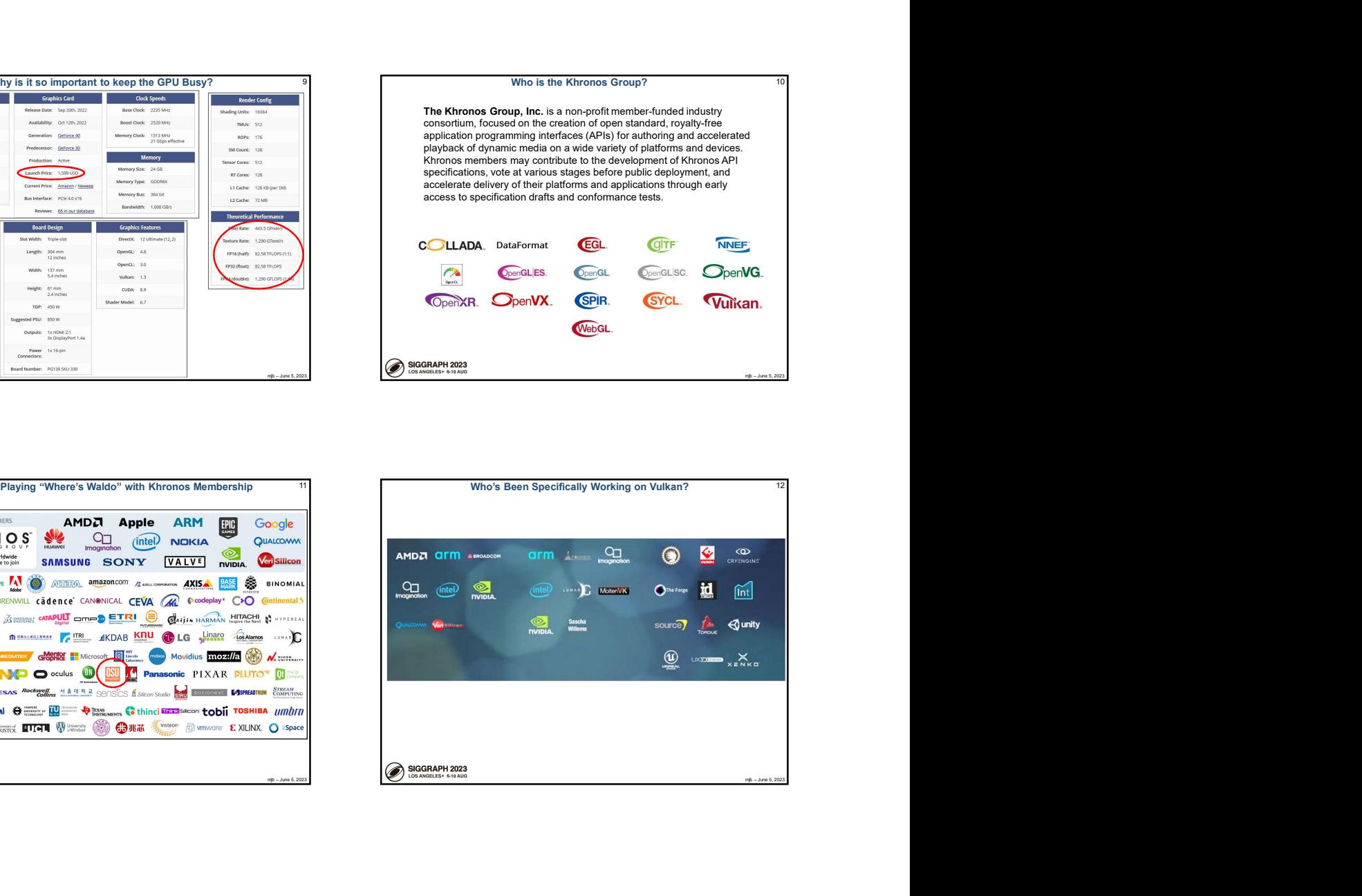

- 
- 
- 
- 
- 
- 

## Vulkan 13 Vulkan Differences from OpenGL 14

- 
- 
- 
- Originally derived from AMD's *Mantle API* Also heavily influenced by Apple's *Metal API* and Microsoft's *DirectX 12*<br>• Also heavily influenced by Apple's *Metal API* and Microsoft's *DirectX 12*<br>• Goal: much less d Vulkan<br>
• Griginally derived from AMD's *Mantie API*<br>
• Also heavily influenced by Apple's *Metal* API<br>
• Also heavily influenced by Apple's *Metal* API and Microsoft's *DirectX 12*<br>
• Goal: much less diver complexity a Vulkan<br>
• Originally derived from AMD's Mantle API<br>
• Also heavily influenced by Apple's Metal API and Microsoft's *DirectX 12*<br>
• Goal: much less direct complexity and overhead than OpenGL has<br>
• Goal: much less user hand • Griginally derived from AMD's *Mantle* API<br>• Also heavily influenced by Apple's *Metal* API and Microsoft's *DirectX 12*<br>• Goal: much less direct or collar than of the diverse of the control of the proof than OpenGL has • More low-level information must be provided (by you!) in the application, rather<br>• More low-level information must be provided (by you!) in the application, rather<br>• Screen coordinate system is Y-down<br>• No "current state Vulkan Differences from OpenGL<br>
Wore low-level information must be provided (by you!) in the application, rather<br>
than the driver<br>
• Screen coordinate system is Y-down<br>
• No "current state", at least not one maintained by • Nore low-level information must be provided (by you!) in the application, rather<br>than the driver<br>• Screen coordinate system is Y-down<br>• No "current state", at least not one maintained by the driver<br>• All of the things t • All of the things that we have talked about being deprecated about being dependence of the thing that we have talked about being  $\alpha$  are diver<br>• All of the things that we have talked about being  $\alpha$  will of the thing **•**  $6/5/2023$ <br>• Vulkan Differences from OpenGL<br>• More low-level information must be provided (by you!) in the application, rather<br>• Screen coordinate system is Y-down<br>• No "current state", at least not one maintained by • All of the things that must be provided (by you) in the application, rather<br>
• All transformation, color and the domestic function of the state of the state of the control and the state of the control and texture in sha **•** Shaders are pre-"half-compiled" outside of your application, rather than the converted information must be provided (by you!) in the application, rather<br>
• Screen coordinate system is Y-down<br>
• No "current state", at
	-

transformations, begin-end, fixed-function, etc.

- 
- process is then finished during the runtime pipeline-building process.

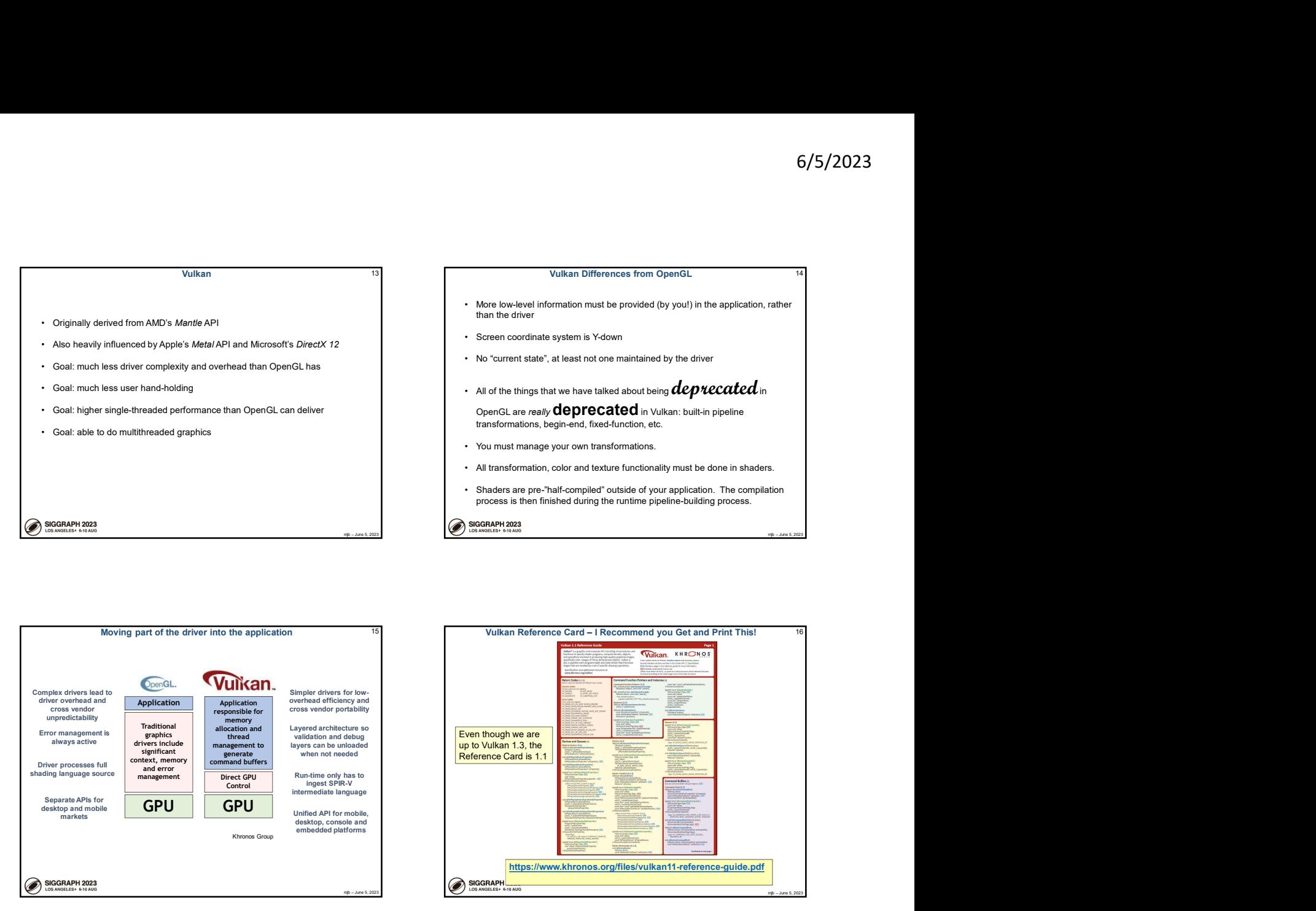

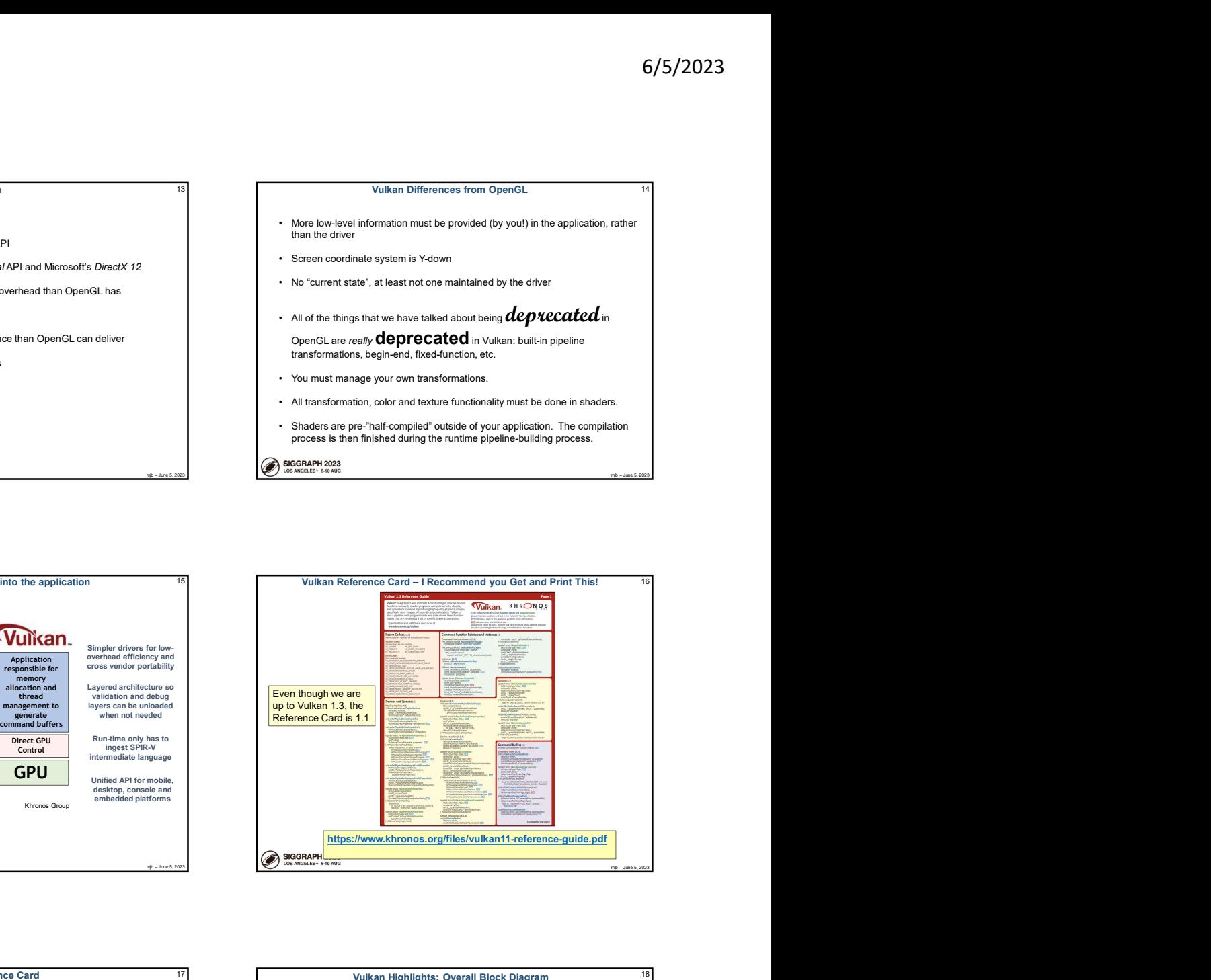

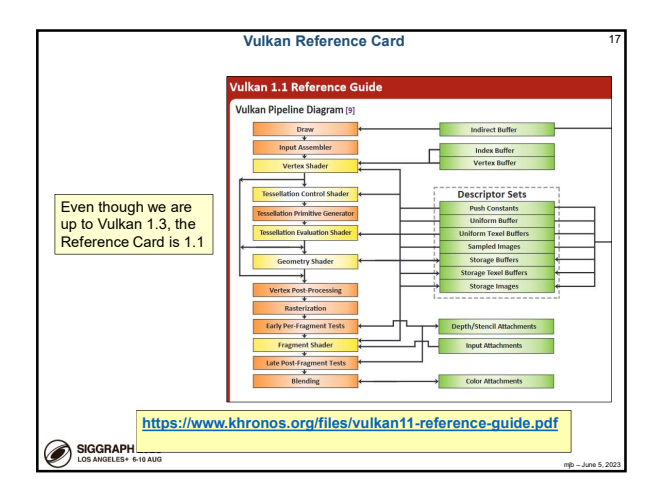

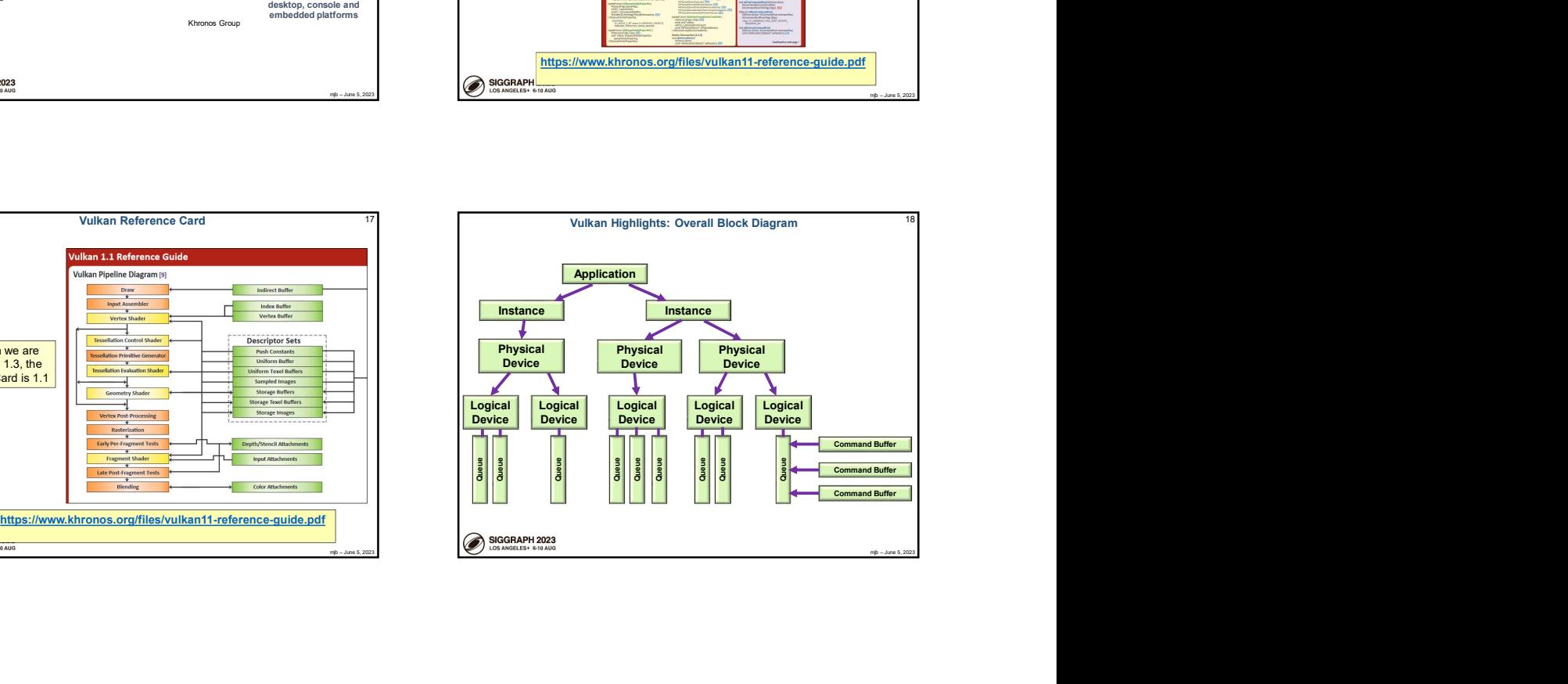

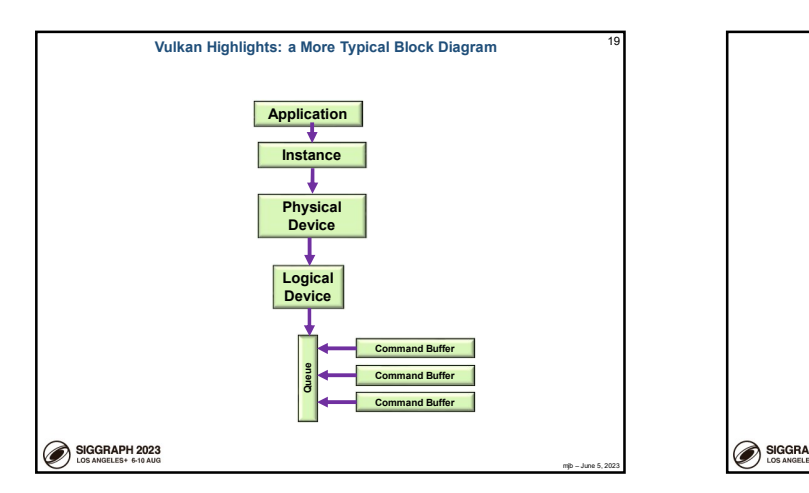

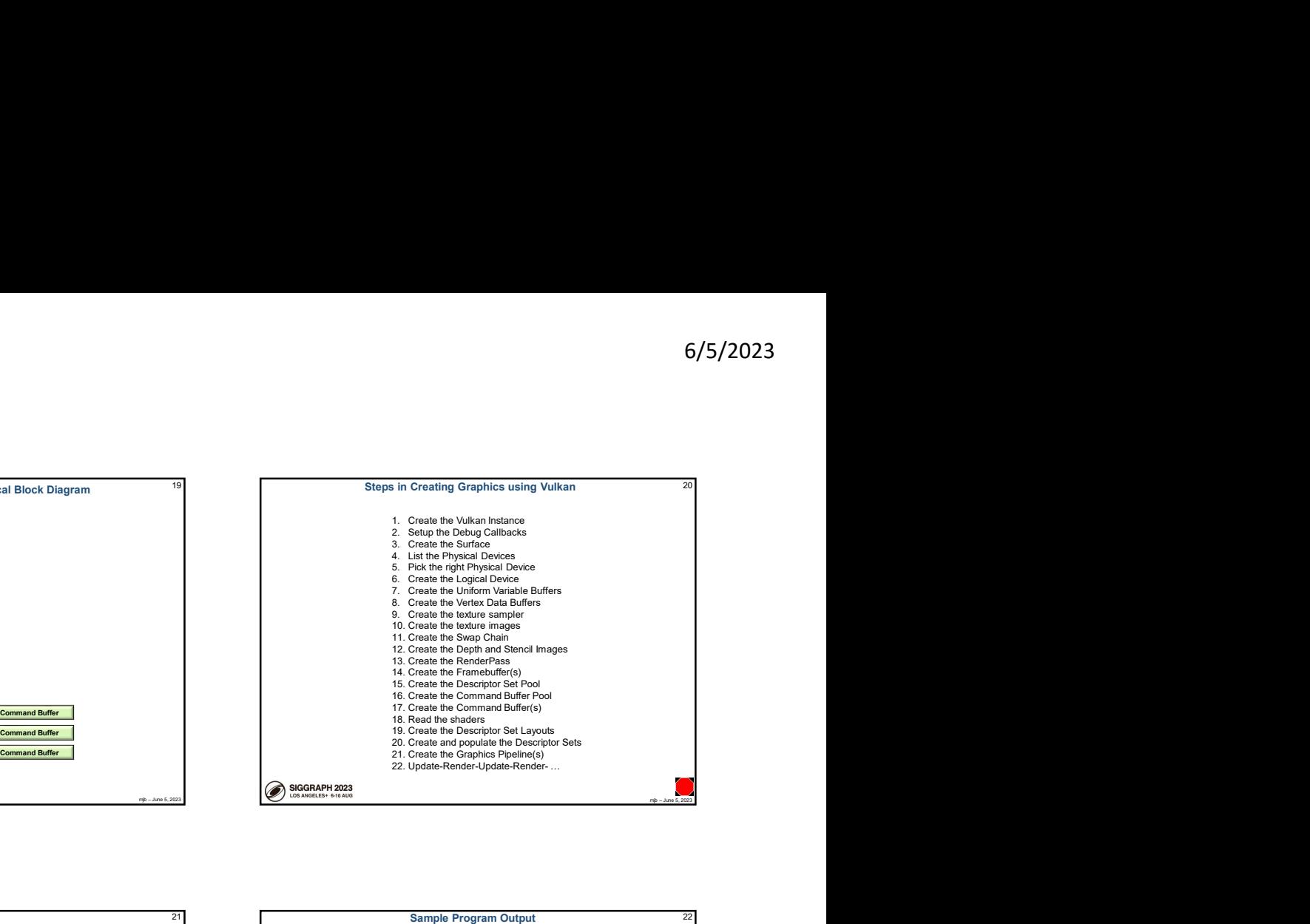

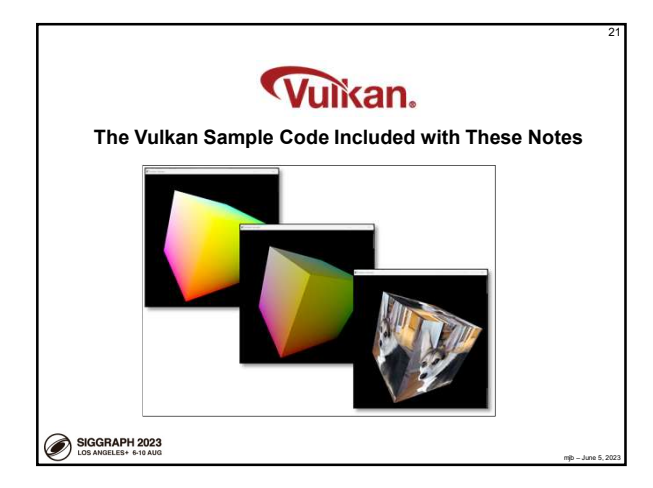

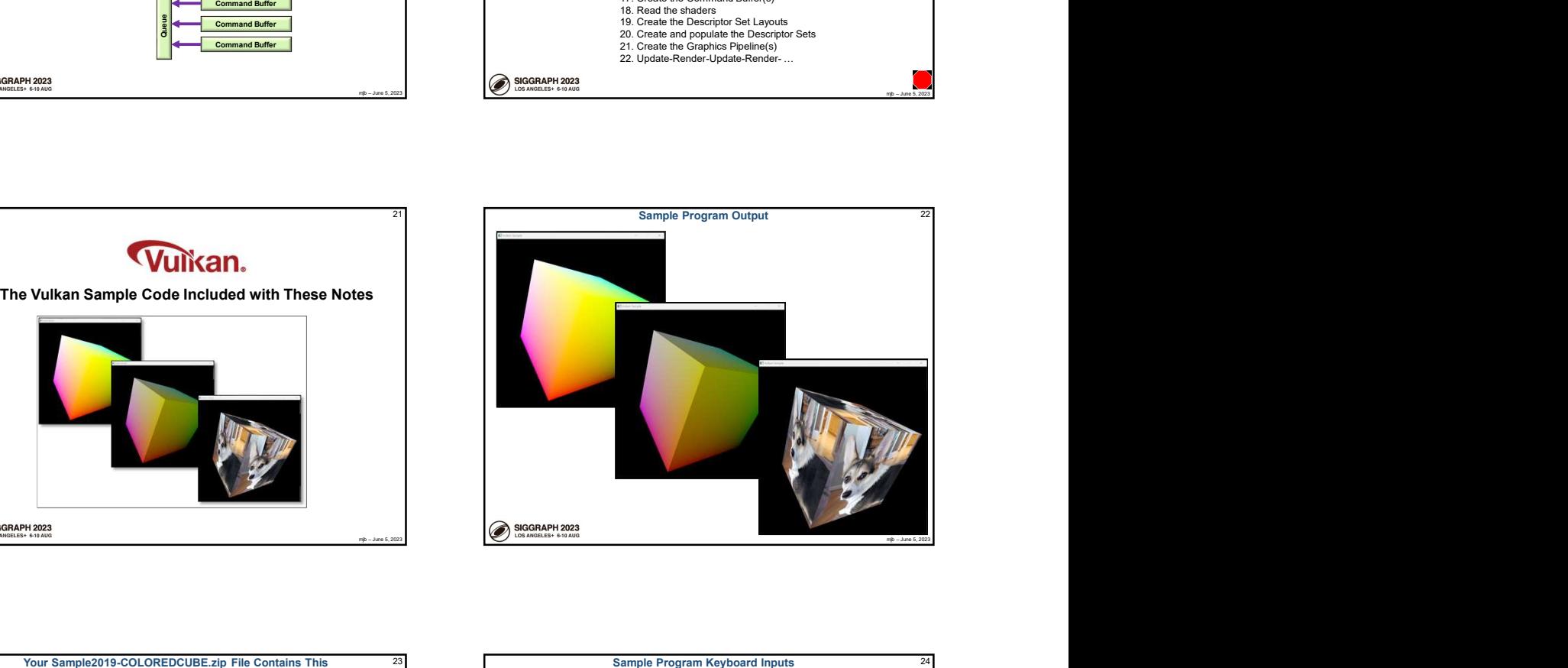

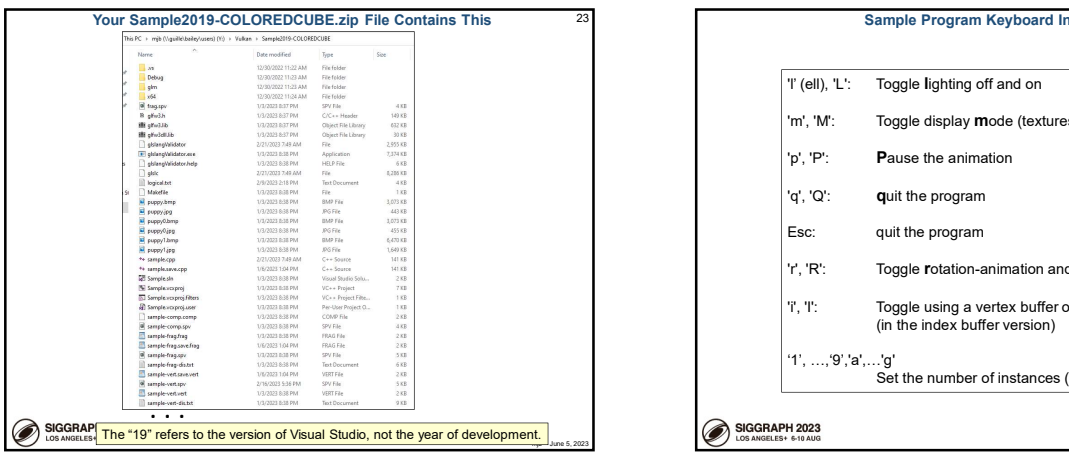

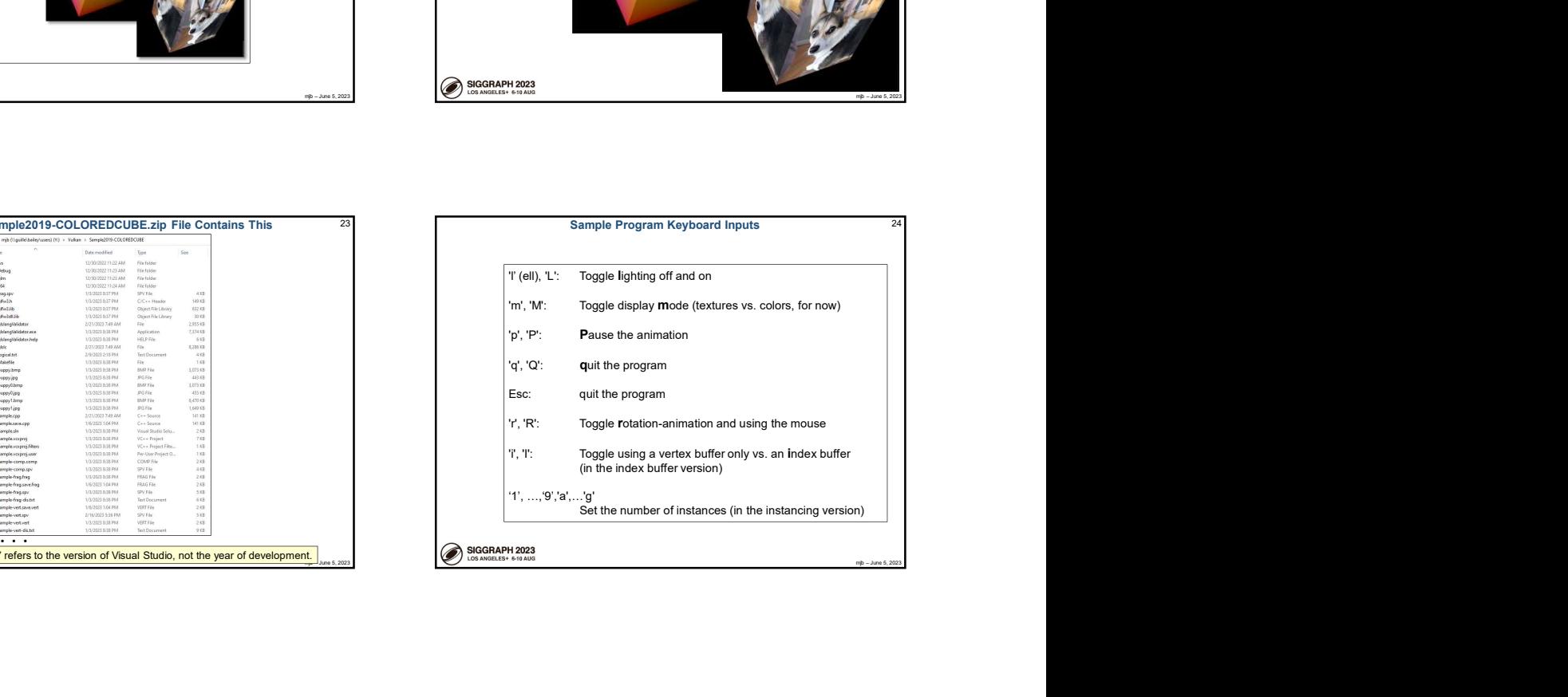

# Caveats on the Sample Code, I

- 
- 2. Everything is in one .cpp file (except the geometry data). It really should be broken up, but this way you can find everything easily.
- Caveats on the Sample Code, I<br>
1. I've written everything out in appalling longhand.<br>
1. It cery find is given the geometry data). It really should be<br>
broken up, but his way you can find everything easily.<br>
1. At times, I Caveats on the Sample Code, I<br>
2. Everything is in one .cpp file (except the geometry data). It really should be<br>
becken the geometry data). It really should be<br>
the considered a couple beings to make the Vulkan<br>
tied to e Caveats on the Sample Code, I<br>
3. At times, I caveats on the Sample Code, I<br>
3. At times, I could have hidden complexity, but I didn't. At all stages, I have<br>
3. At times, I could have hidden complexity, but I didn't. At a 3. At times, I could have hidden complexity, but I didn't. At all stages, I have tried to err on the side of showing you everything, so that nothing happens in a way that's kept a secret from you. Caveats on the Sample Code, I<br>
4. I've written everything out in spalling longitums.<br>
4. It will be completed to the complete of the structure of the structure of the structure of the structure of<br>
2. At lines, It could ha Caveats on the Sample Code, I<br>  $\frac{1}{2}$ <br>  $\frac{1}{2}$ <br>  $\frac{1}{2}$  Caveats of the properties of the properties of the properties of the properties of the properties of the setup of the setup of the set of the setup just to sh
- 4. I've setup Vulkan structs every time they are used, even though, in many<br>cases (most?), they could have been setup once and then re-used each time.<br>comments to show you what certain options could be.
- 

# Caveats on the Sample Code, II

- 6/5/2023<br>
Caveats on the Sample Code, II<br>
6. There are great uses for C++ classes and methods here to hide some<br>
complexity, but I've not done that.<br>
7. I've typedefied a couple things to make the Vulkan phraseology more<br> complexity, but I've not done that.  $6/5/2023$ <br>
8. There are great uses for C++ classes and methods here to hide some<br>
complexity, but I've not done that.<br>
7. I've typedef'ed a couple things to make the Vulkan phraseology more<br>
consistent.<br>
Information in g  $6/5/2023$ <br>
9. Caveats on the Sample Code, II<br>
9. At the same complexity, but I've not done that.<br>
9. The typedefied a couple things to make the Vulkan phraseology more<br>
1. The typedefied a couple things to make the Vulka
- 
- 8. Even though it is not good software style, I have put persistent information in global variables, rather than a separate data structure
- comments to show you what certain options could be.
- 10.I've divided functionality up into the pieces that make sense to me. Many other divisions are possible. Feel free to invent your own.

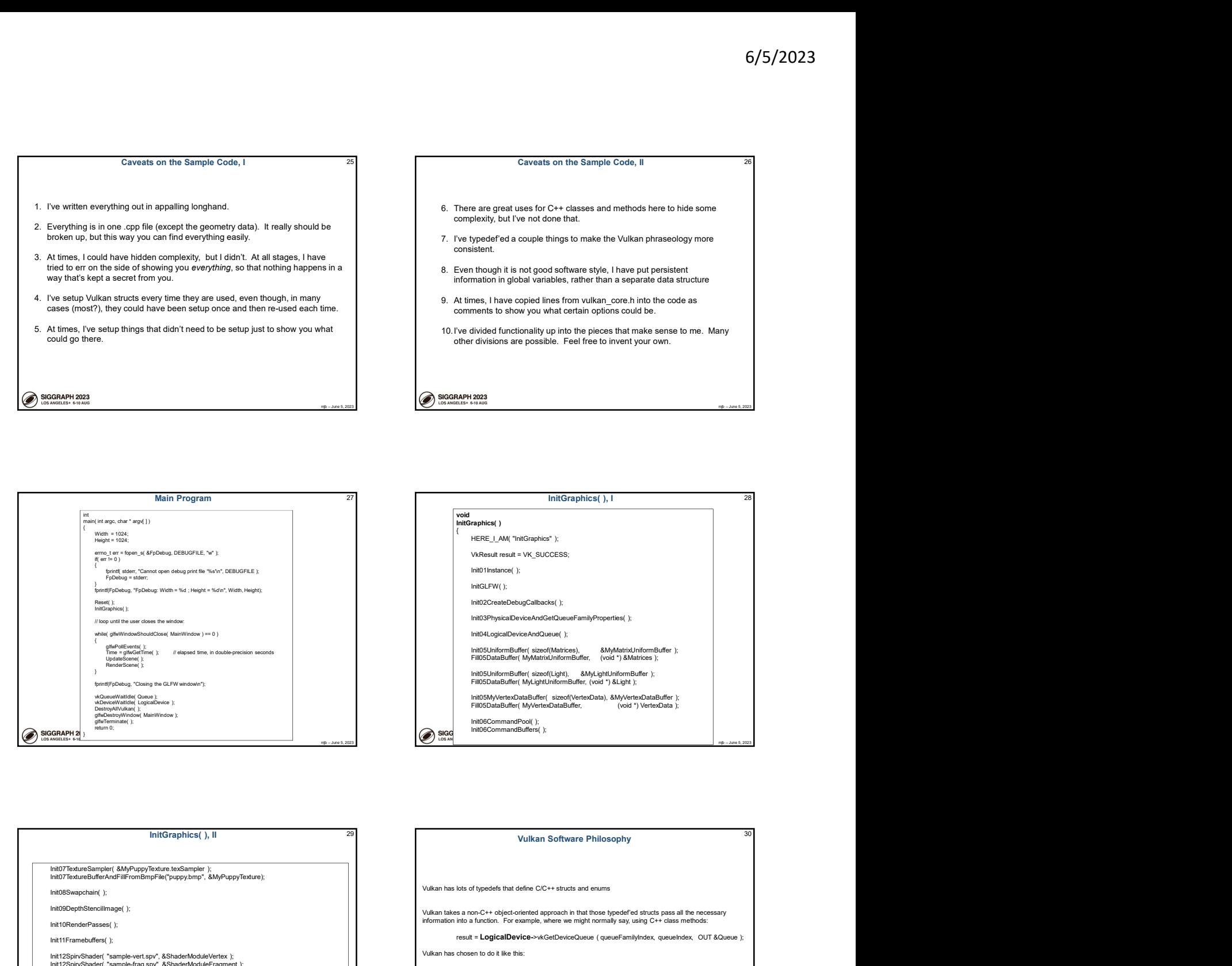

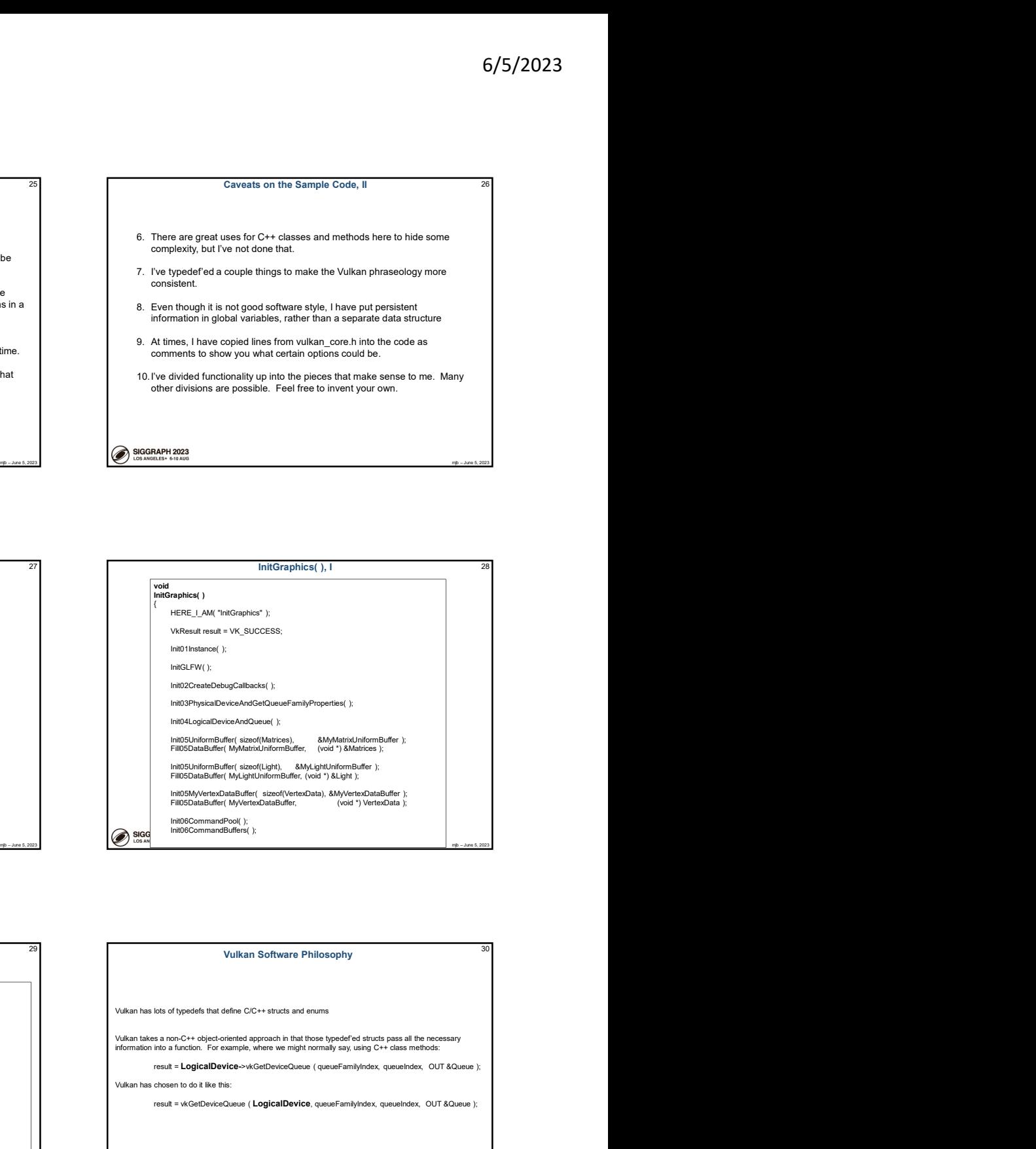

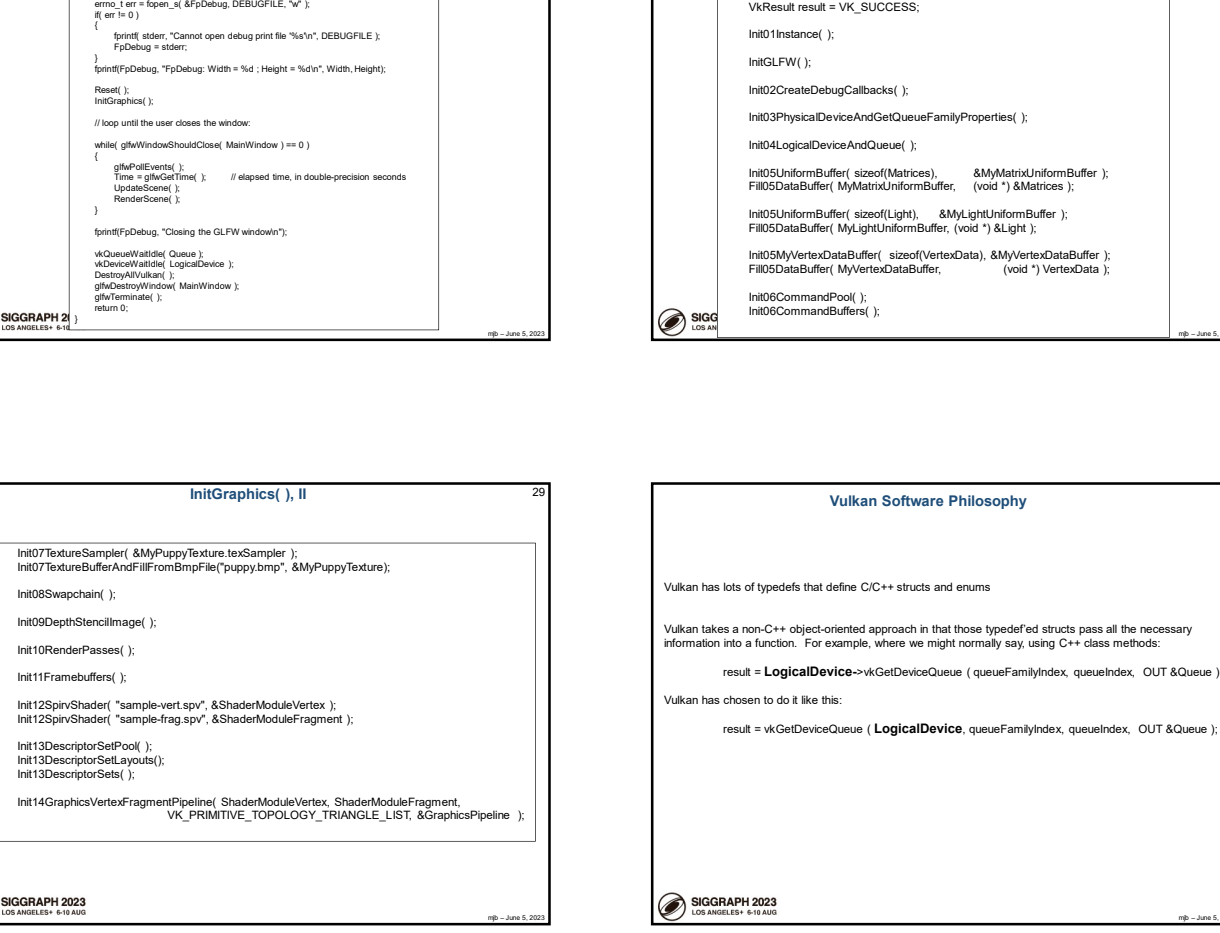

mathematical problems and the state of the state of the state of the state of the state of the state of the state of the state of the state of the state of the state of the state of the state of the state of the state of **Vulkan Software Philosophy** Interference (ShaderModule The Company of The Company of The Company of The Company of The Company of The Company of The Company of The Company of The Company of The Company of The Company of The Company of The Company InitGraphics( ), II mjb – June 5, 2023 Vulkan takes a non-C++ object-oriented approach in that those typedef'ed structs pass all the necessary<br>information into a function. For example, where we might normally say, using C++ class methods: result = LogicalDevice->vkGetDeviceQueue ( queueFamilyIndex, queueIndex, OUT &Queue ); Vulkan has chosen to do it like this: result = vkGetDeviceQueue ( LogicalDevice, queueFamilyIndex, queueIndex, OUT &Queue );

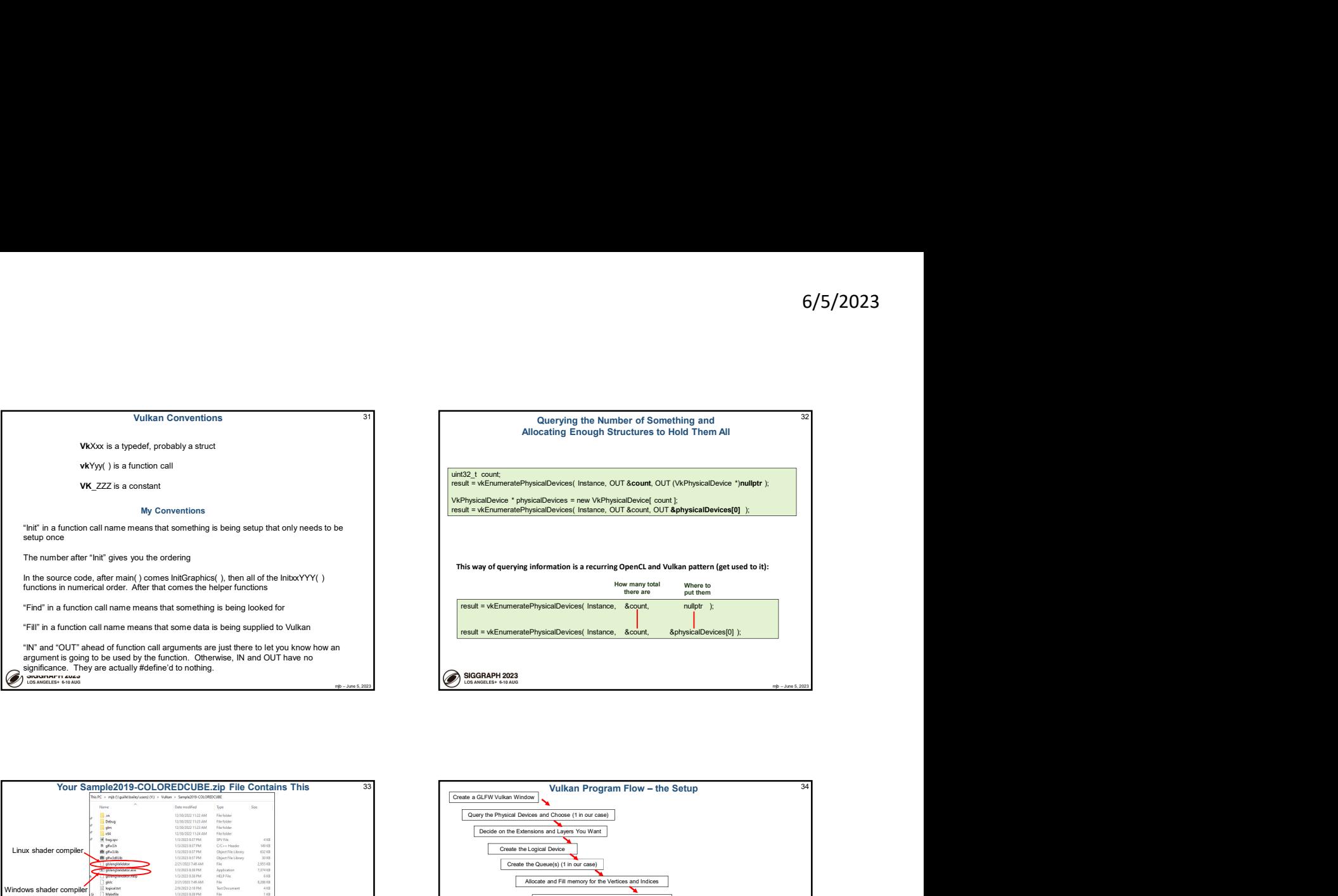

Õ

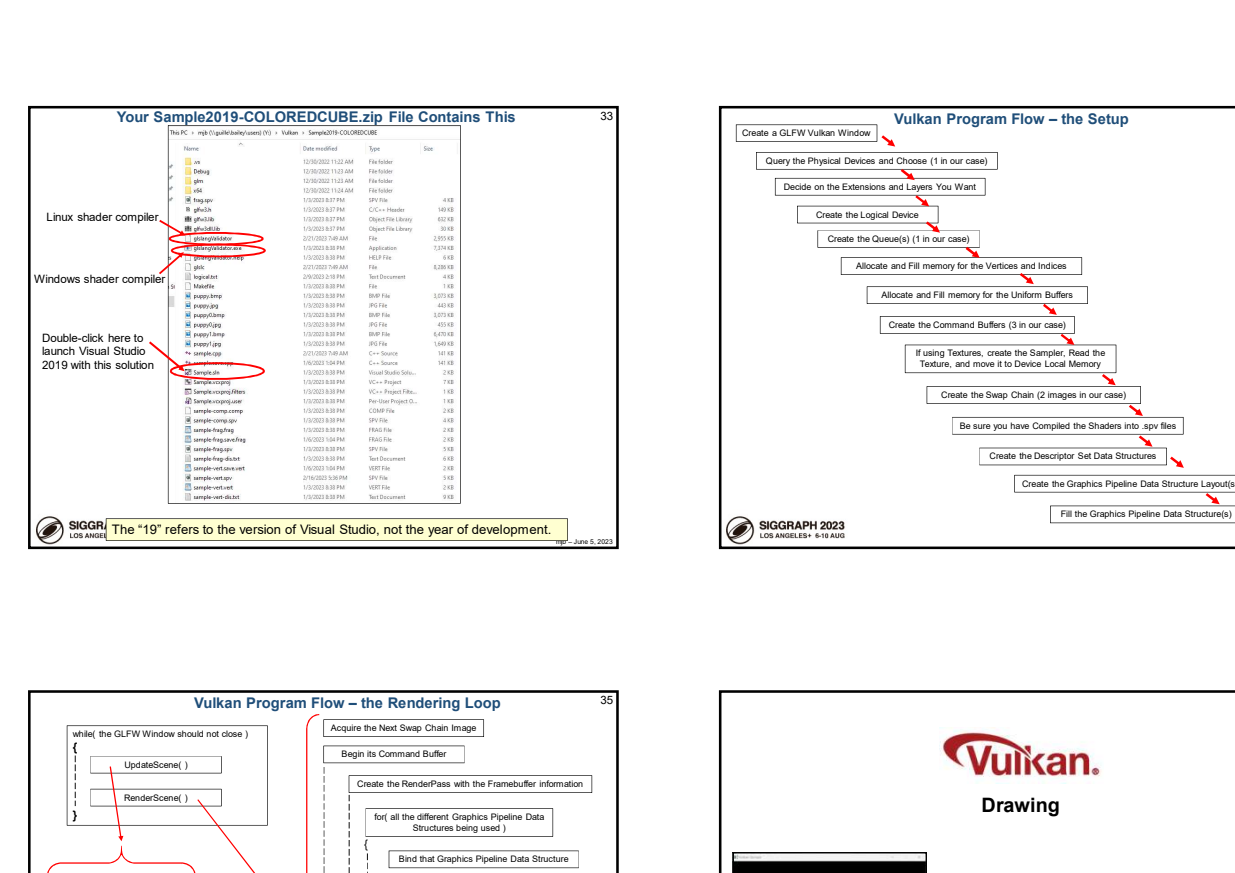

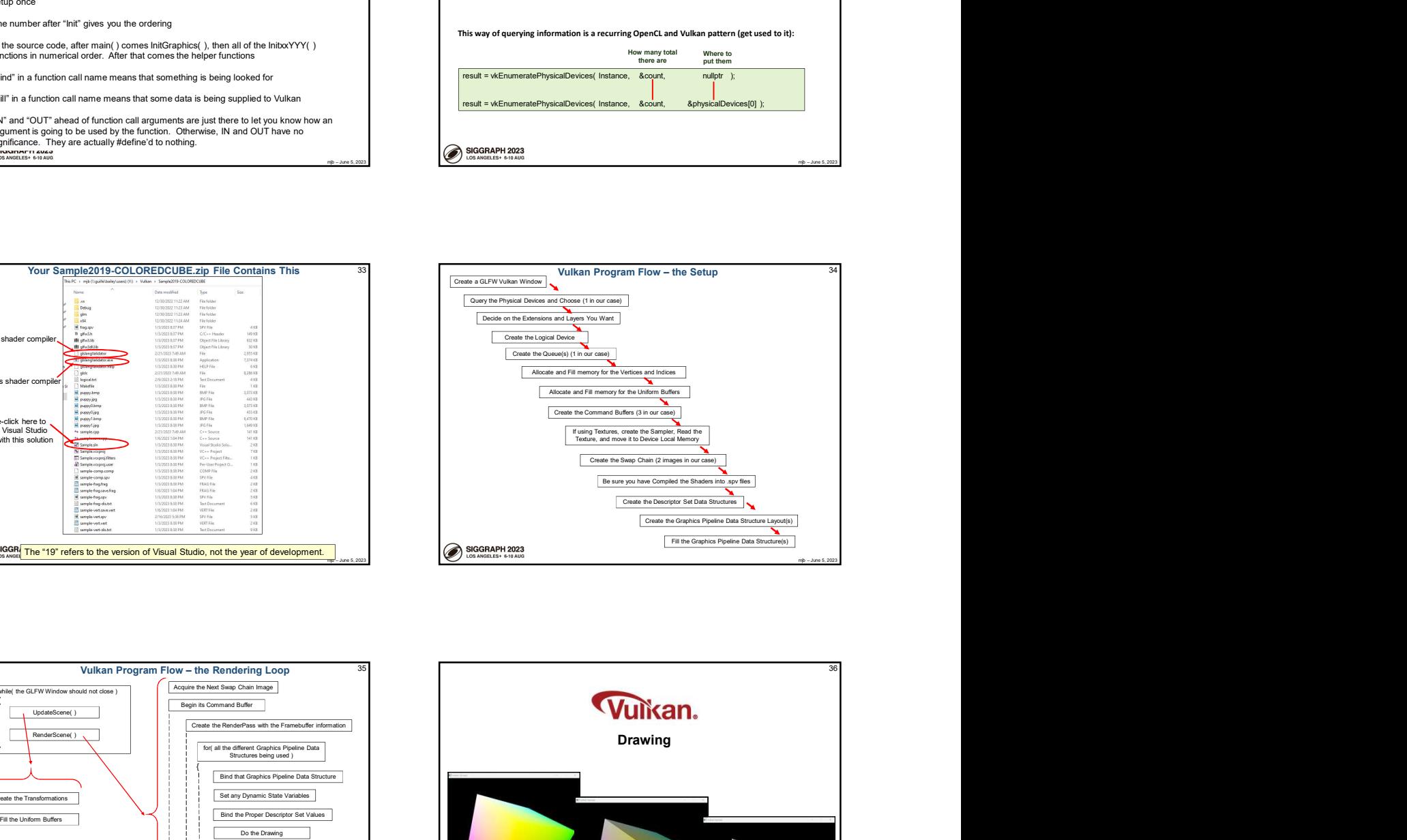

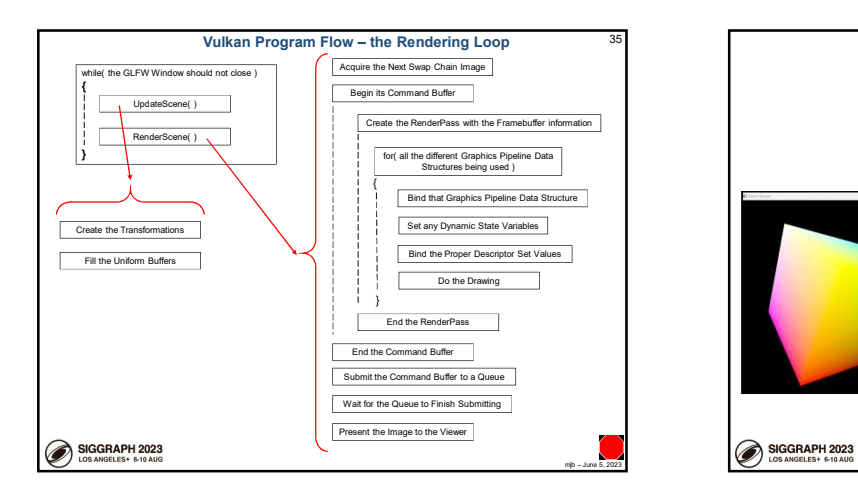

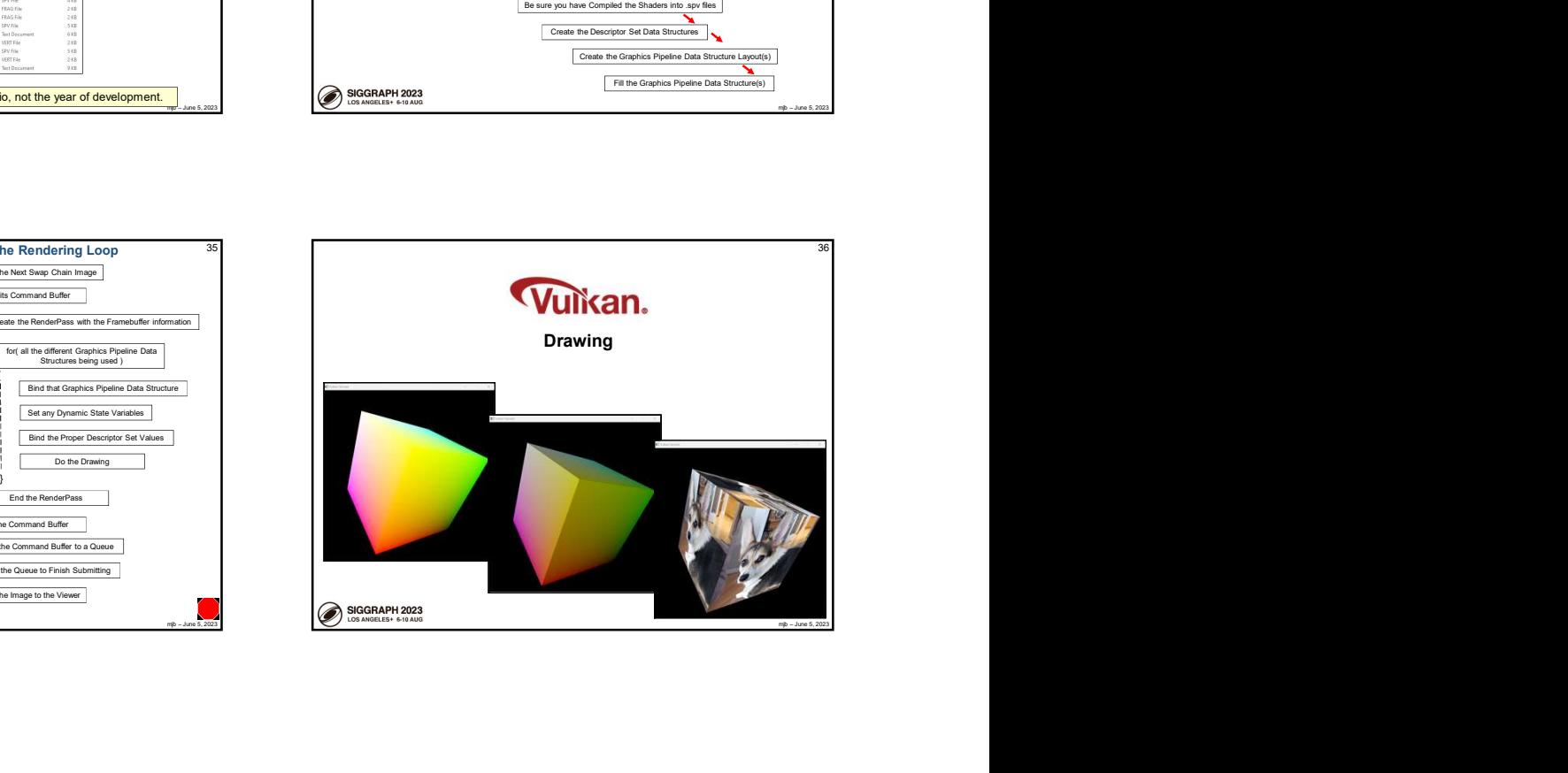

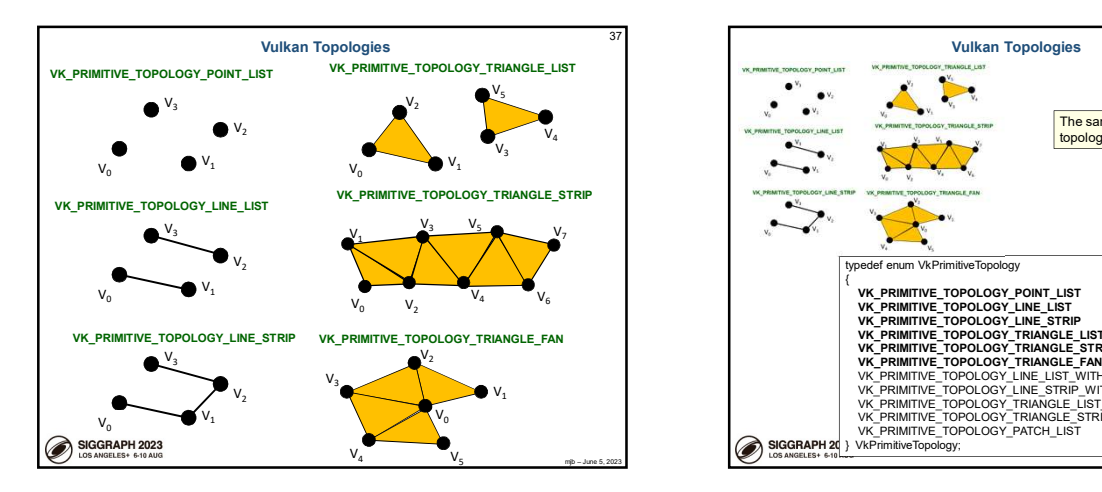

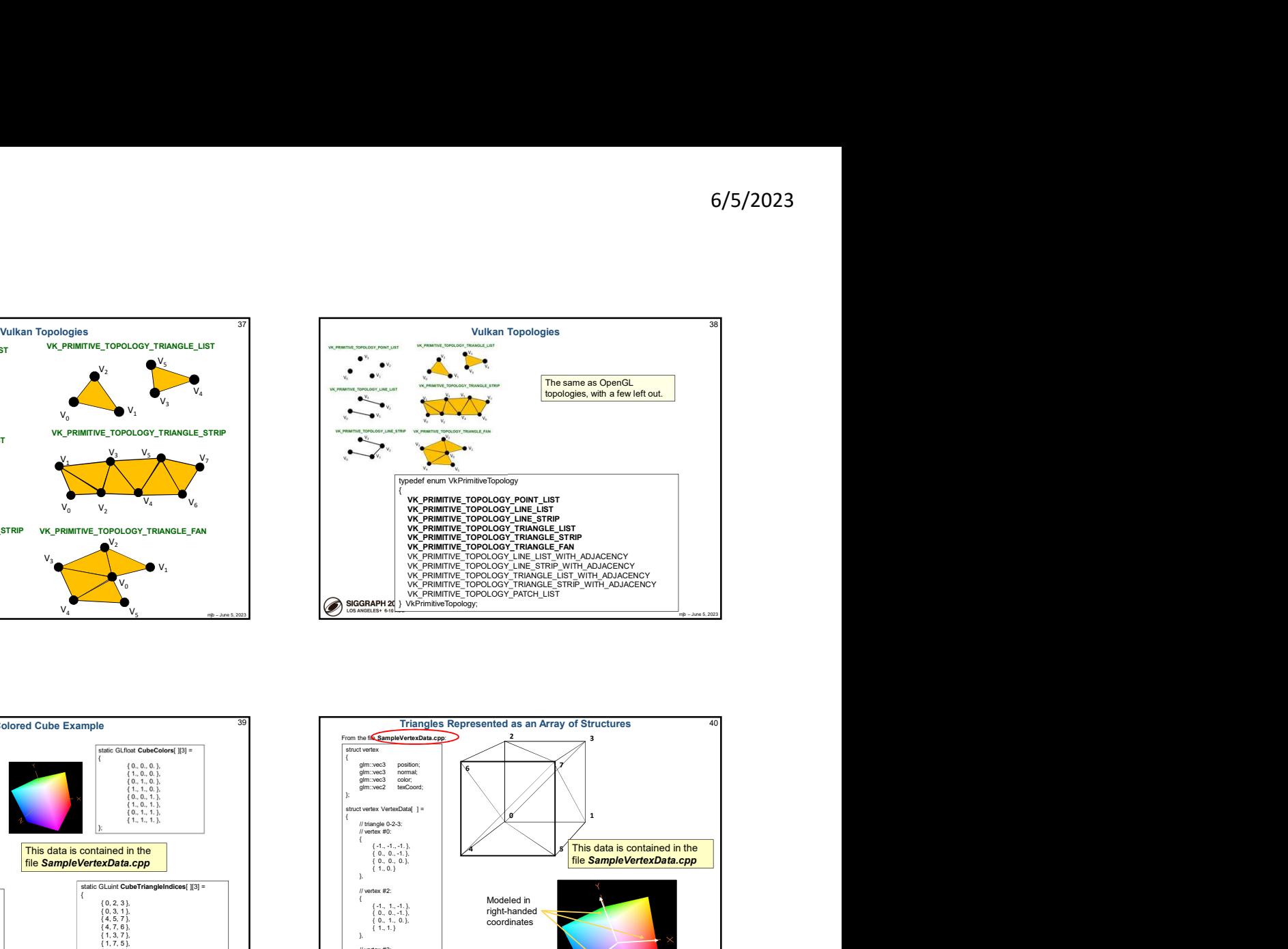

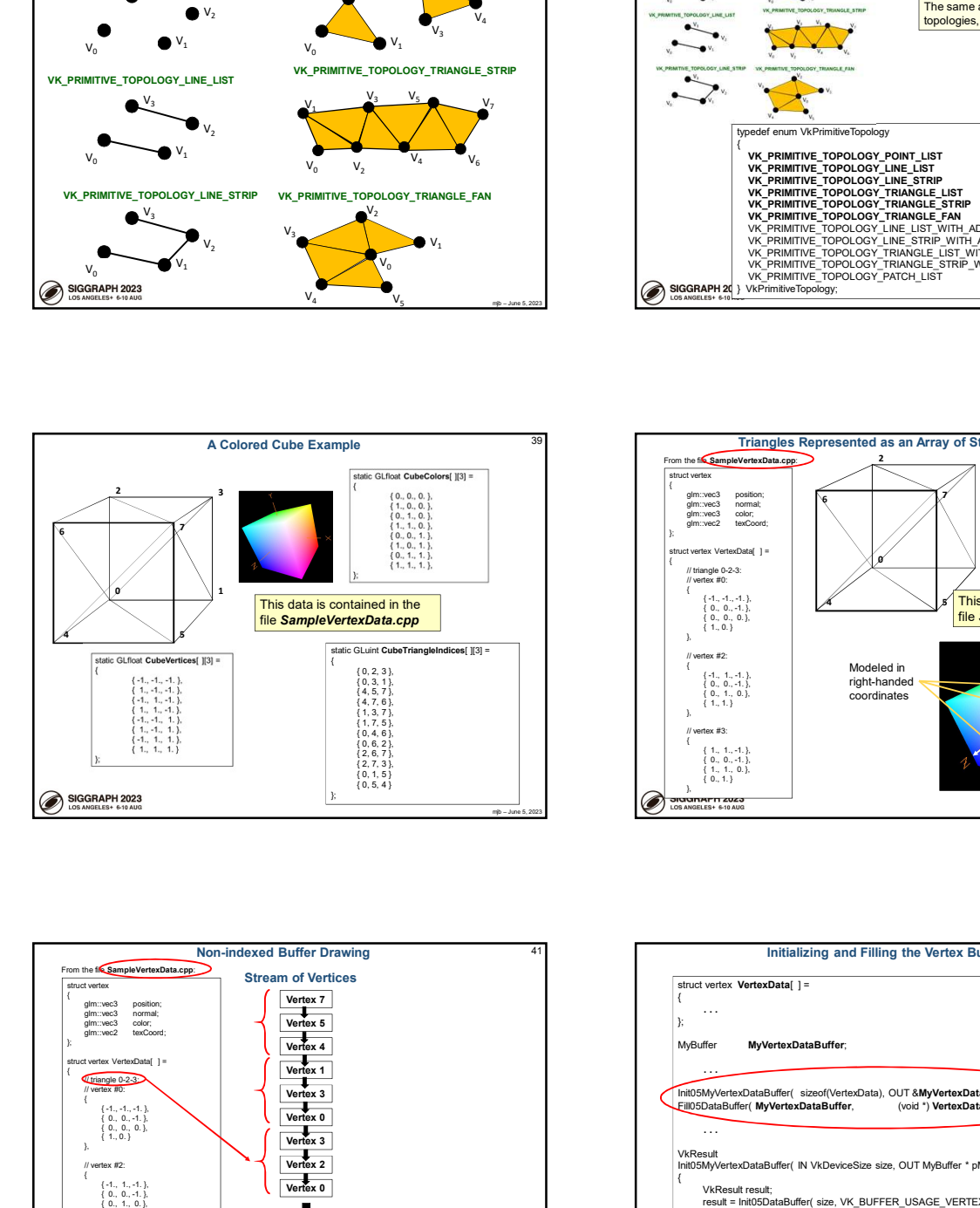

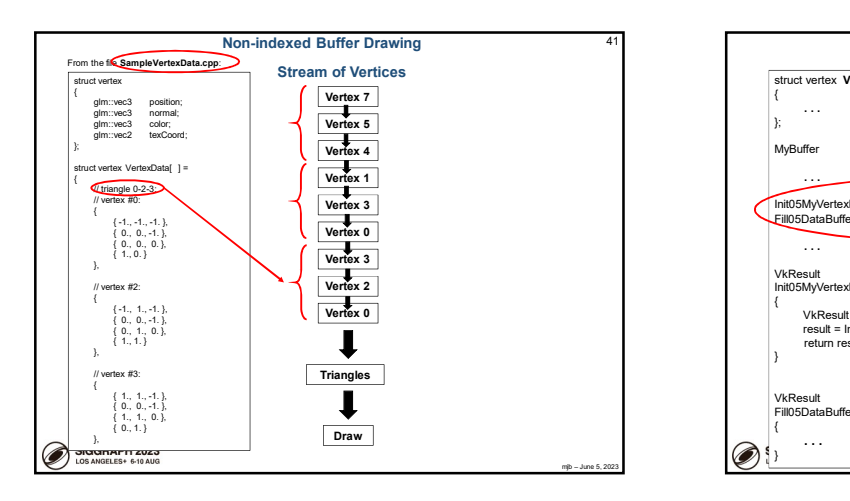

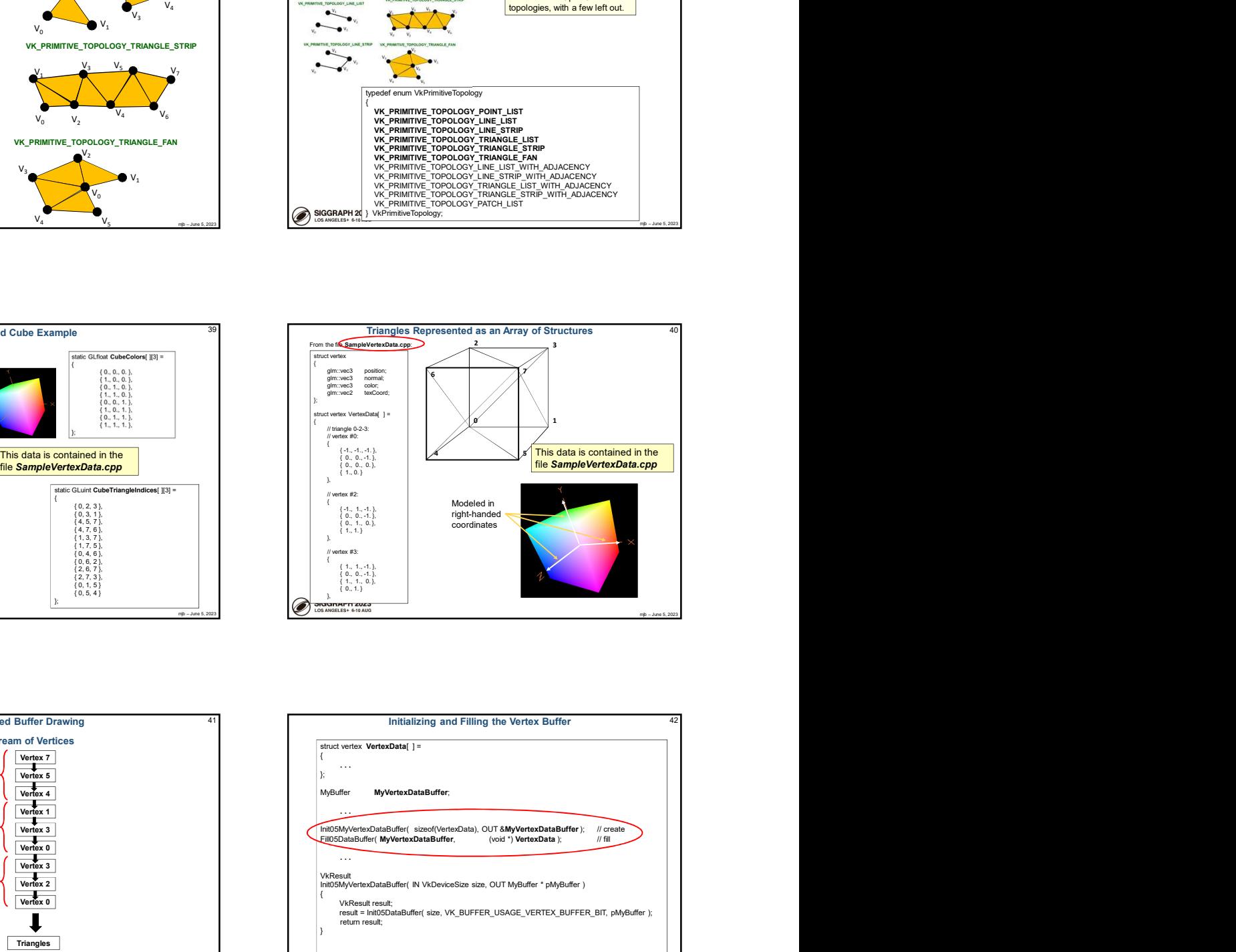

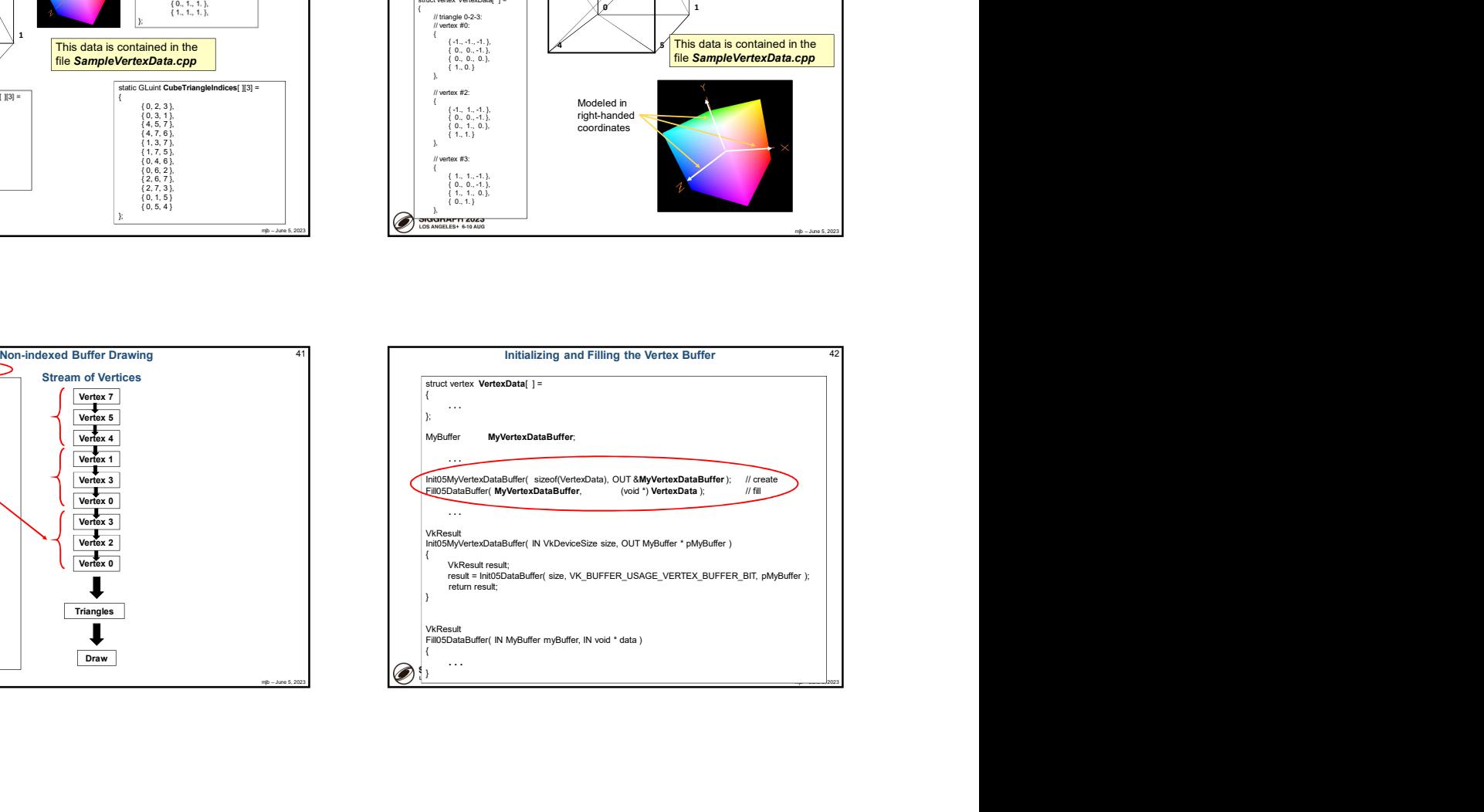

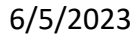

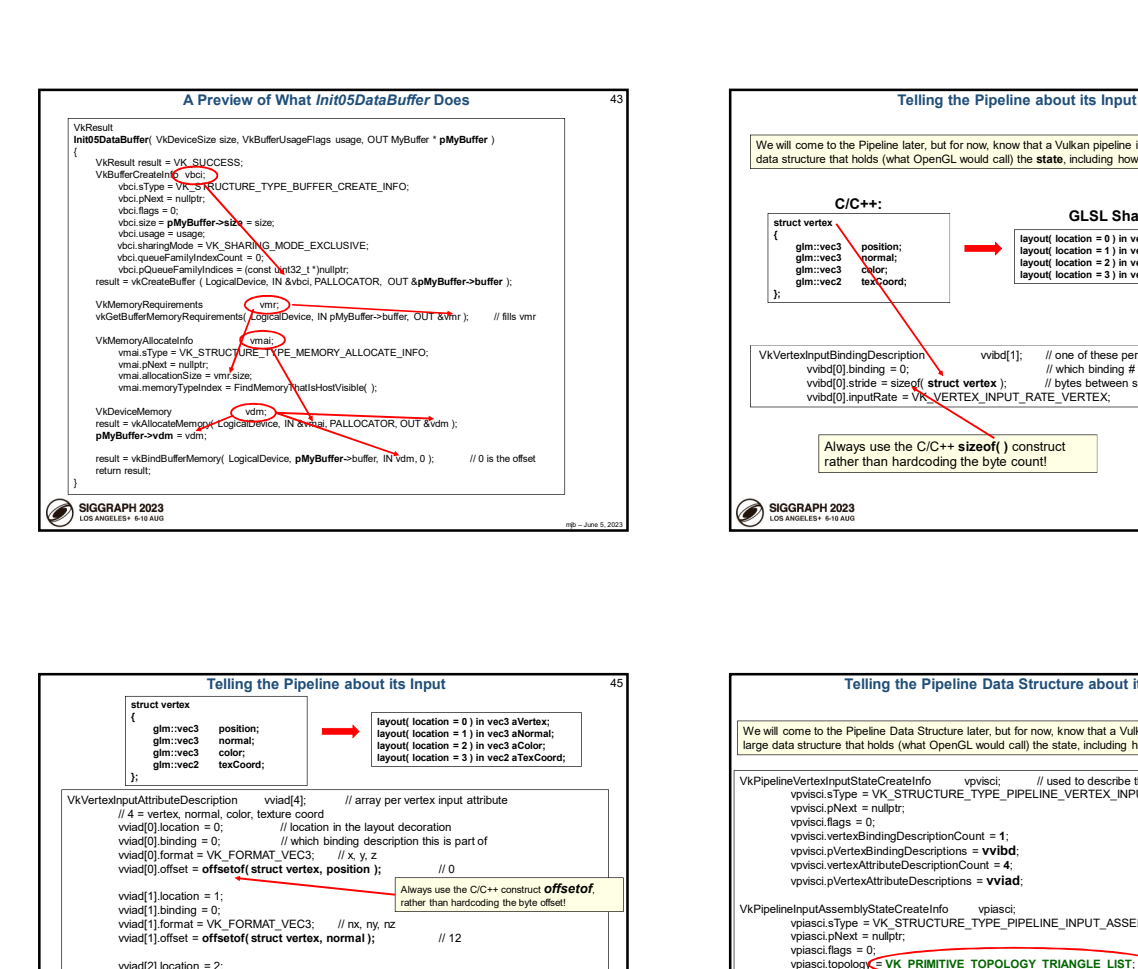

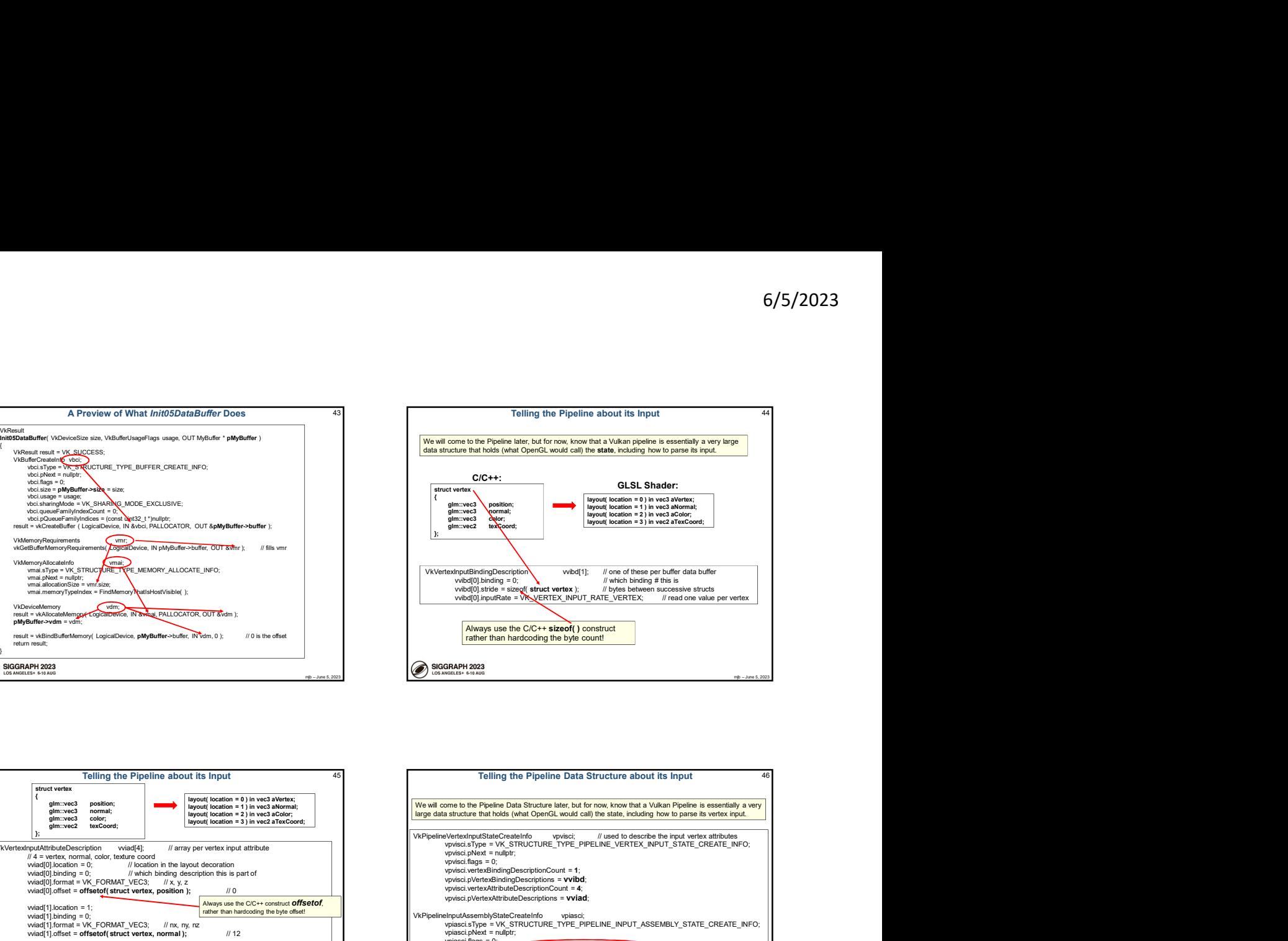

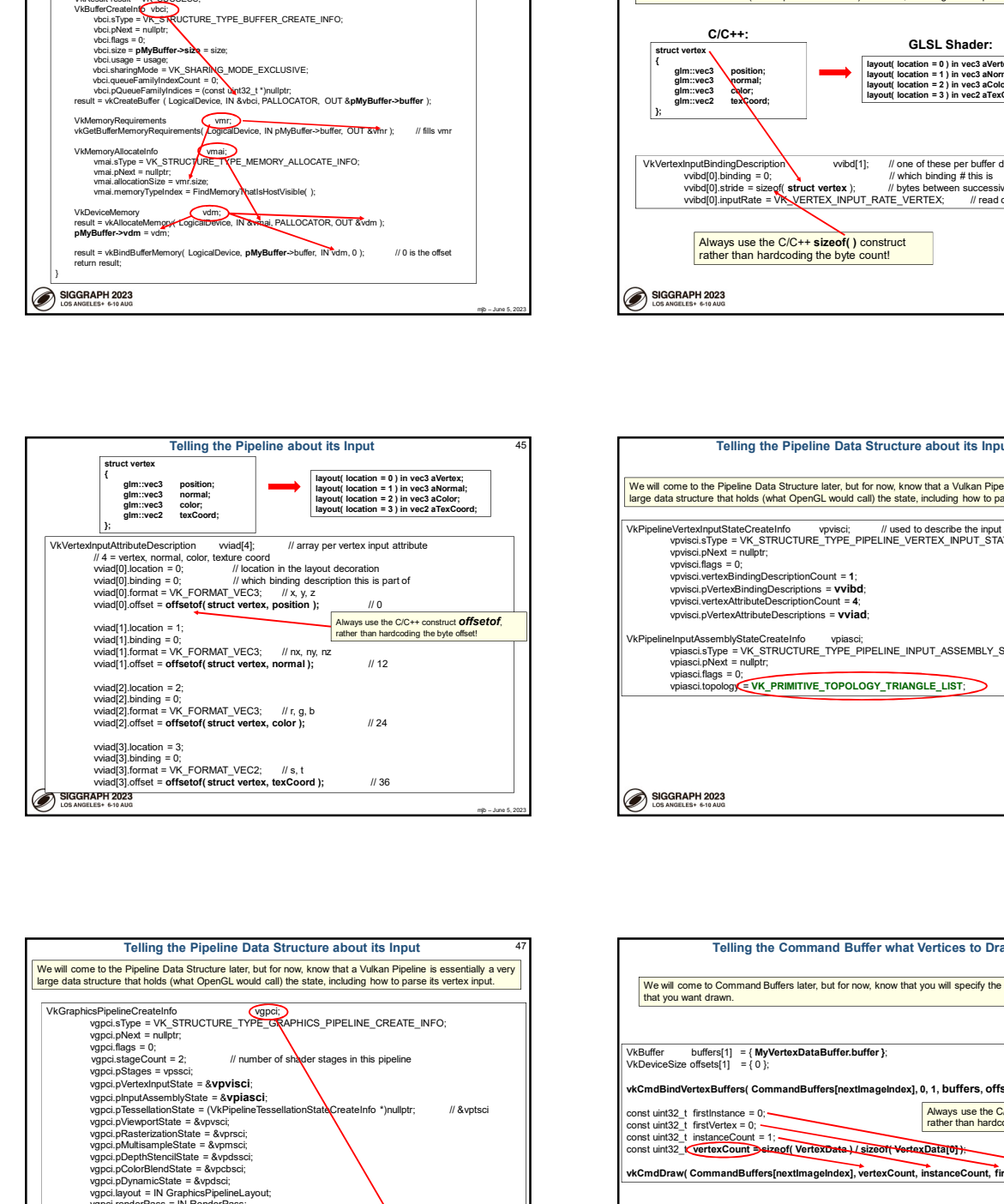

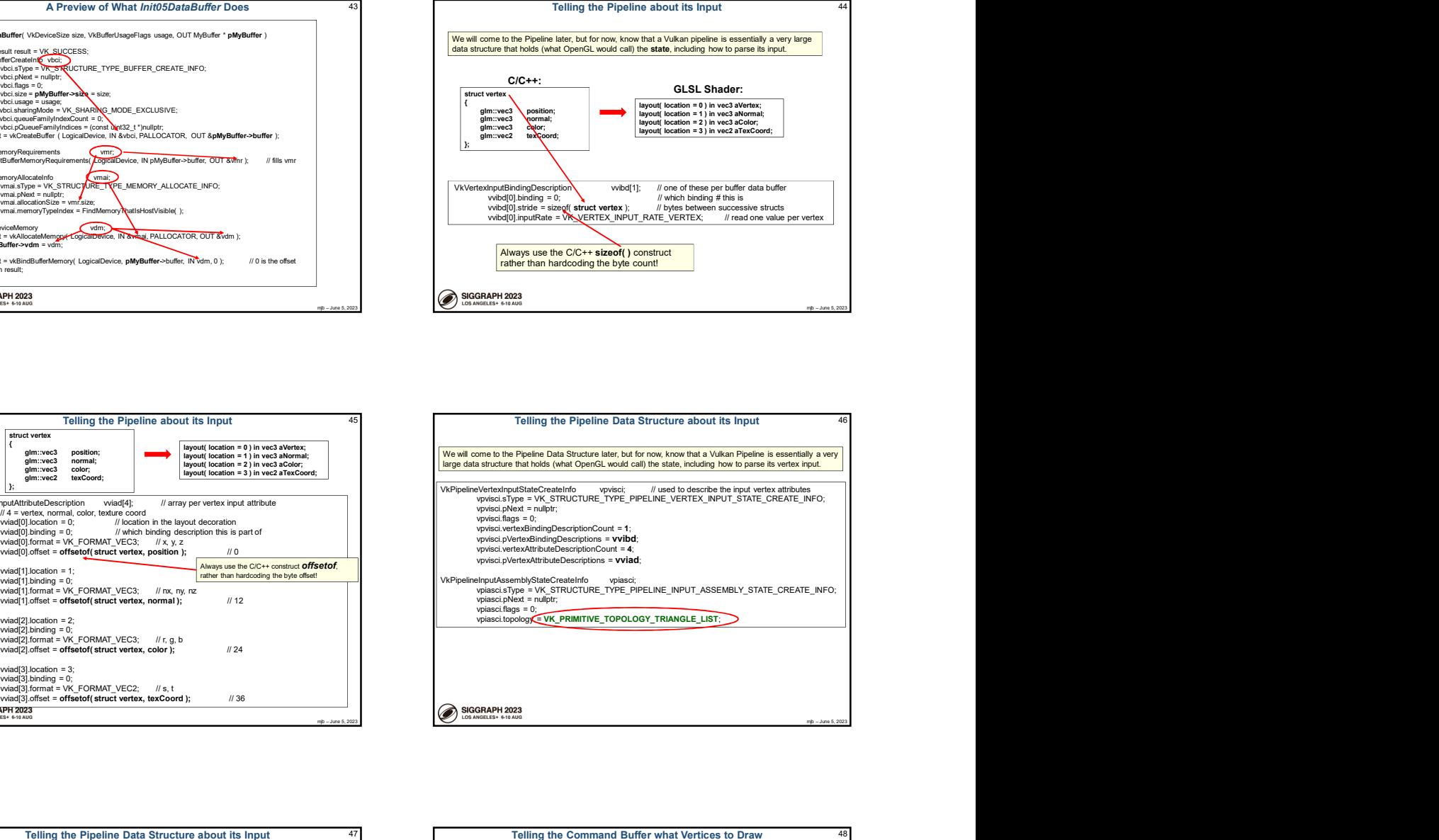

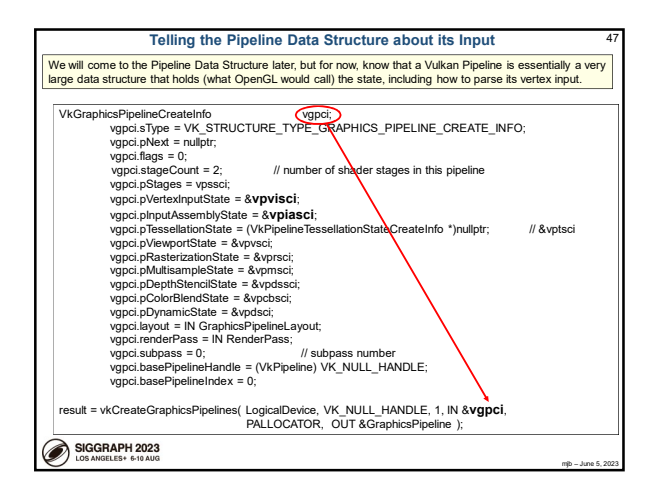

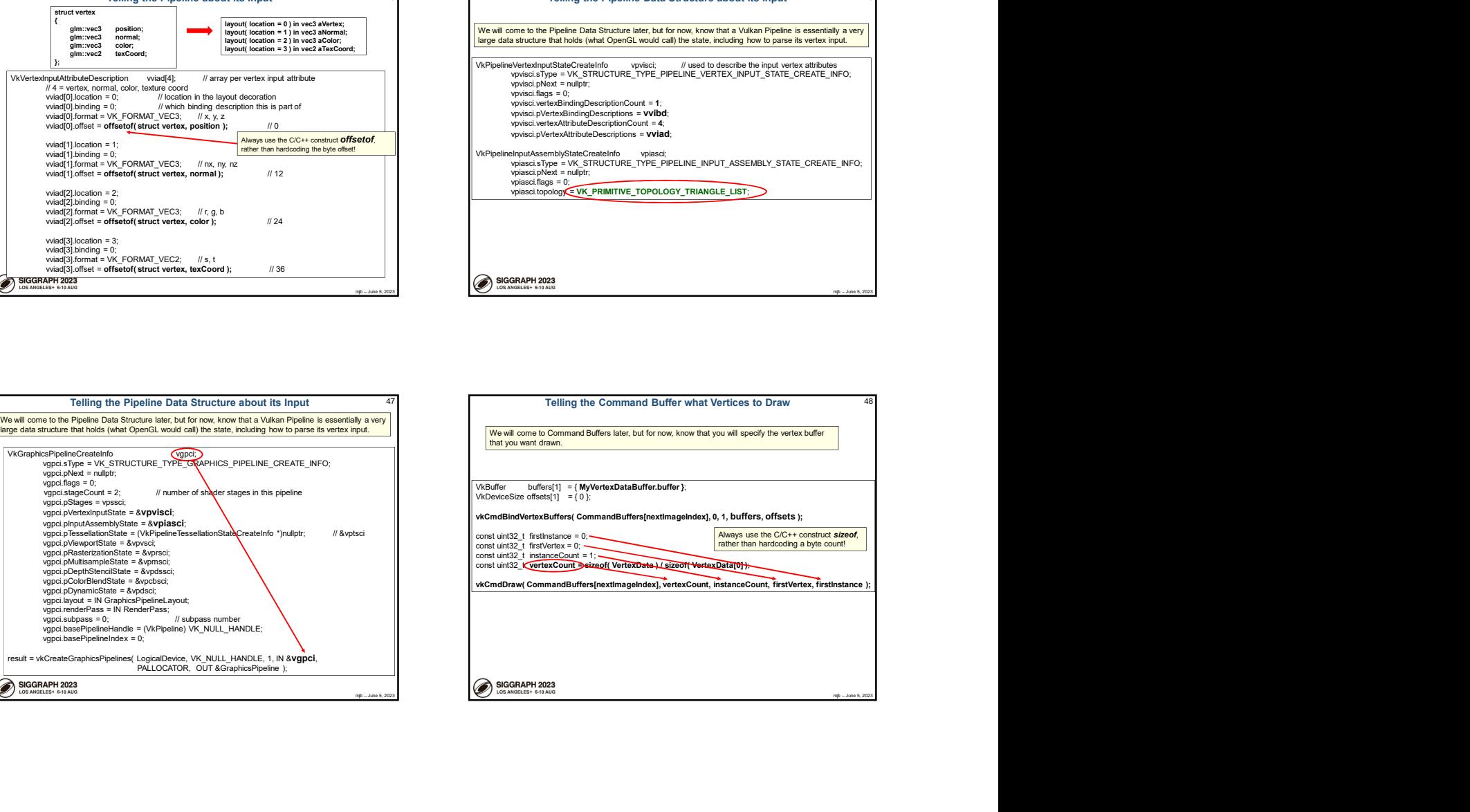

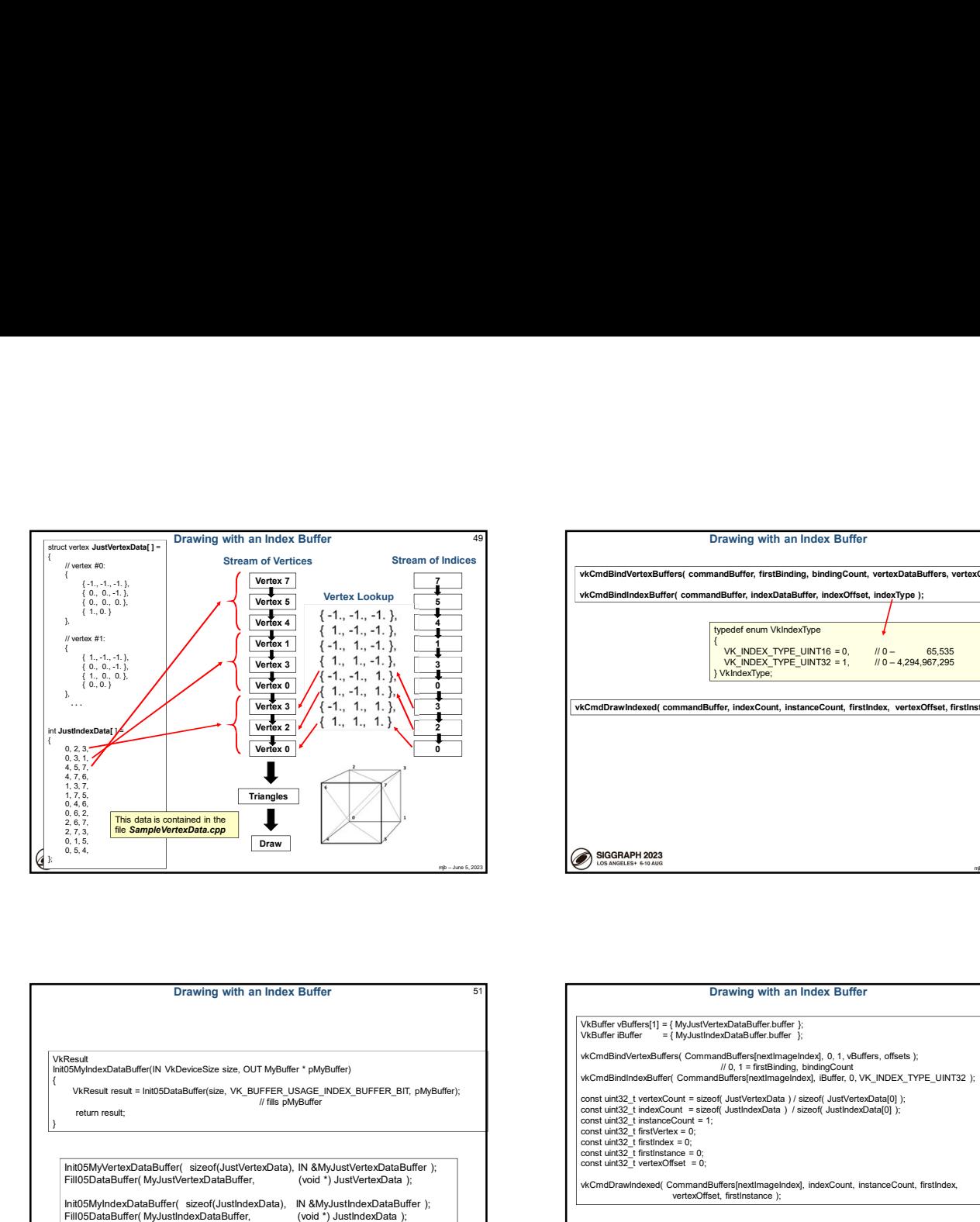

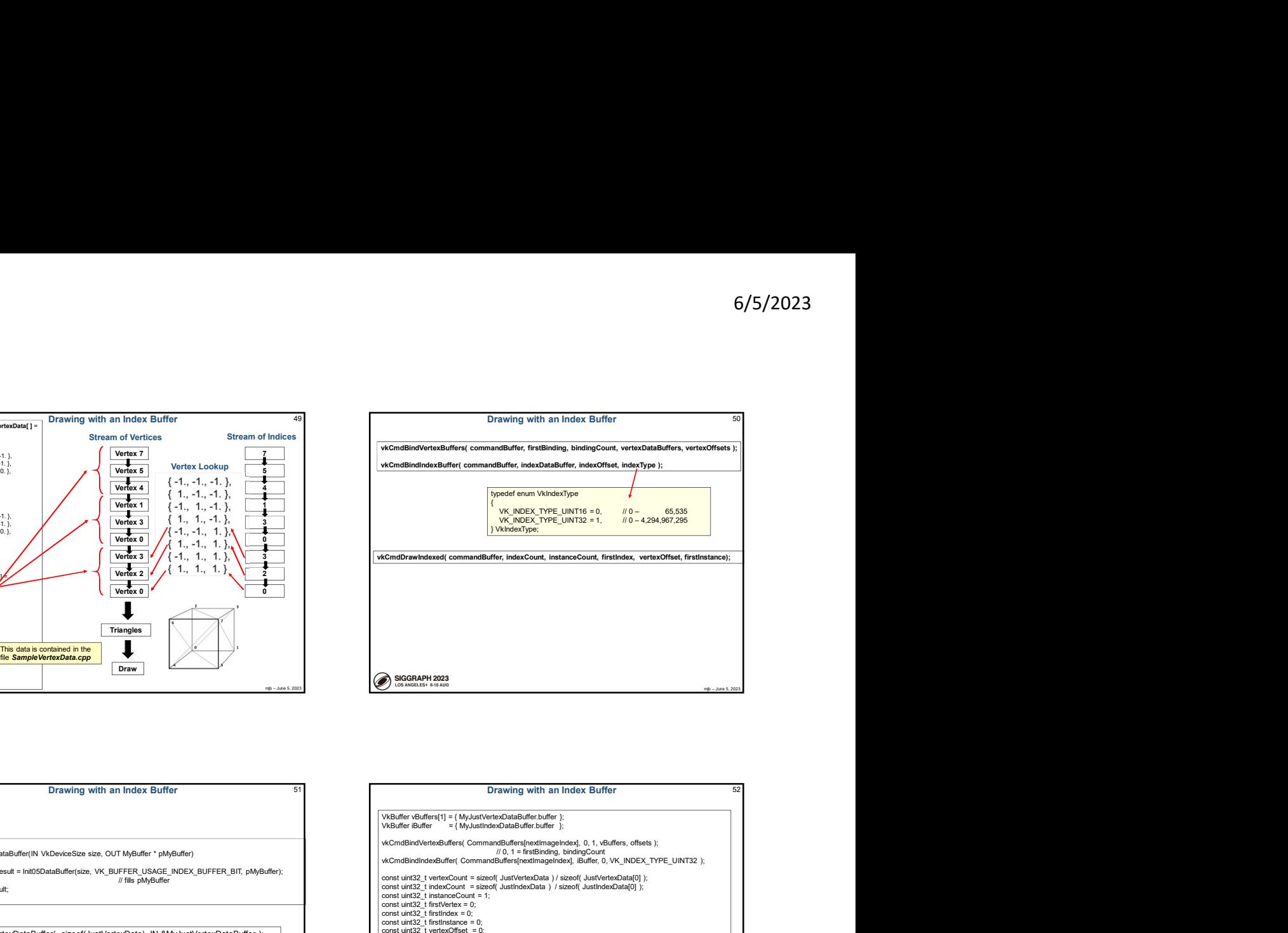

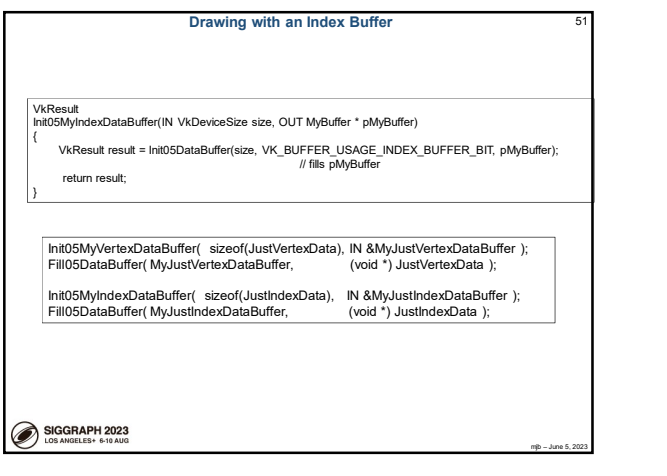

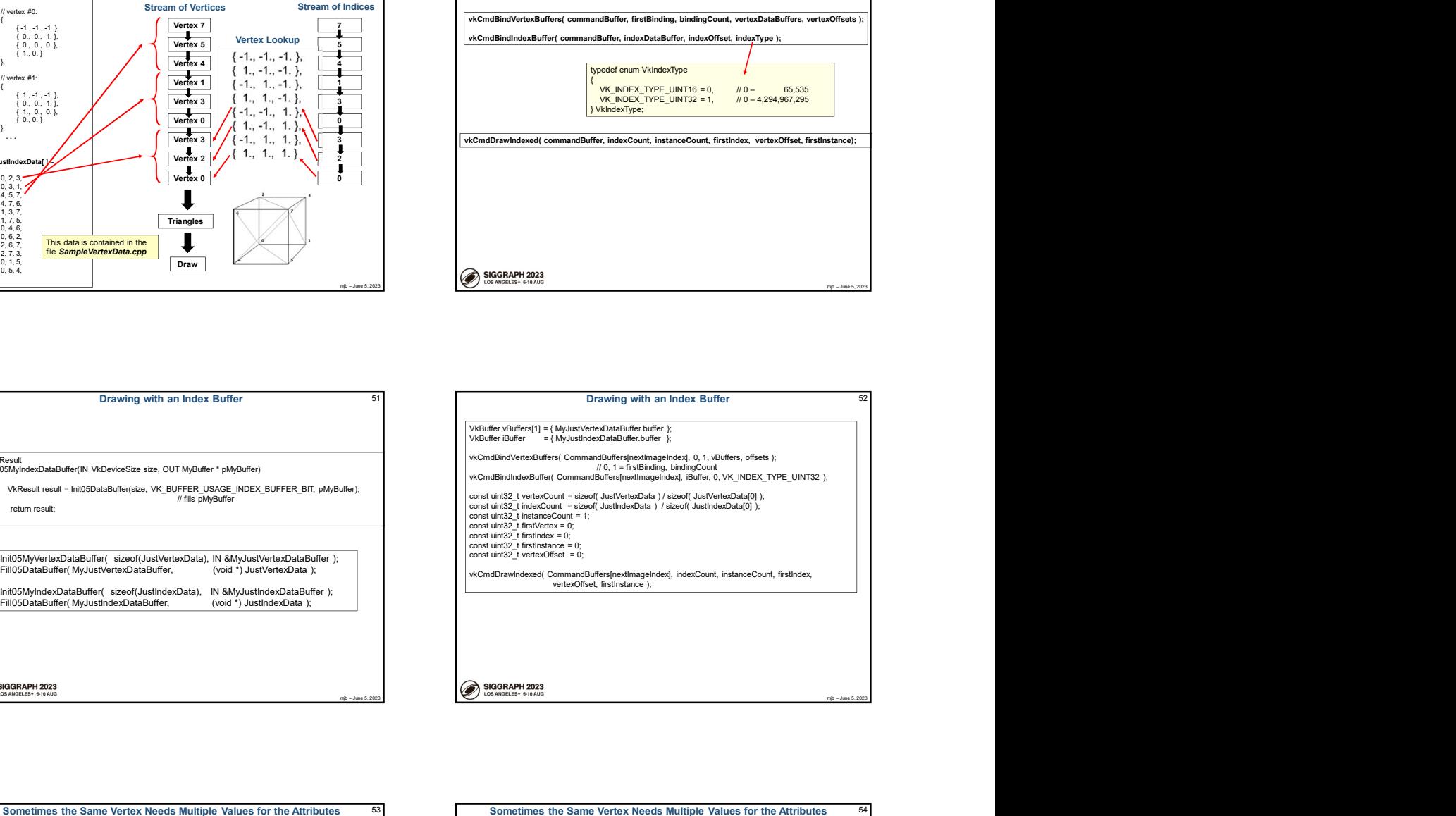

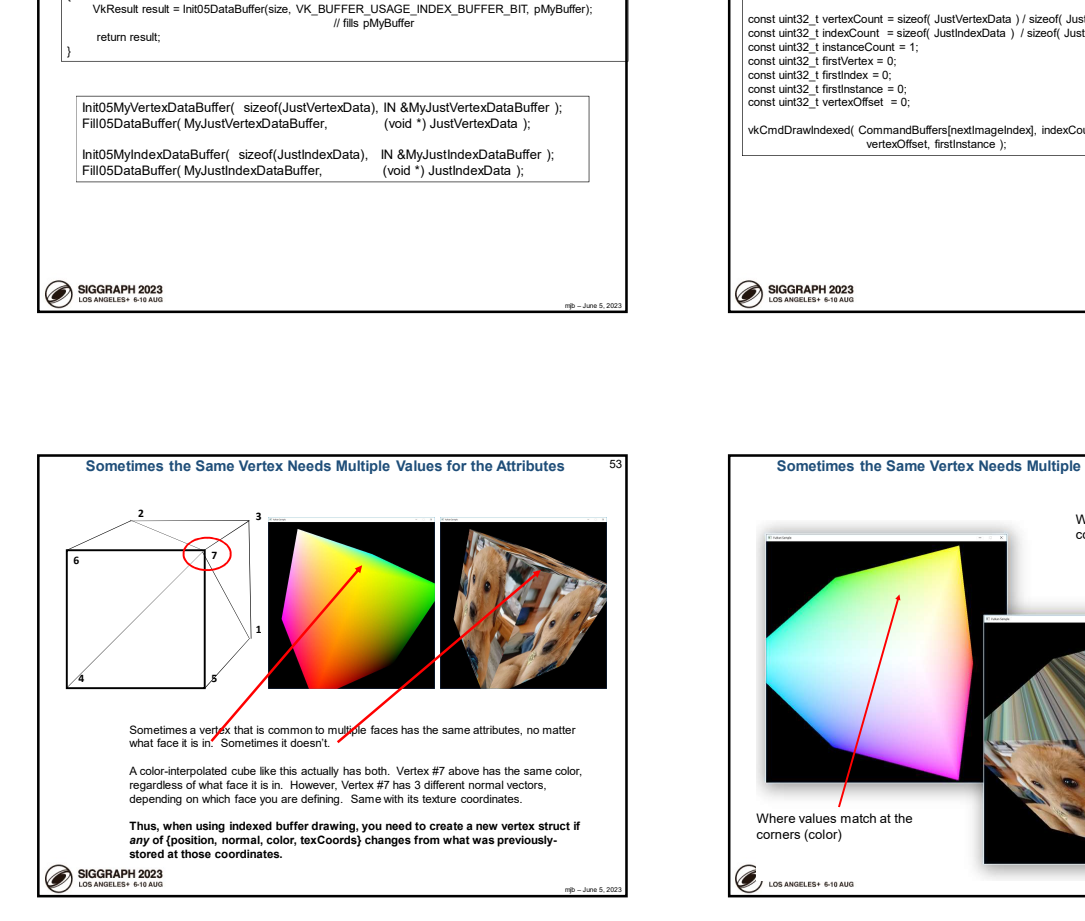

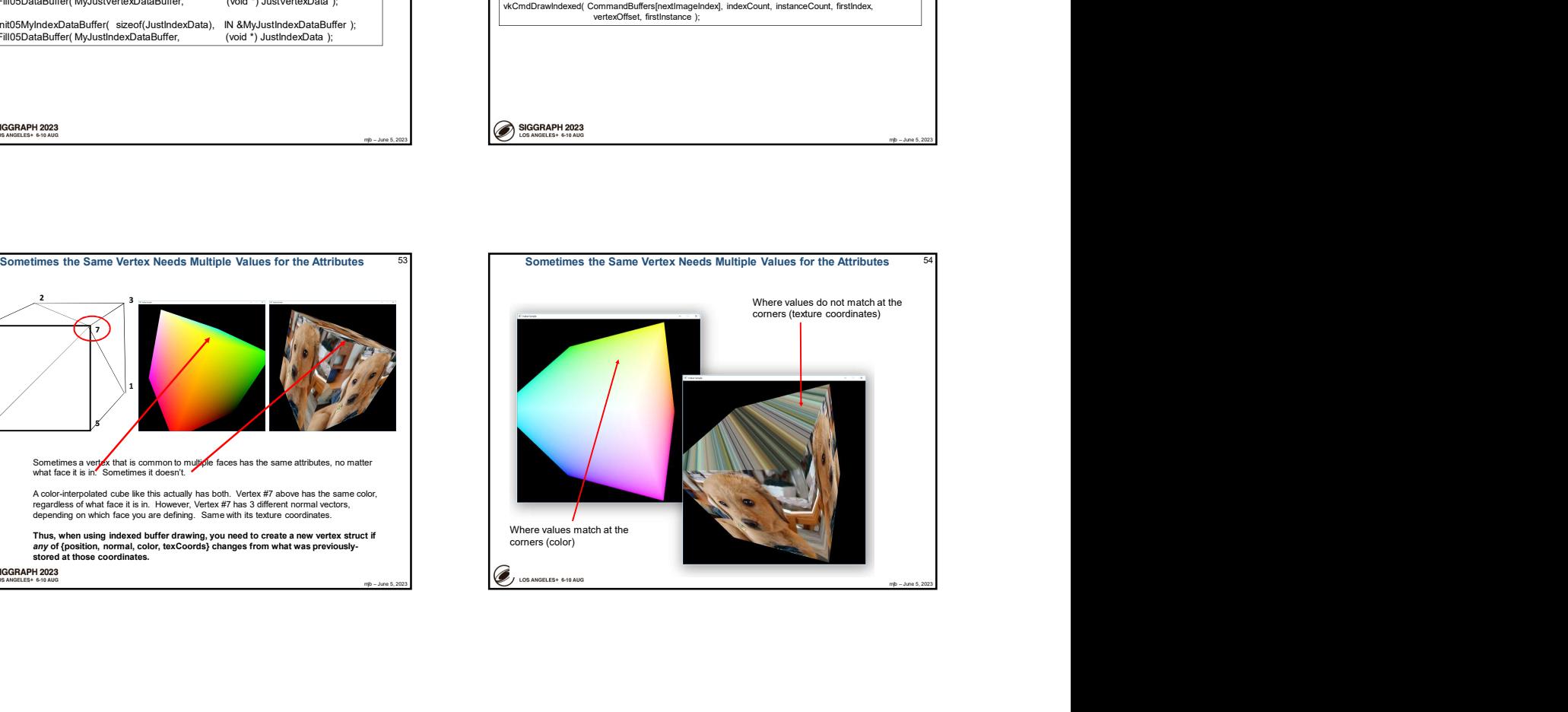

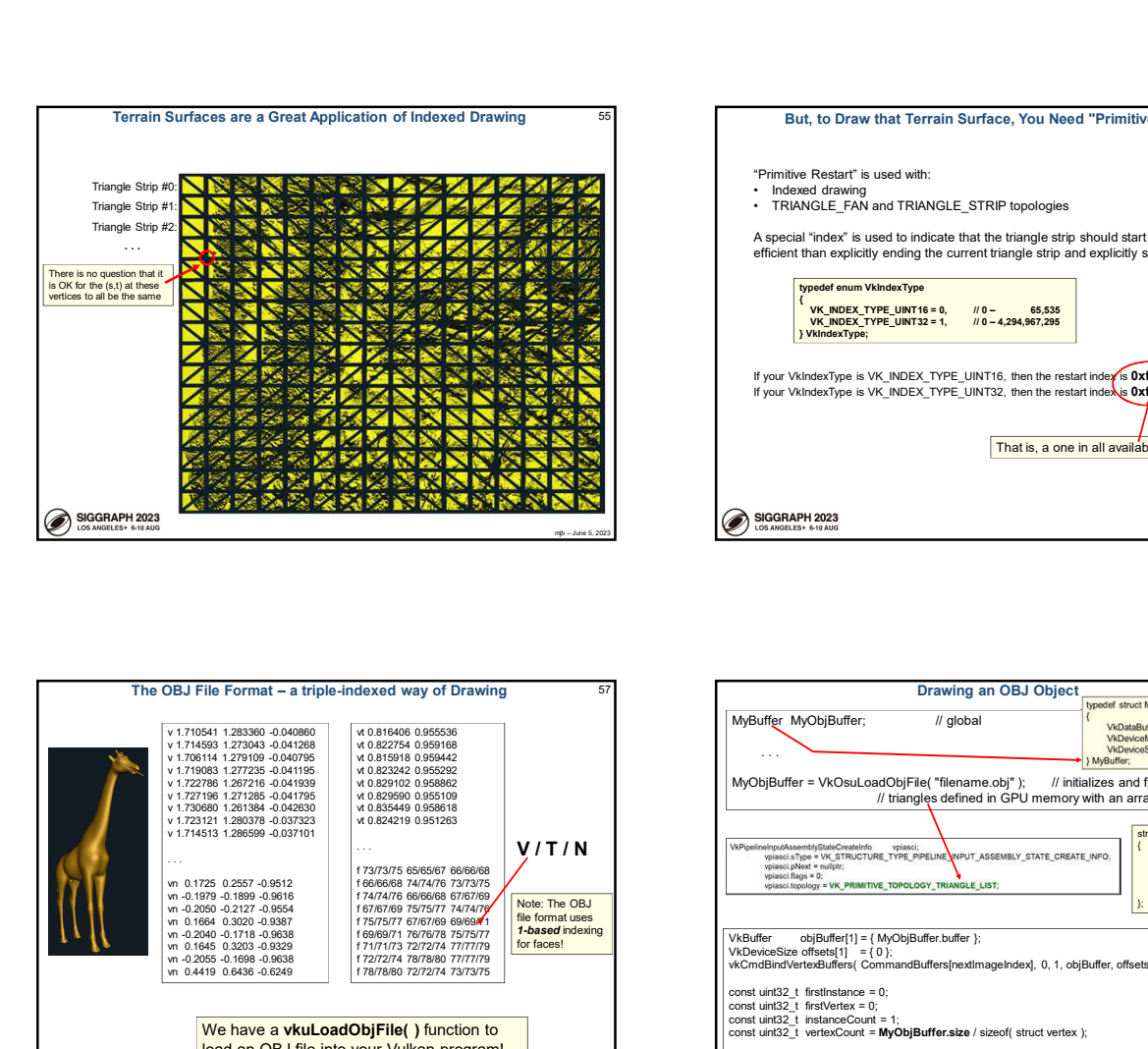

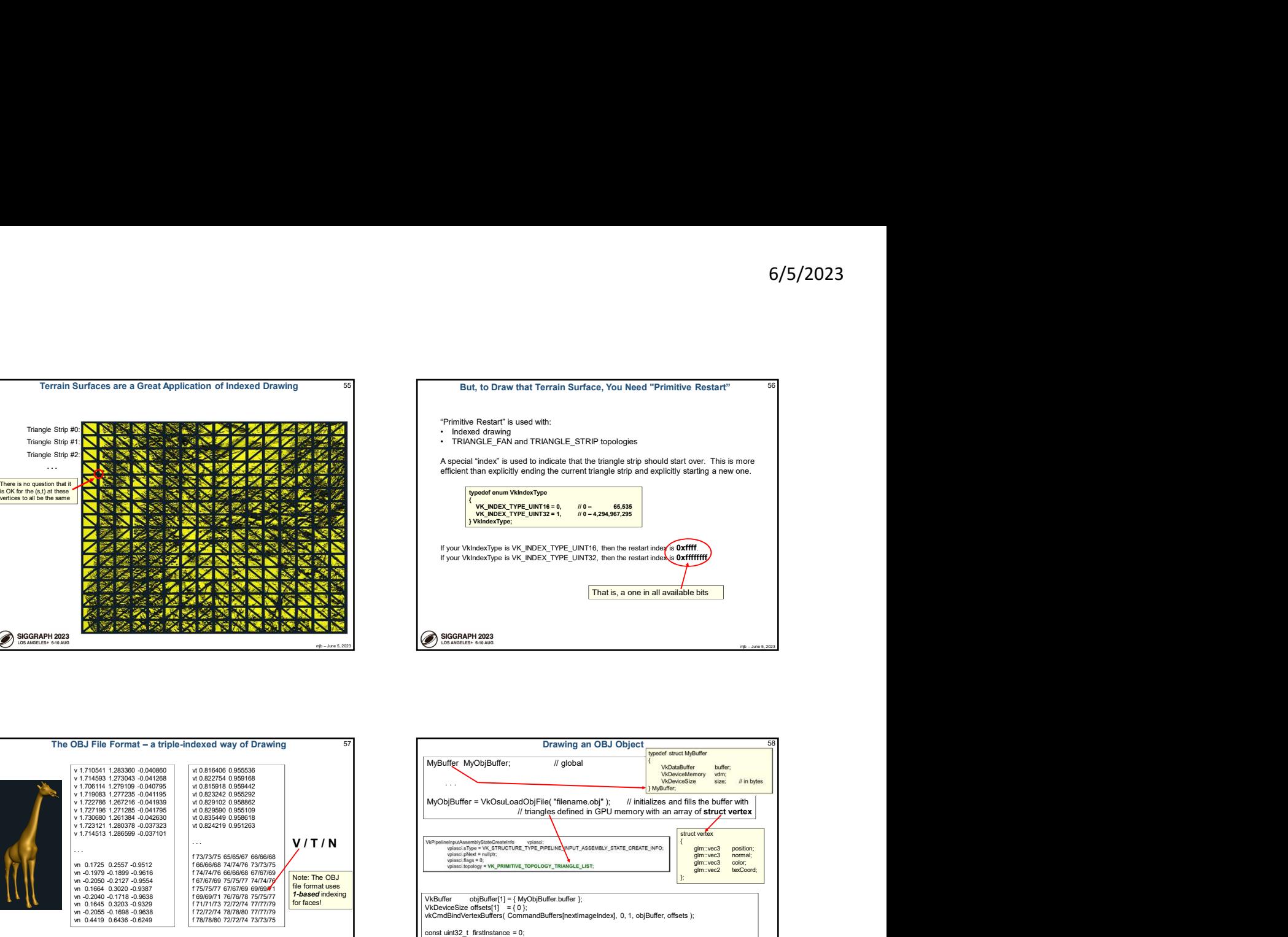

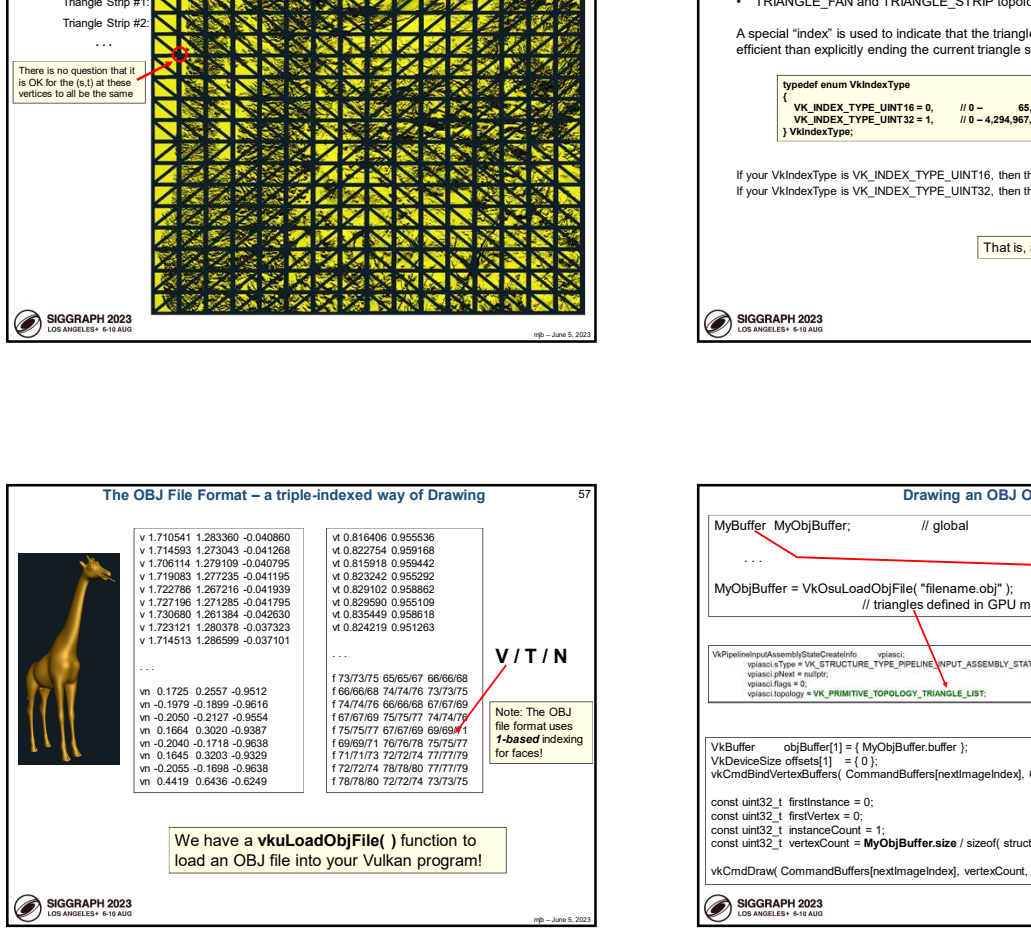

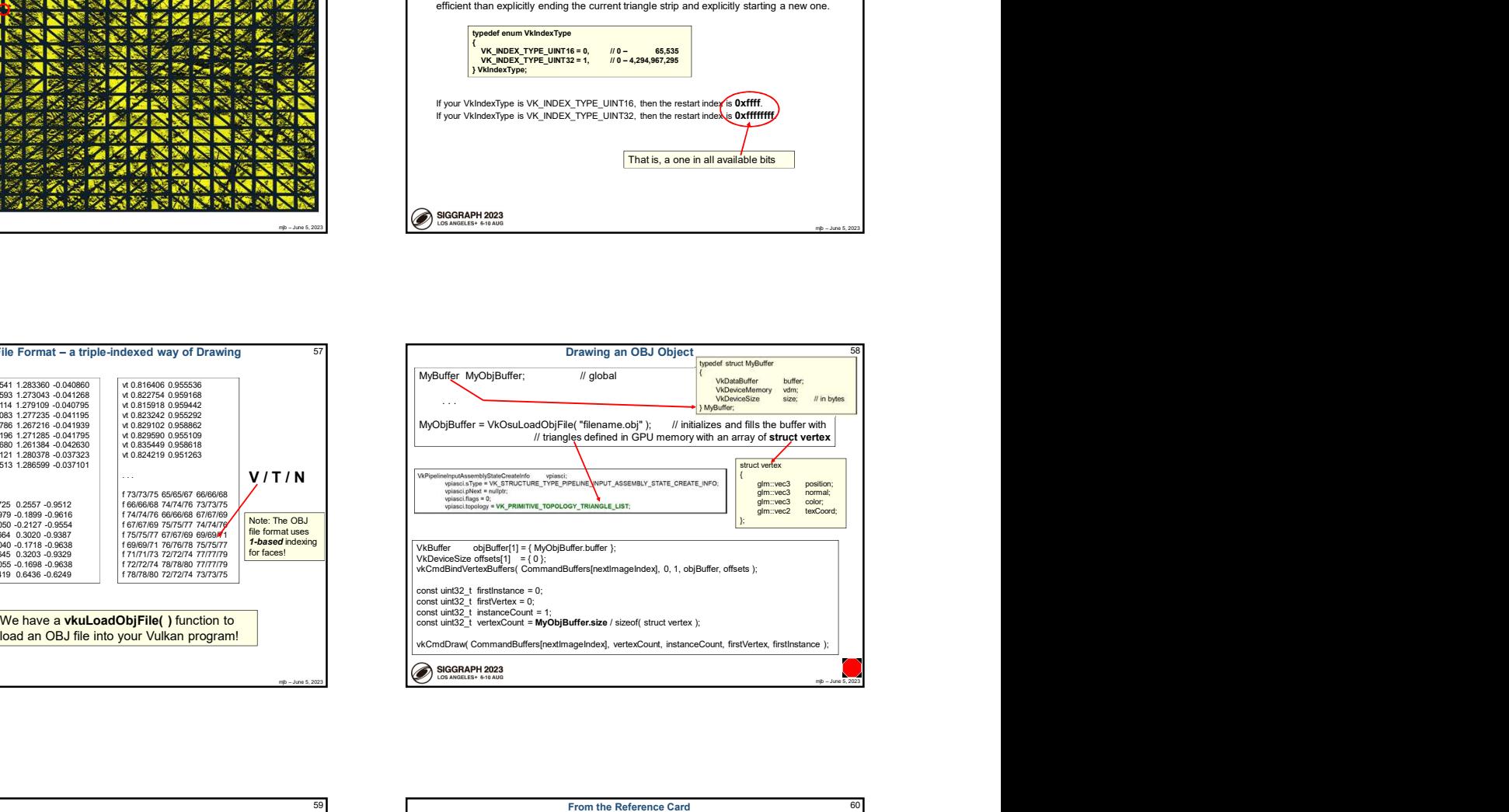

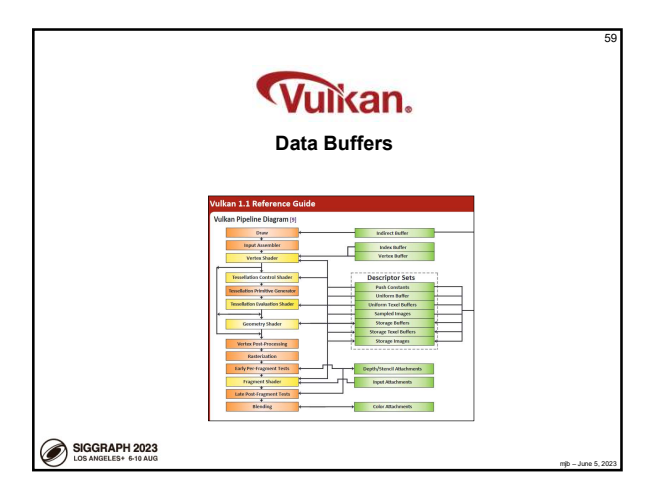

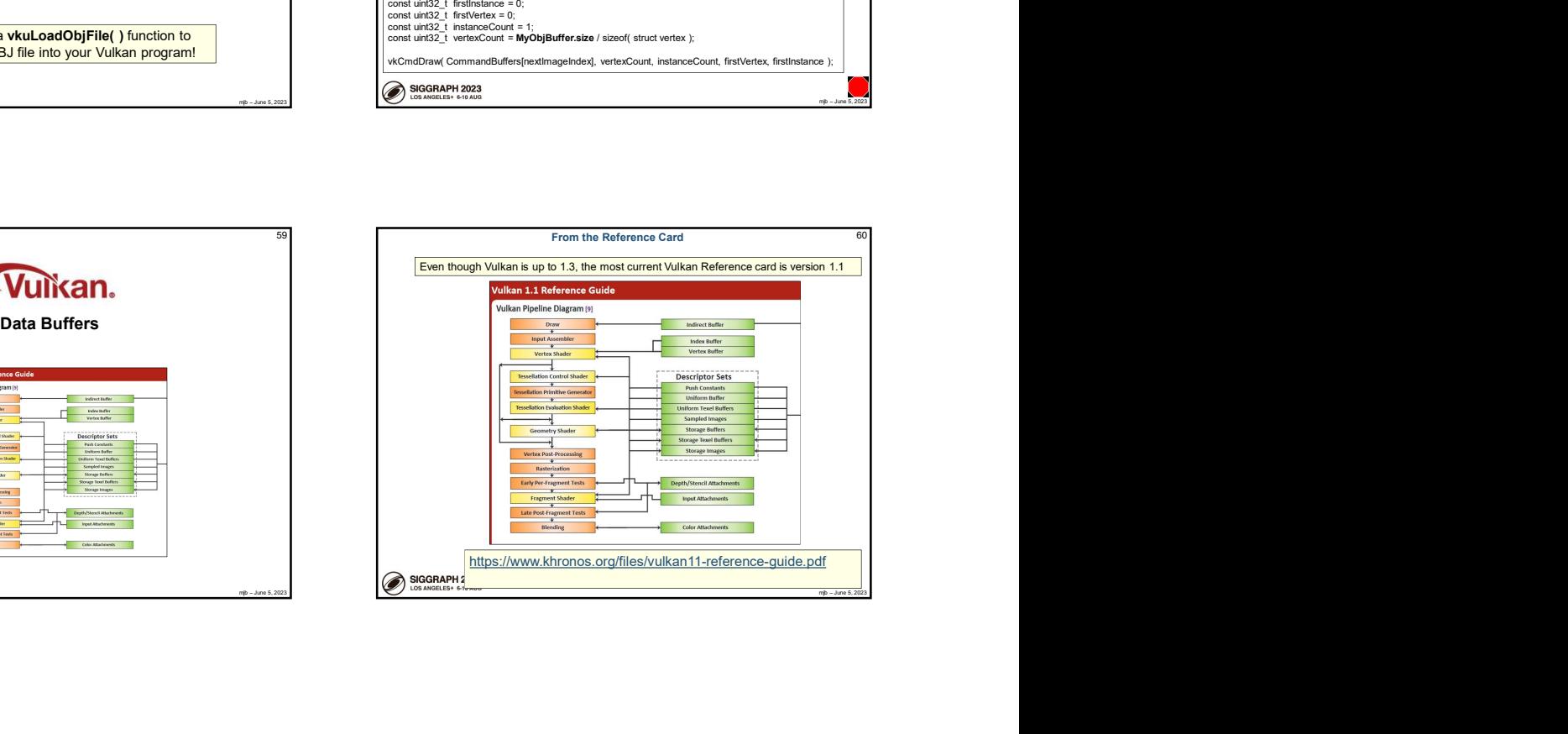

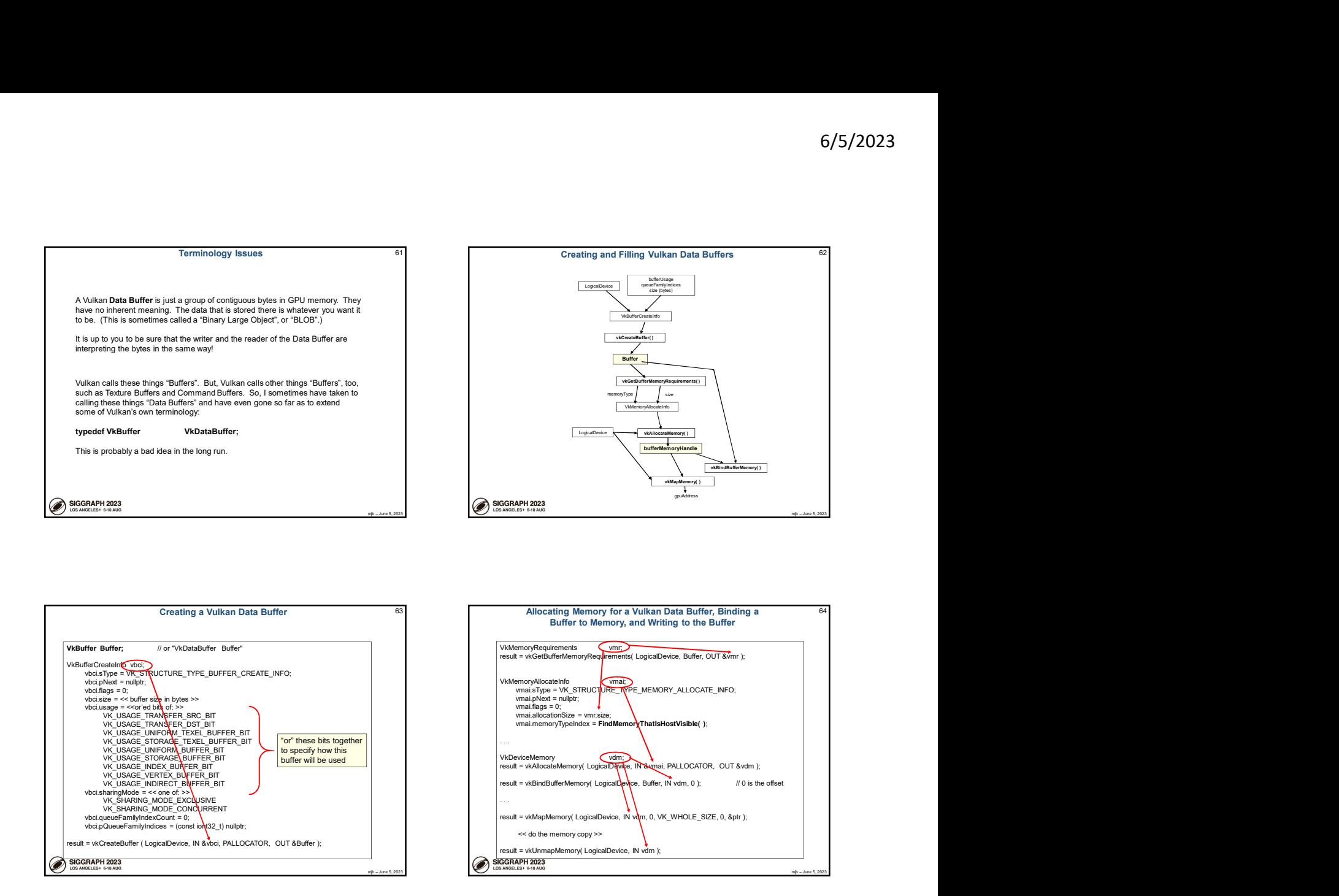

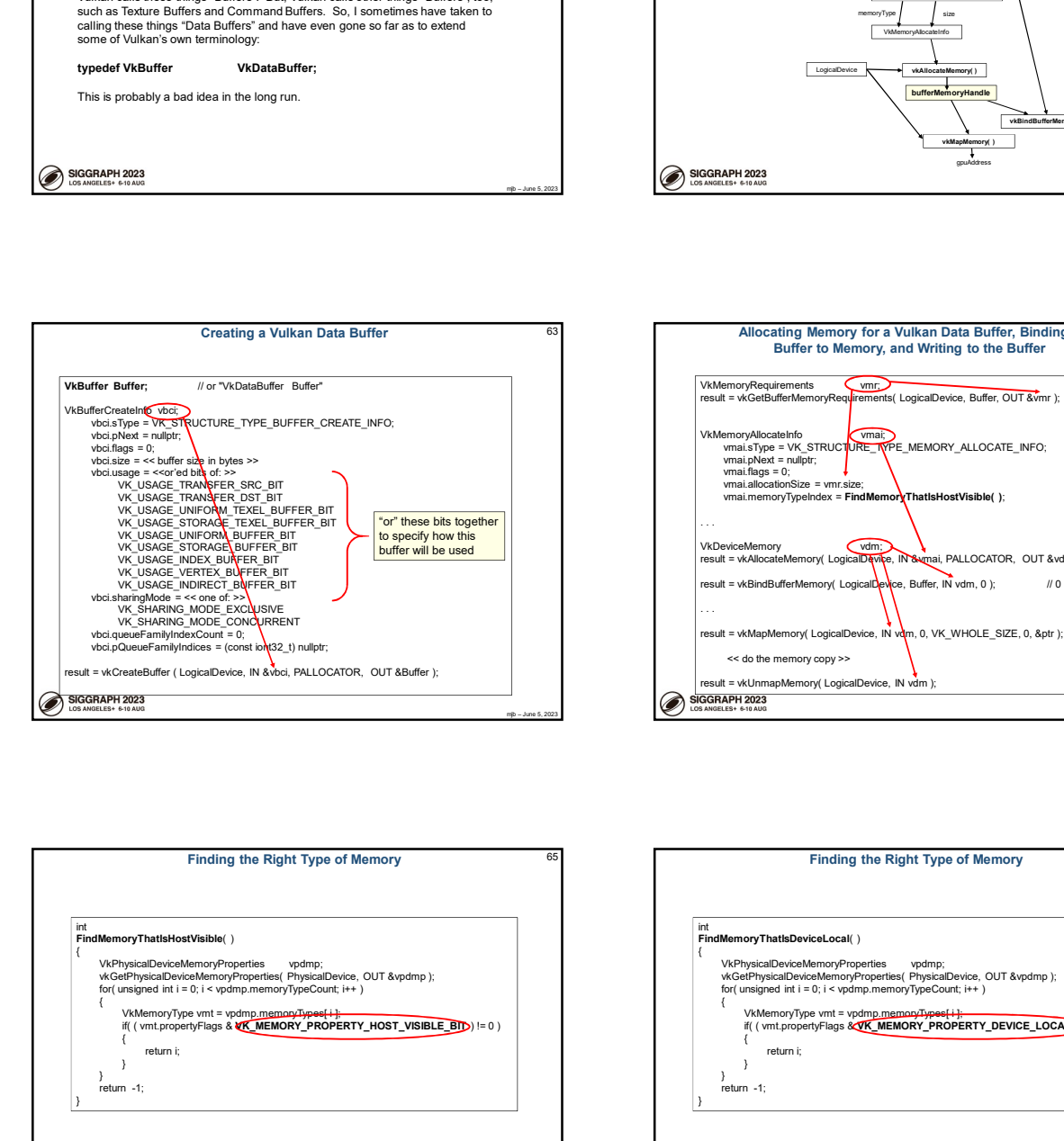

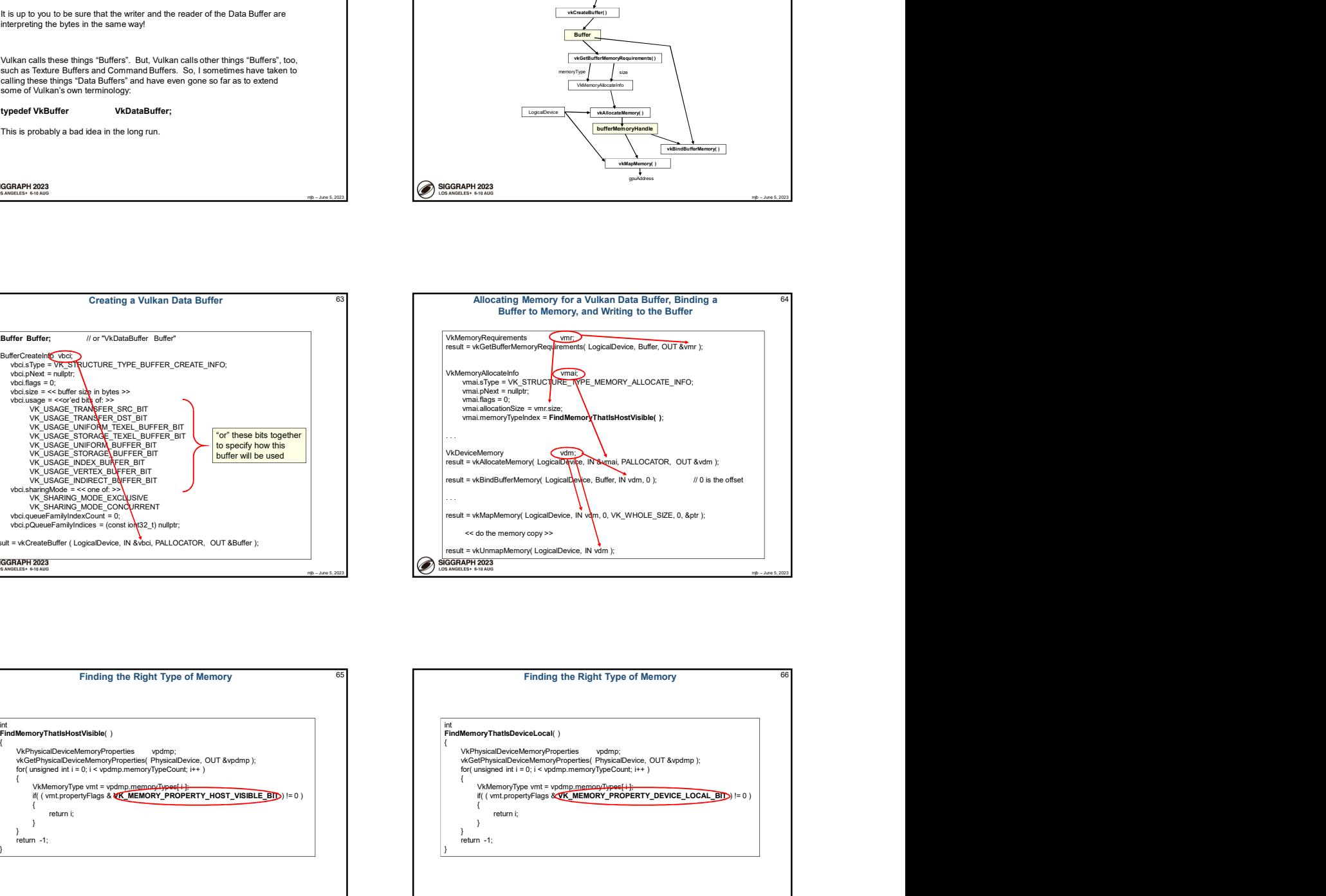

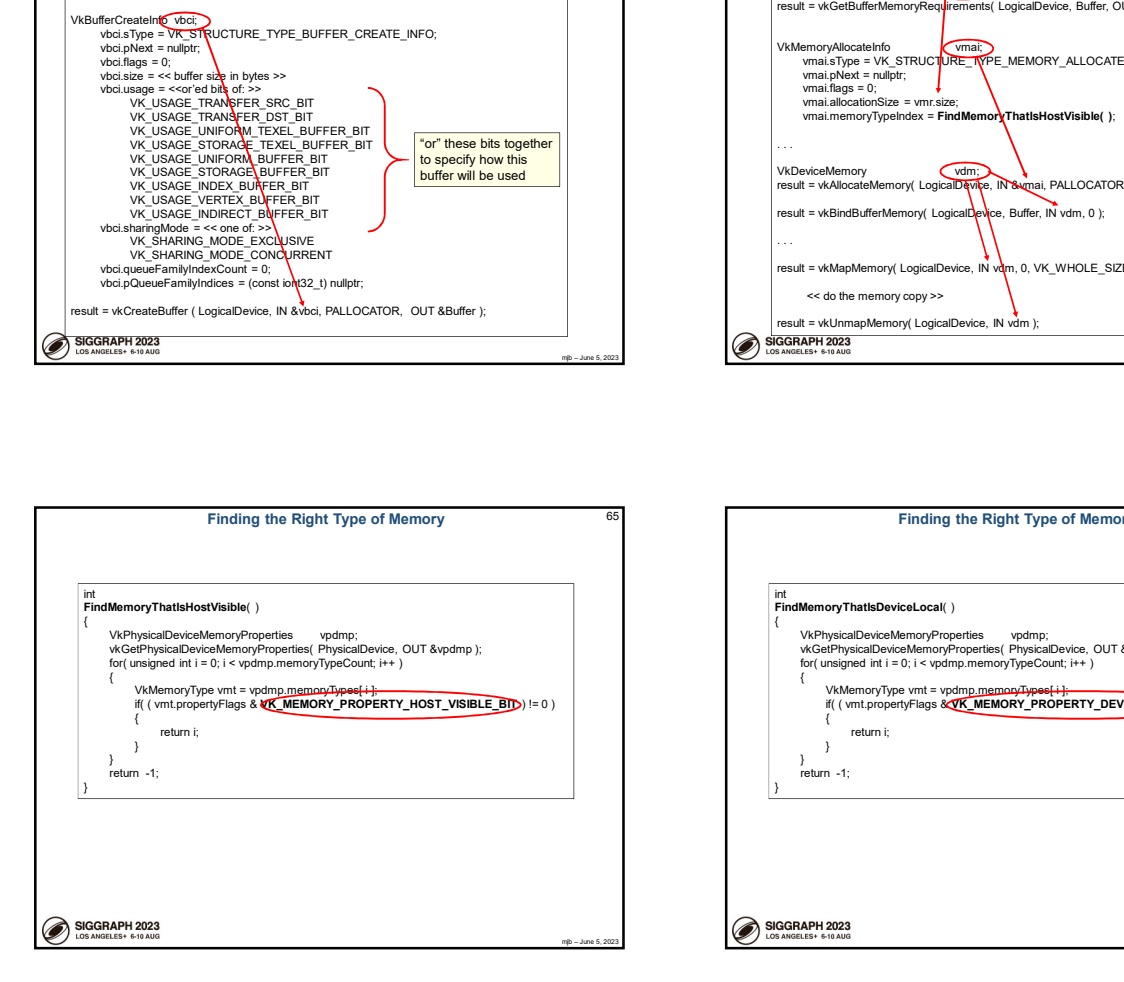

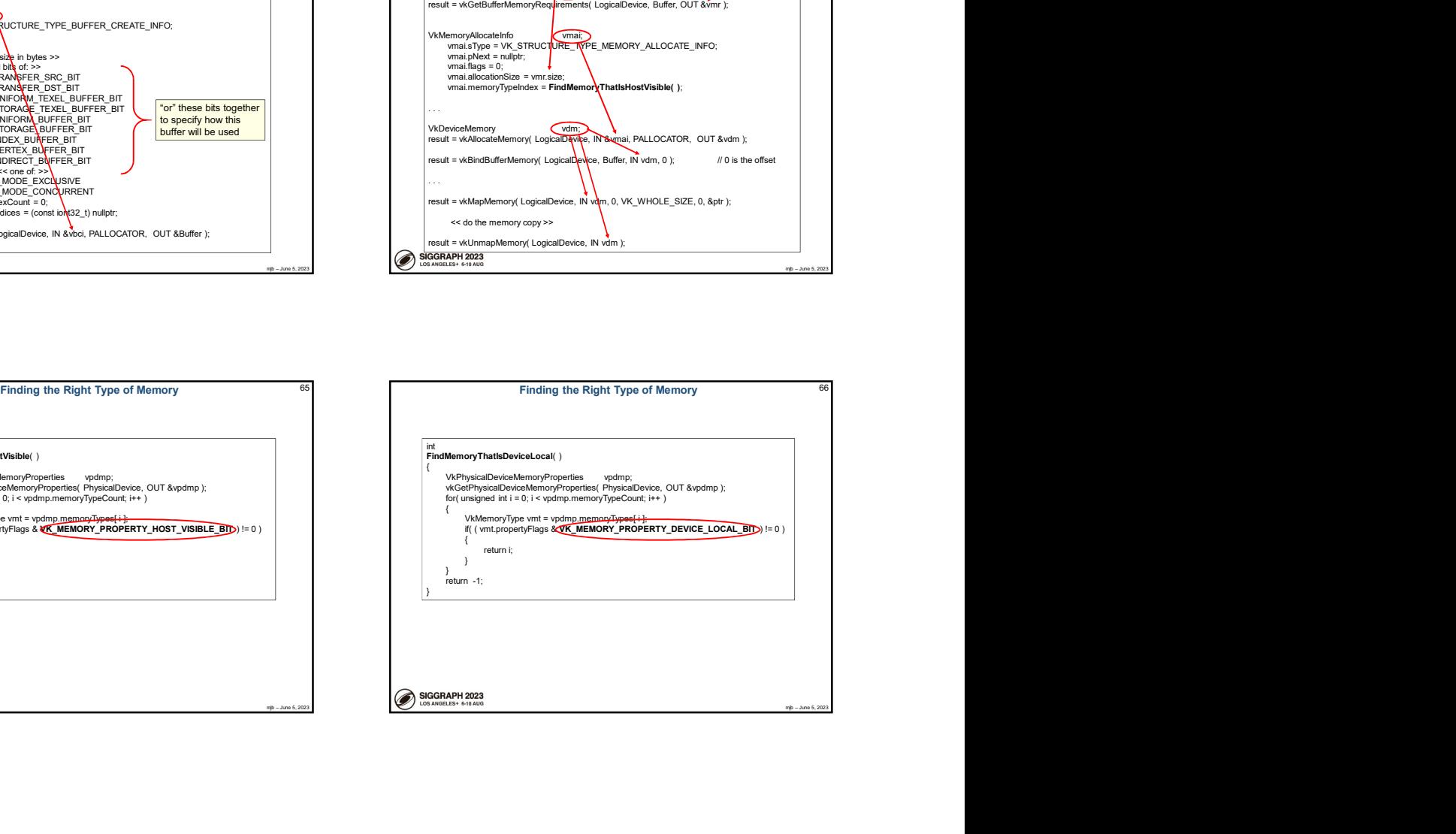

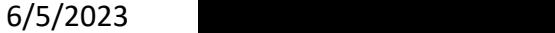

12

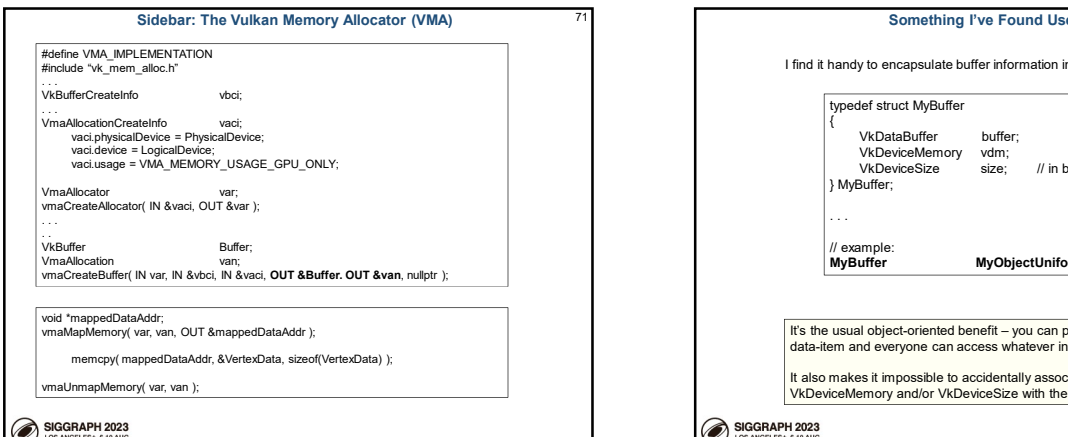

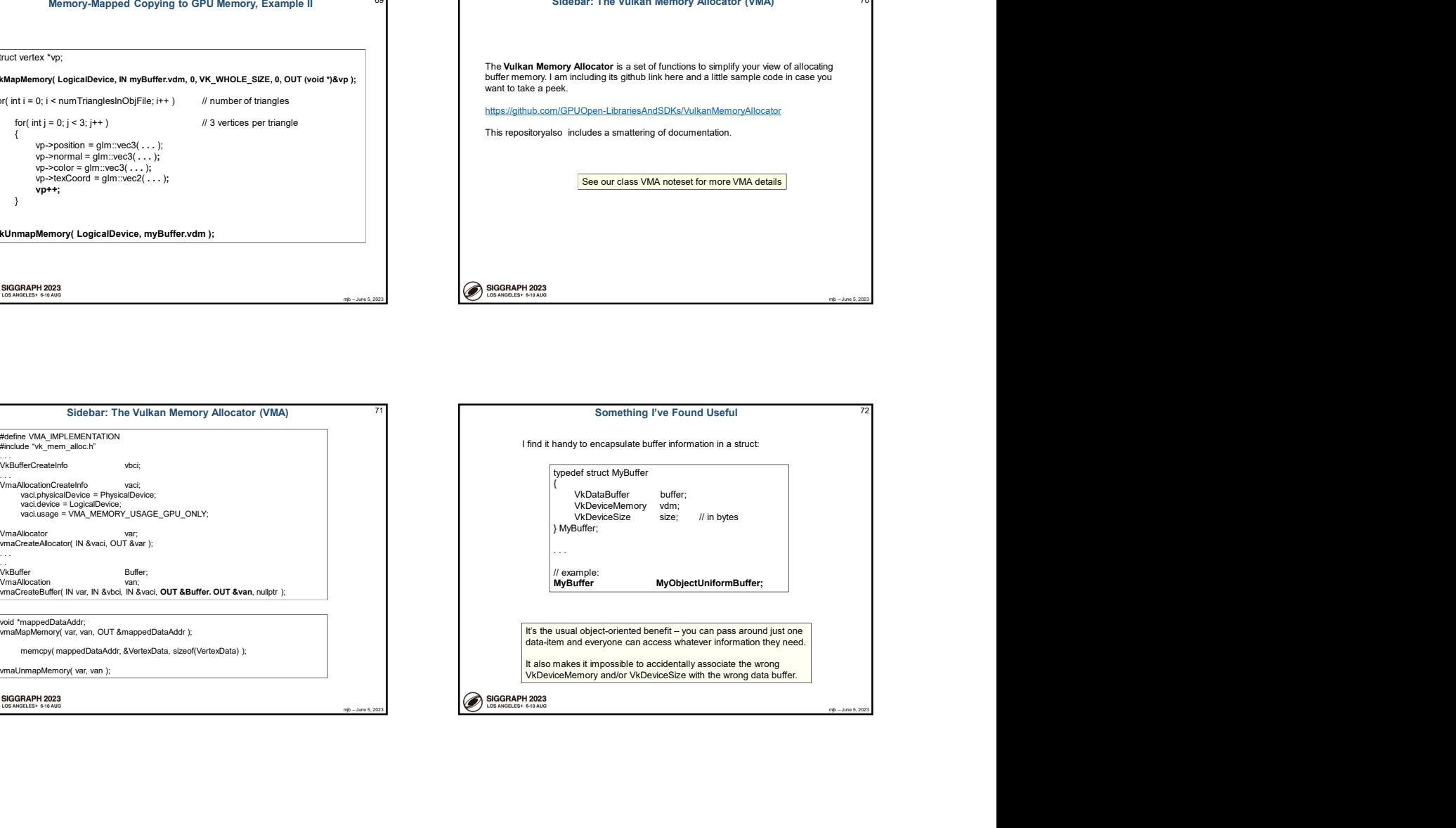

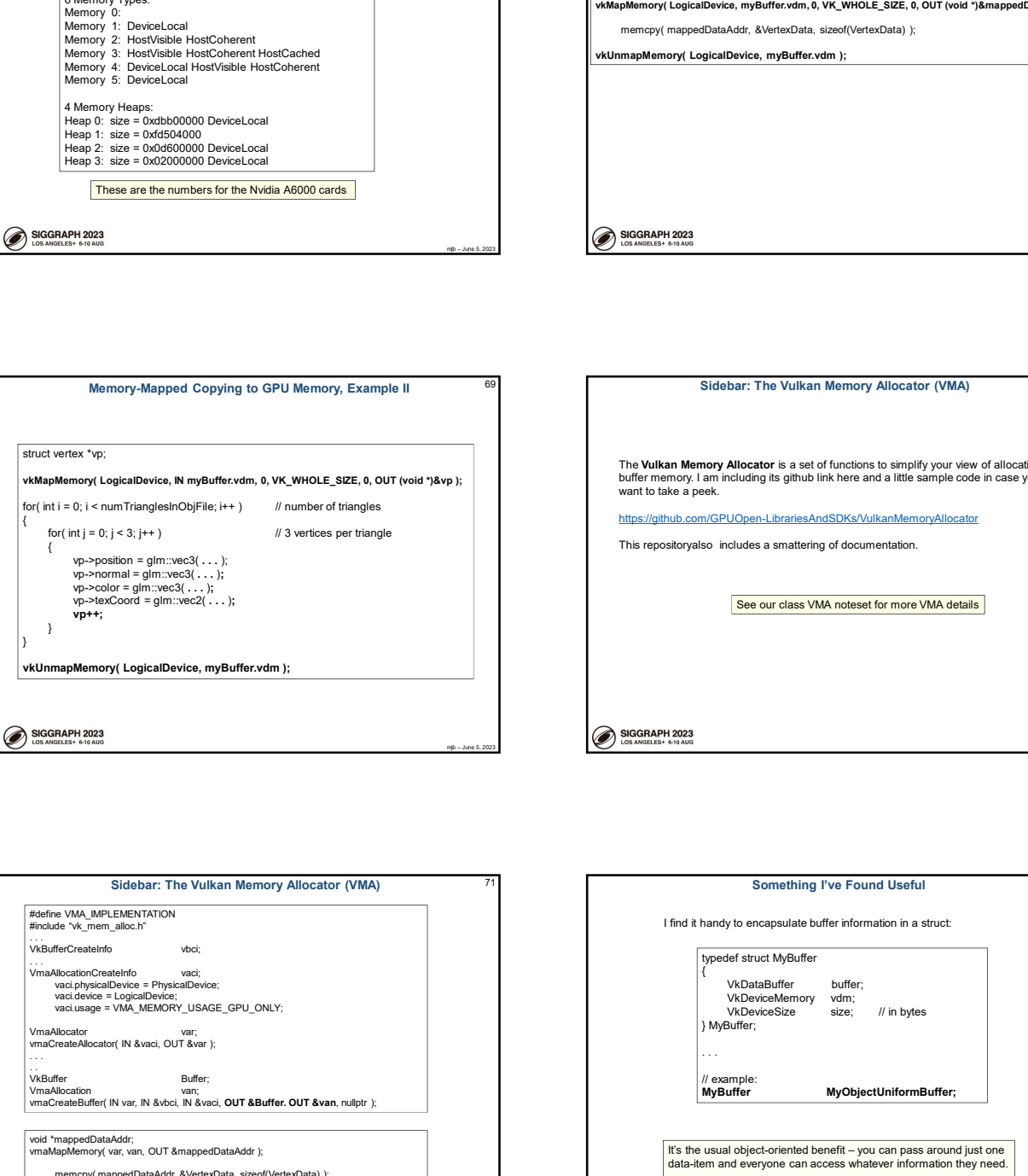

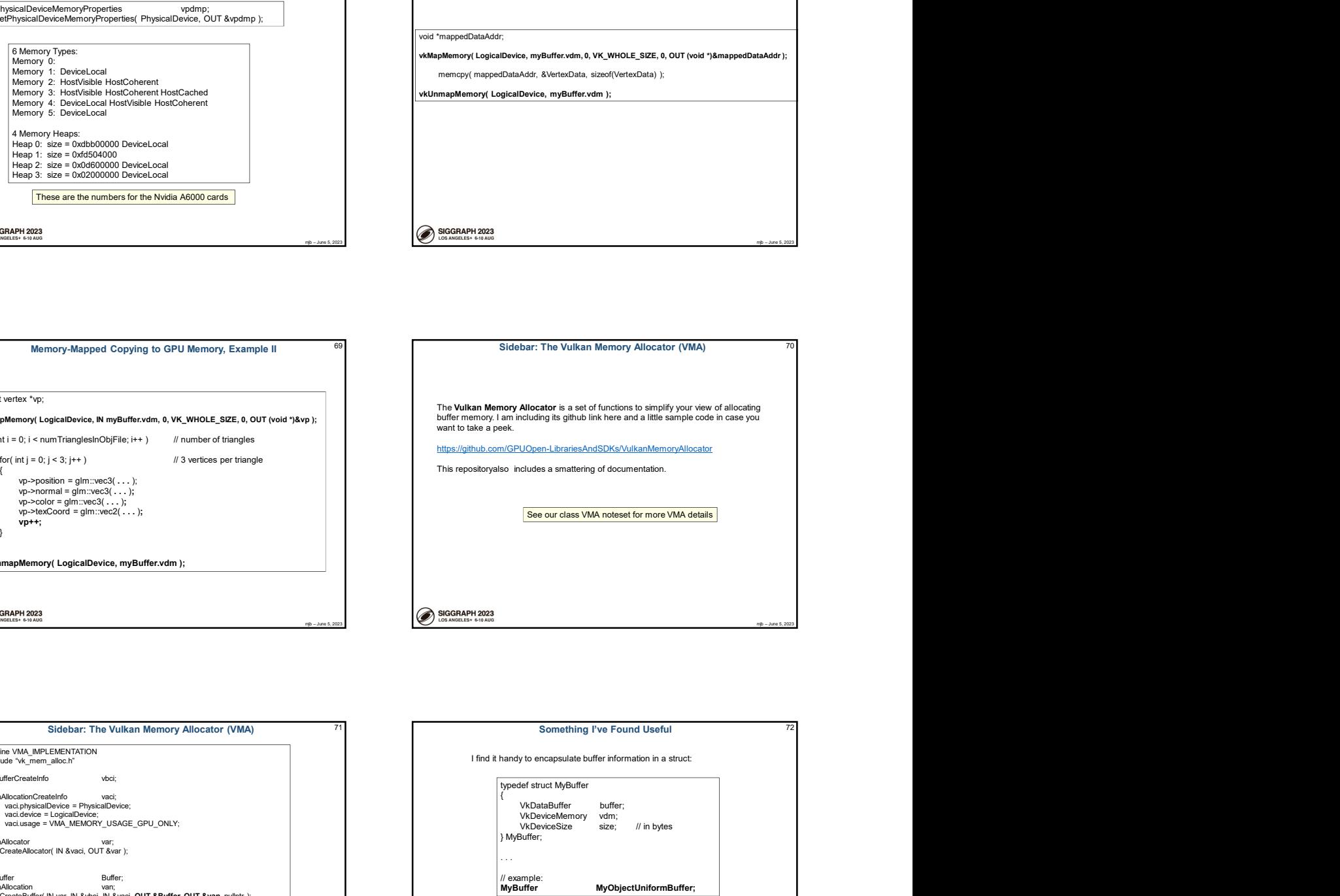

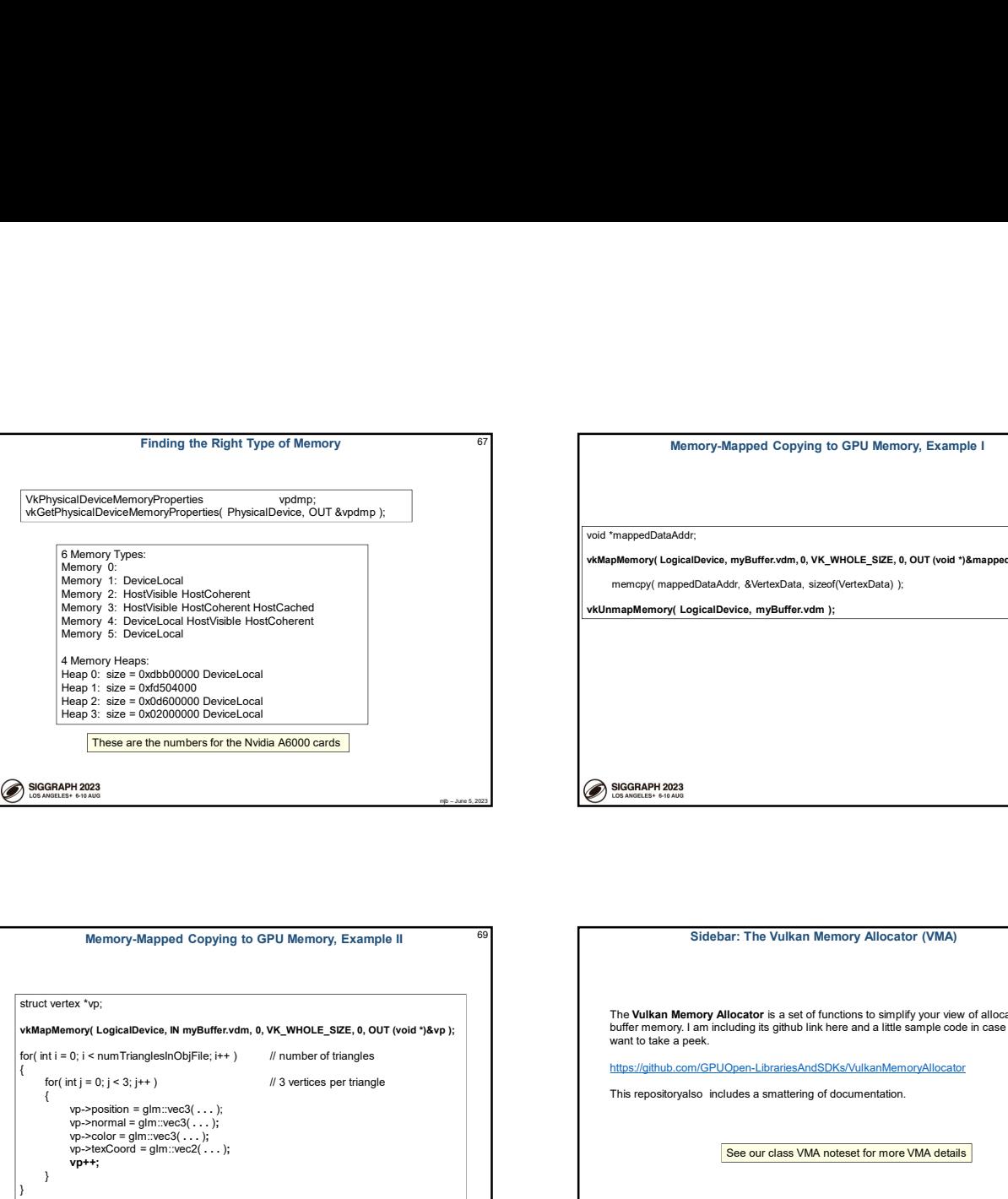

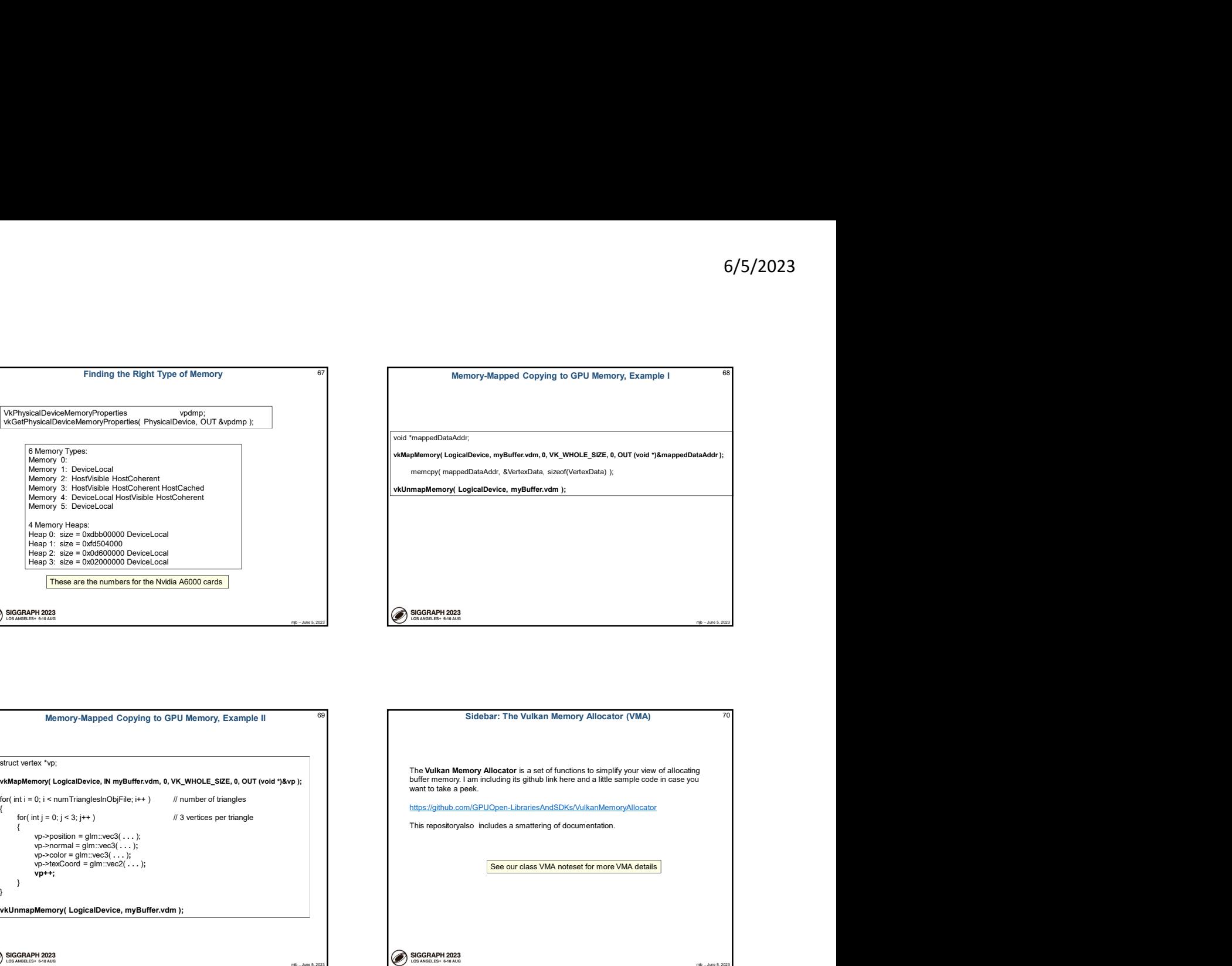

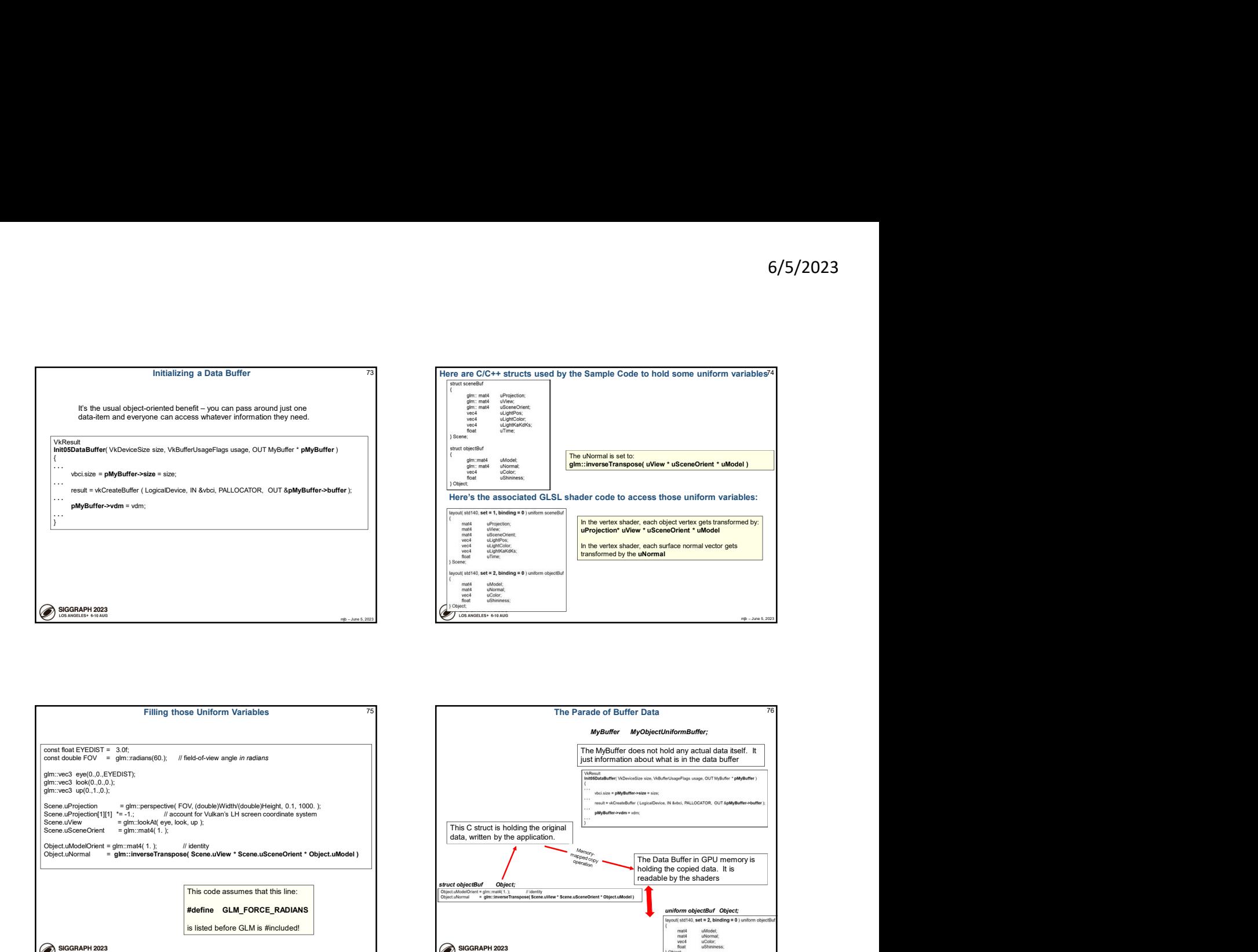

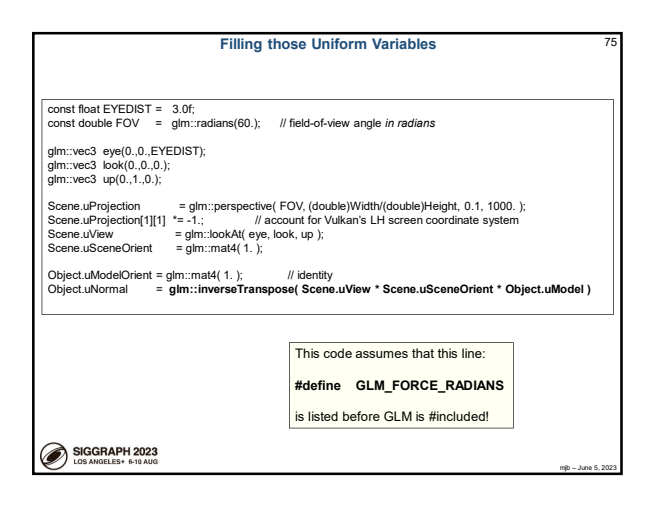

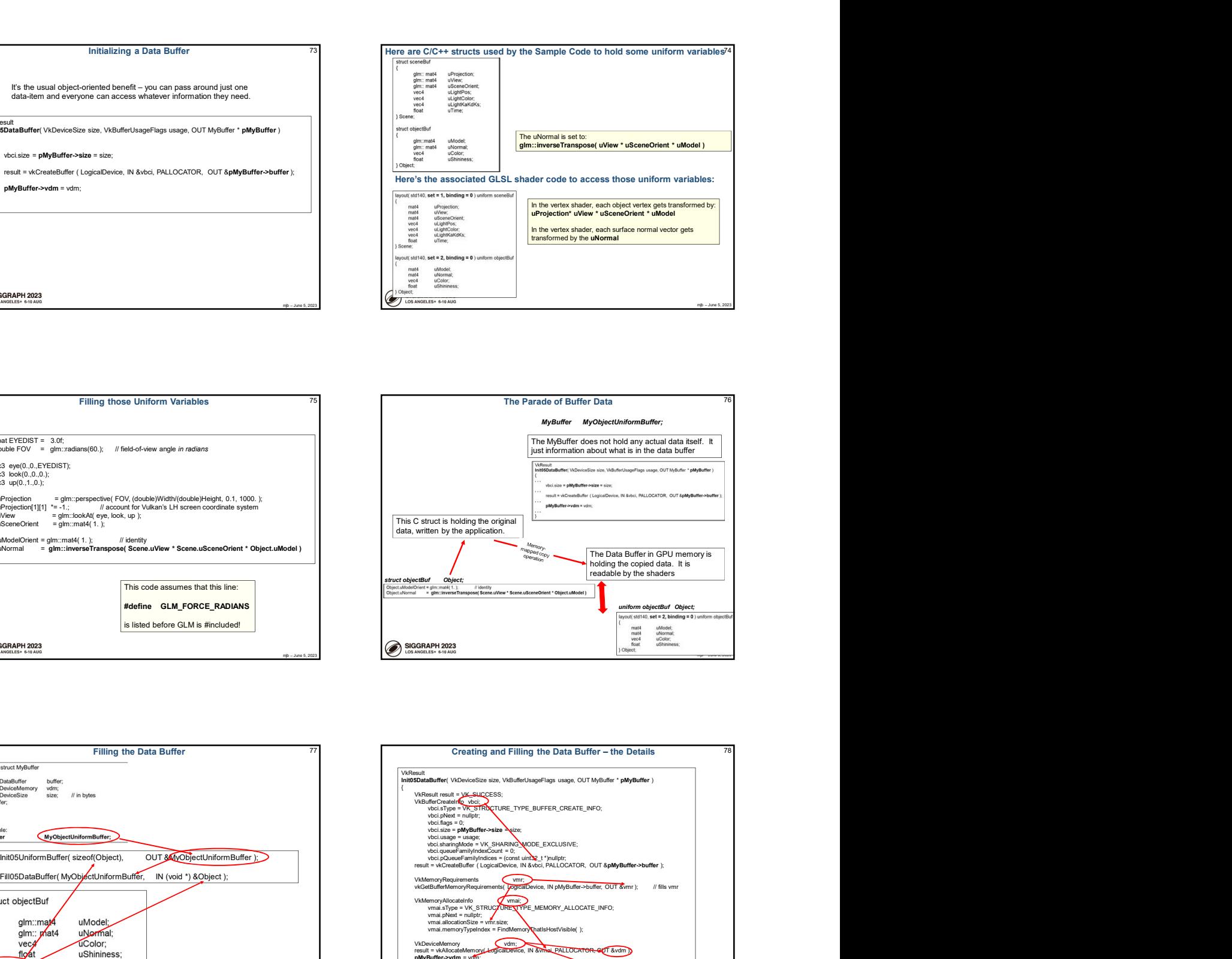

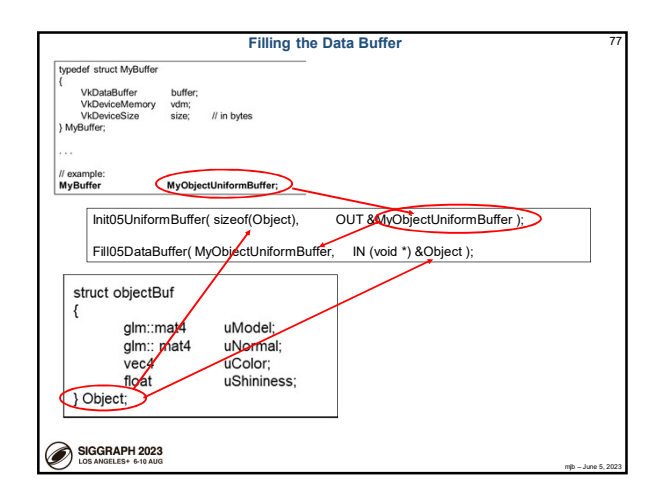

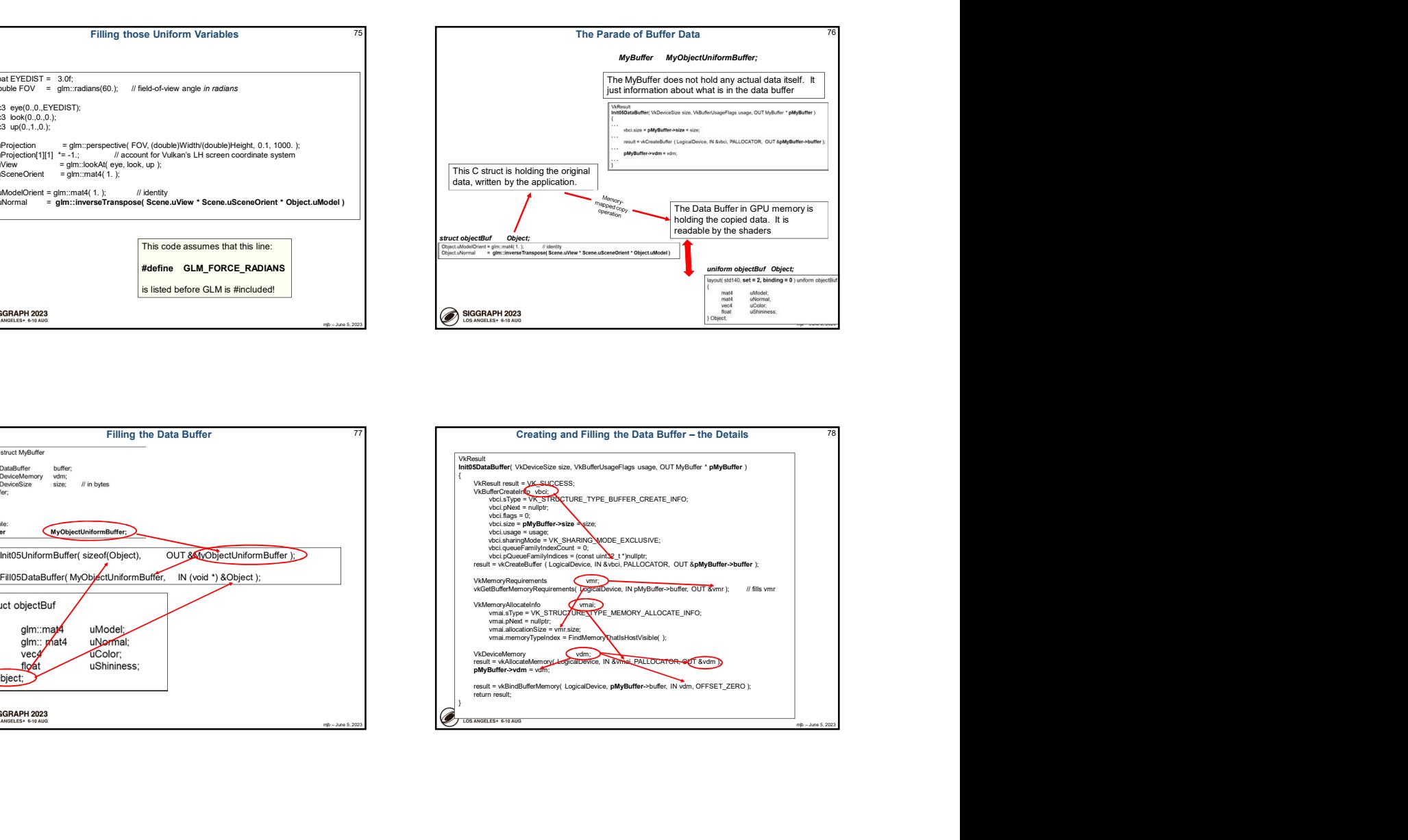

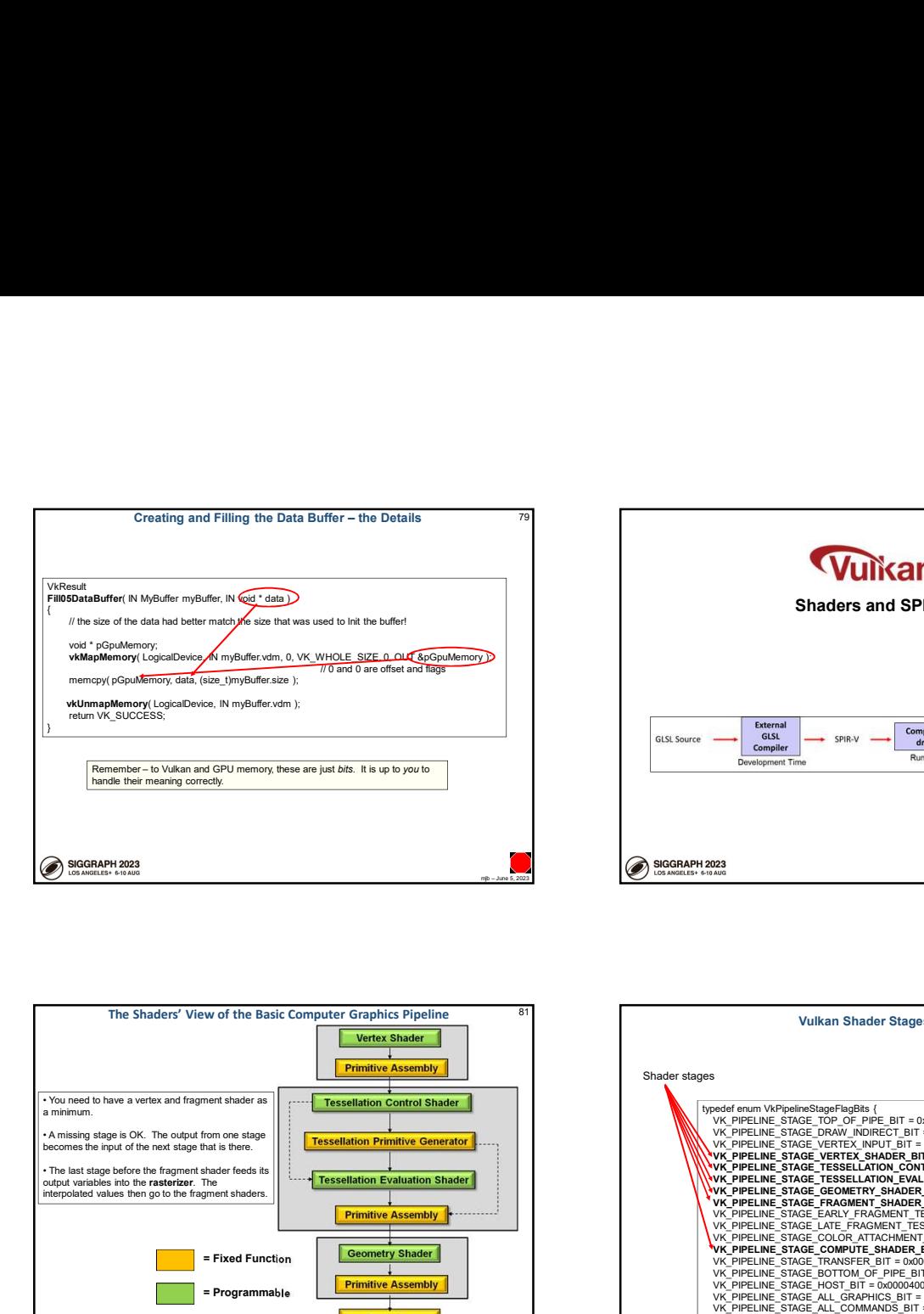

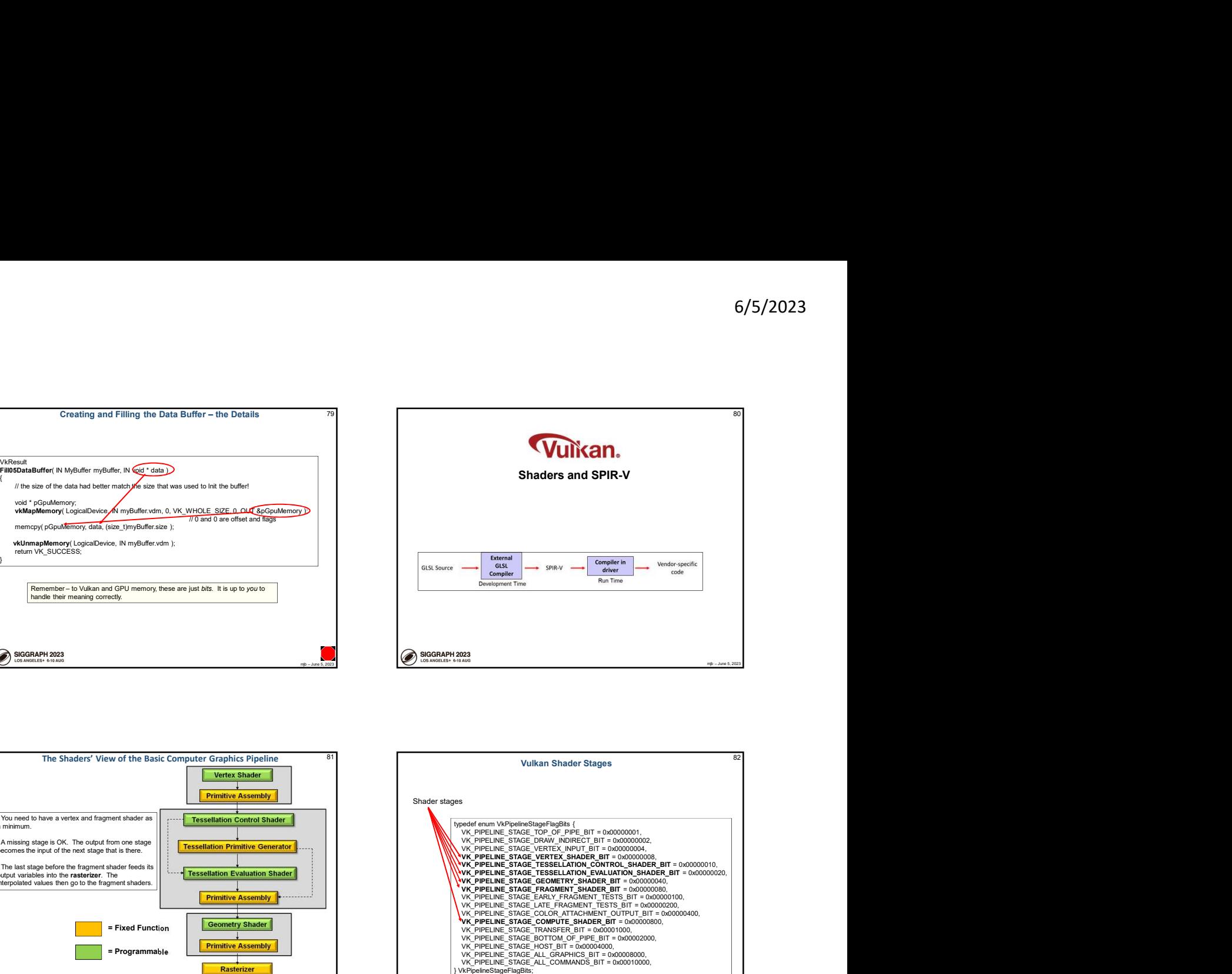

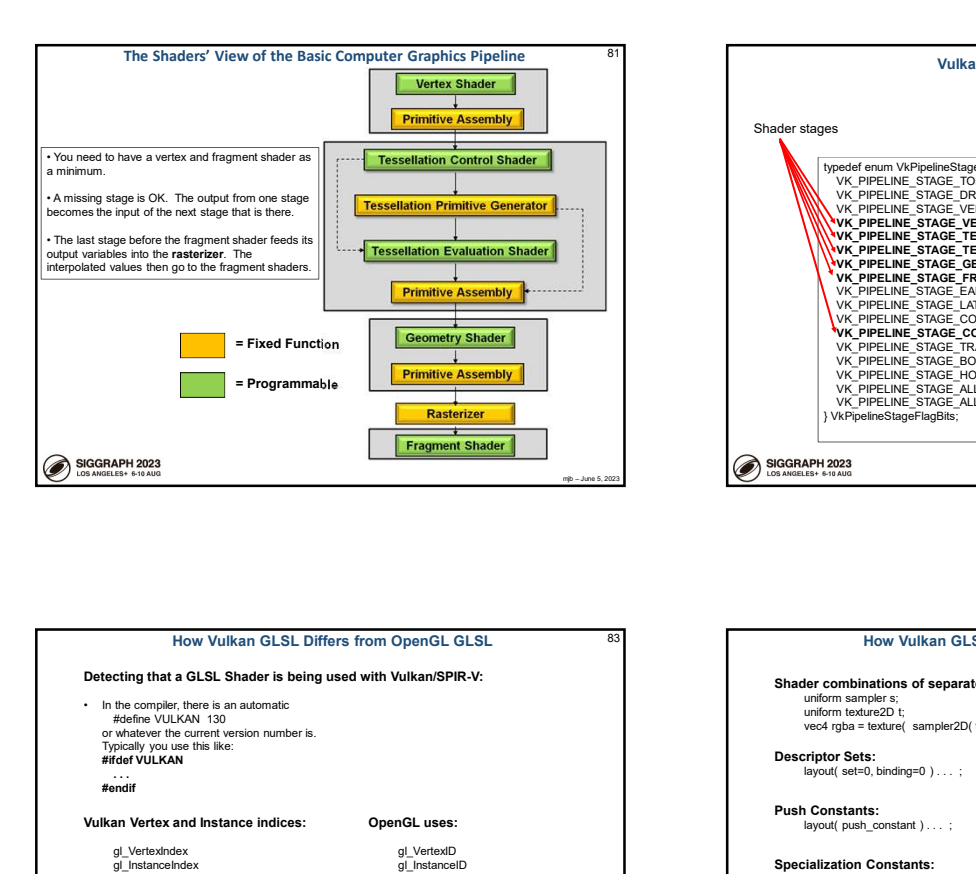

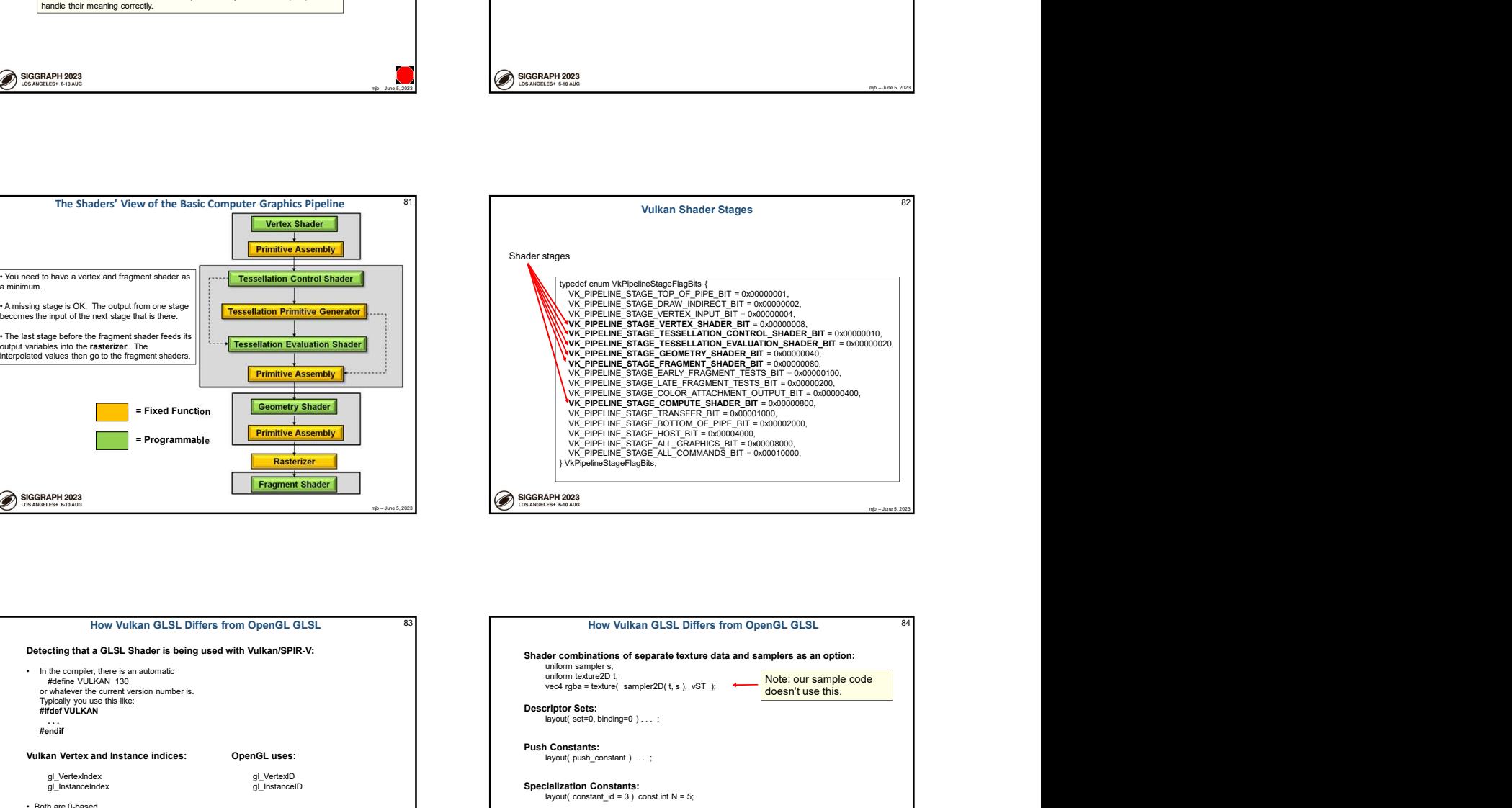

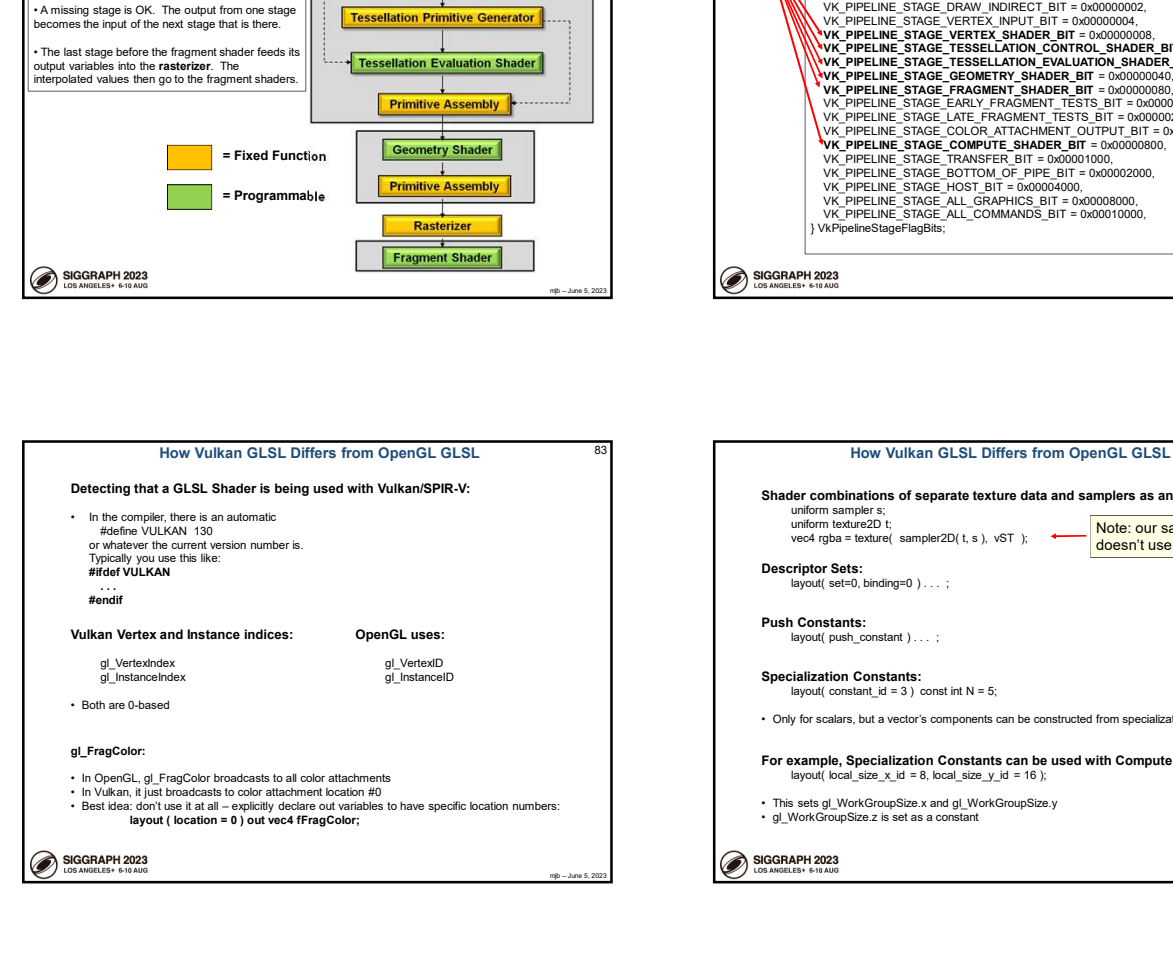

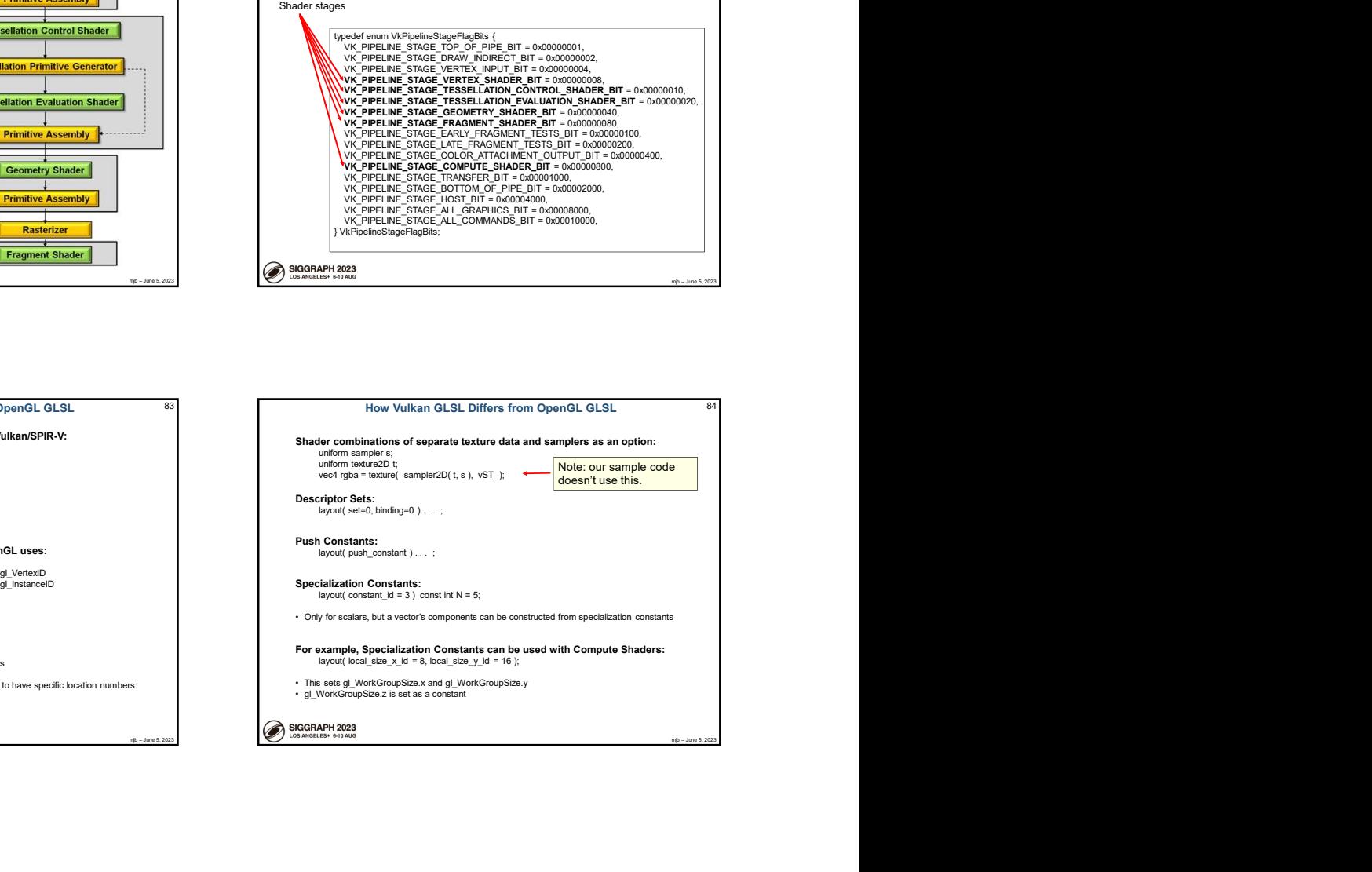

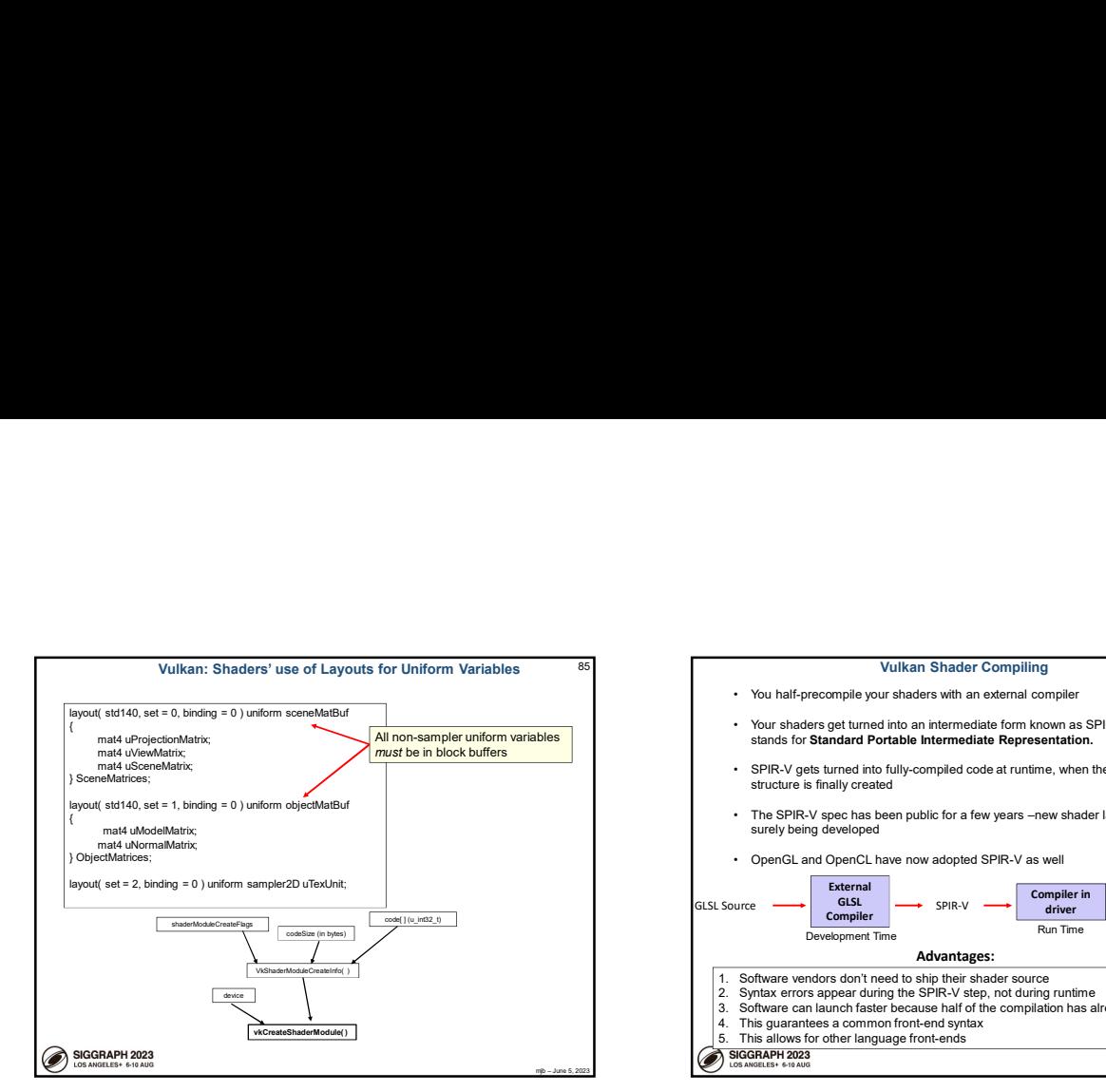

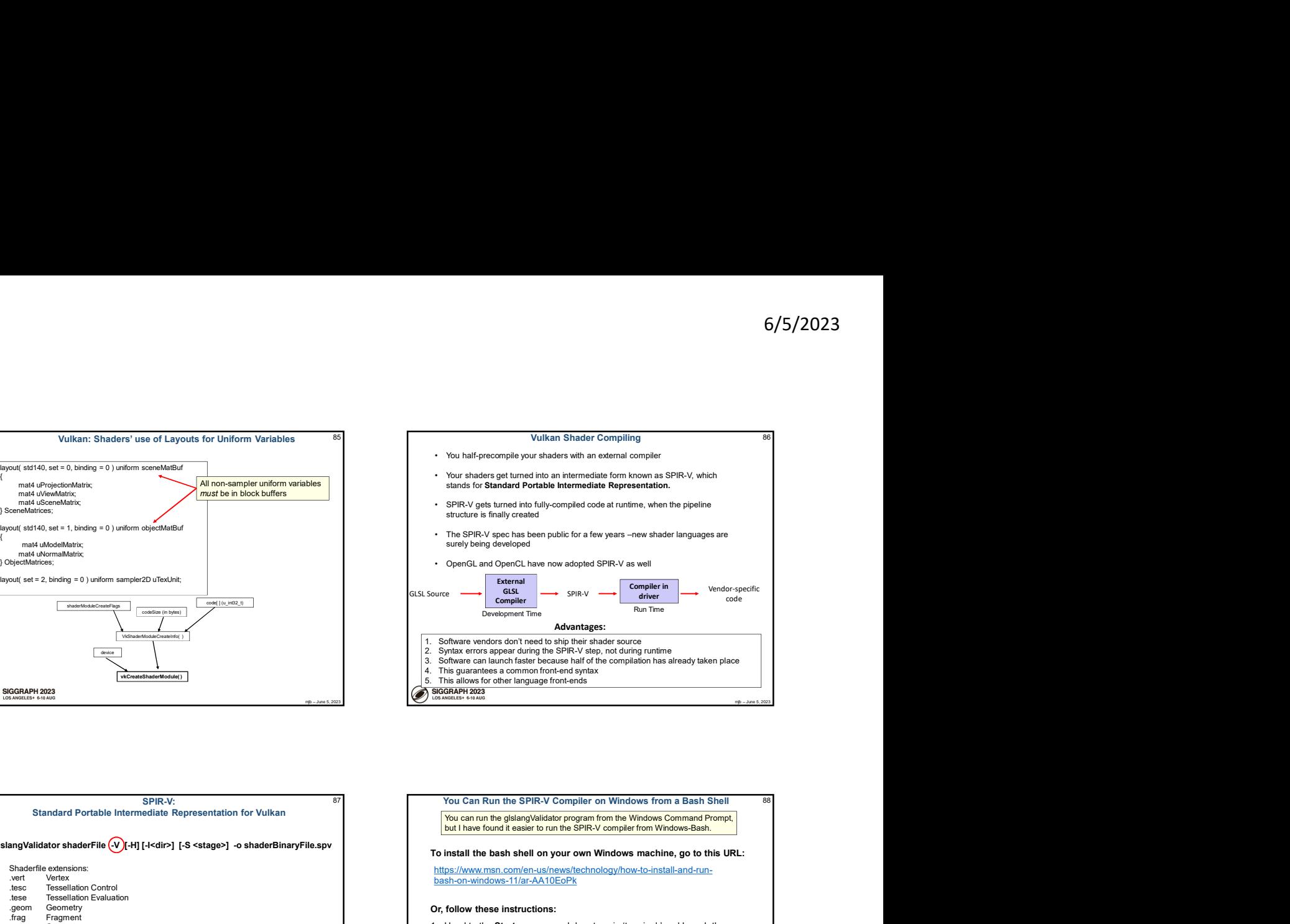

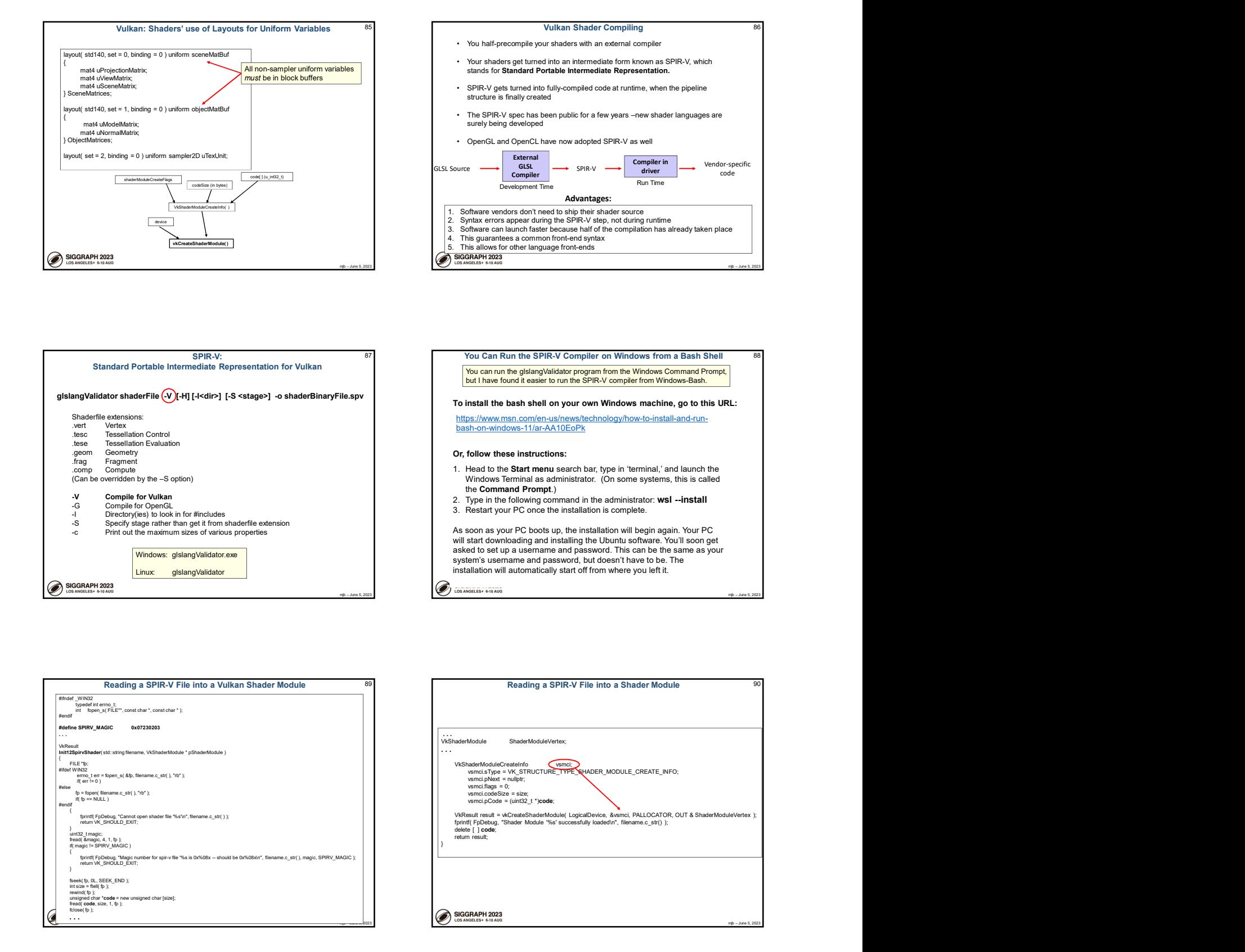

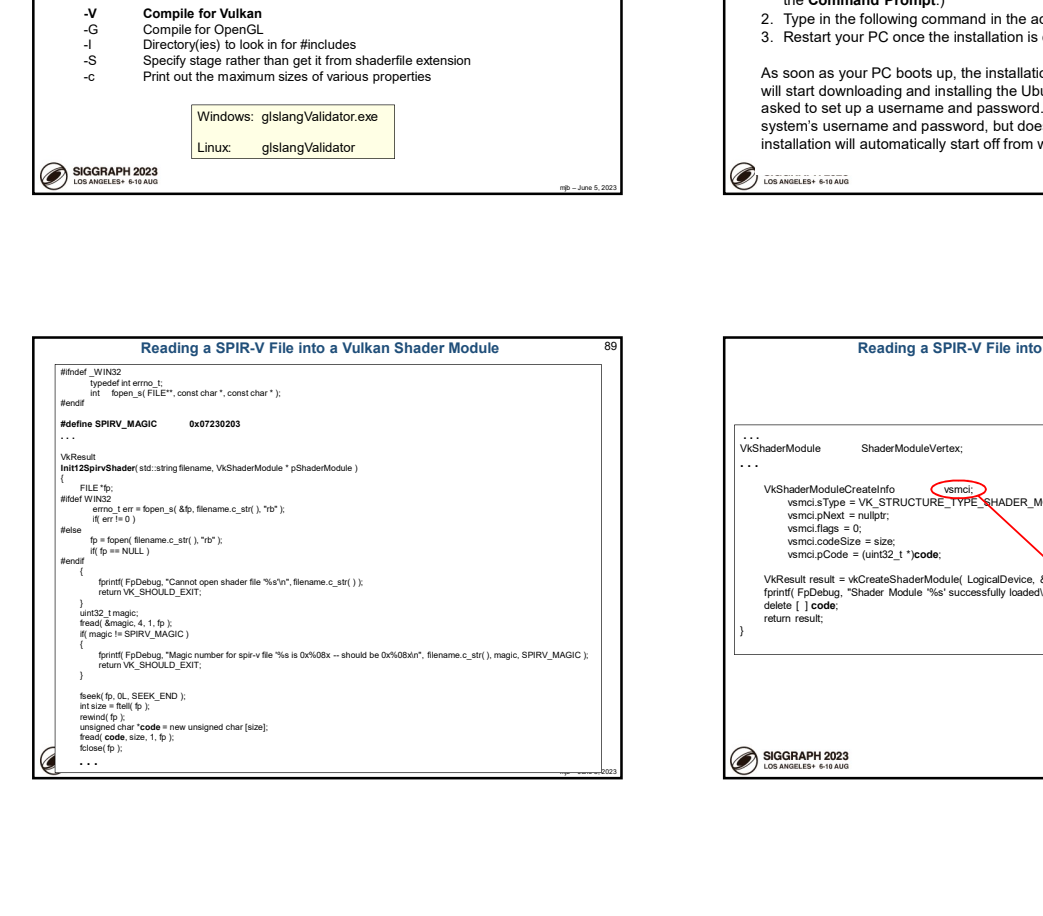

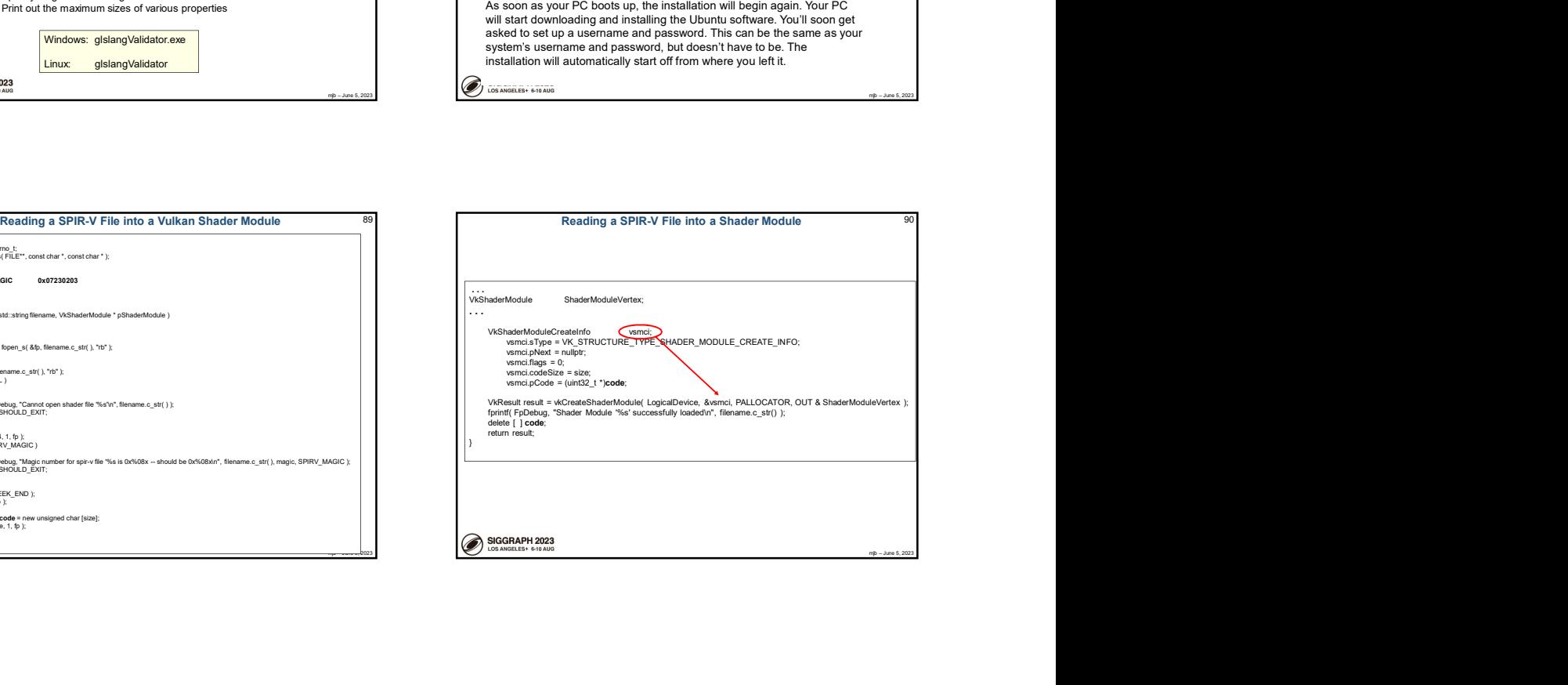

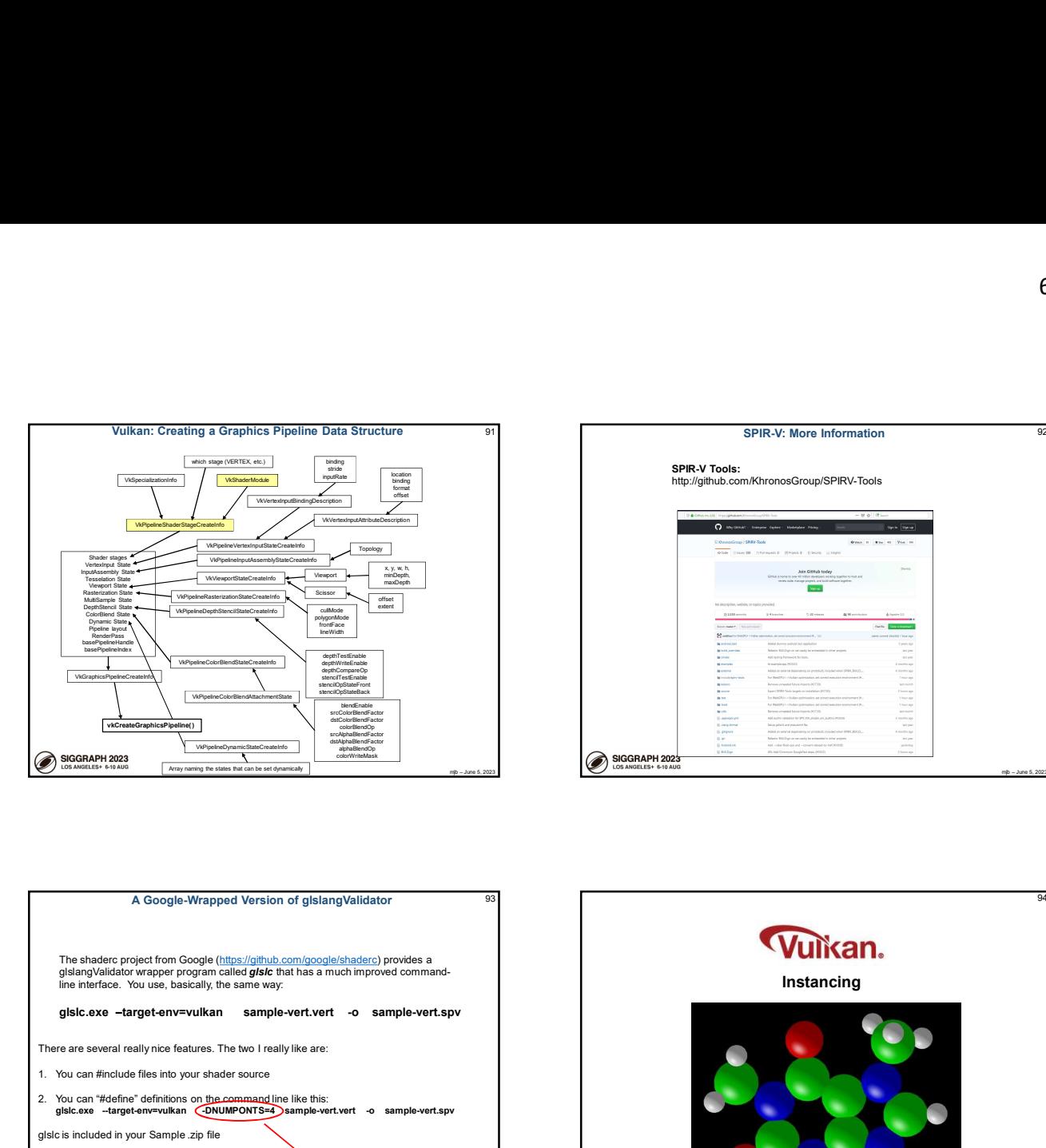

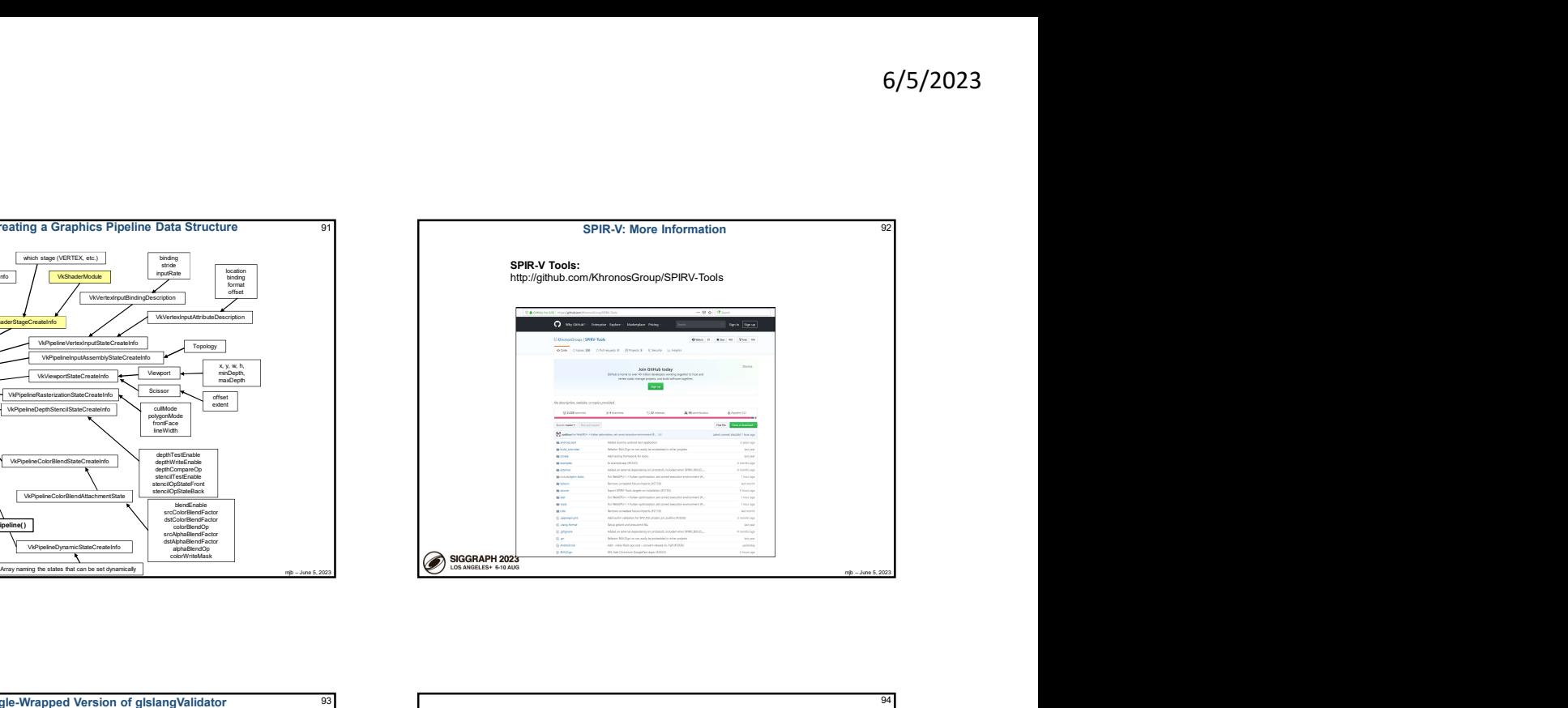

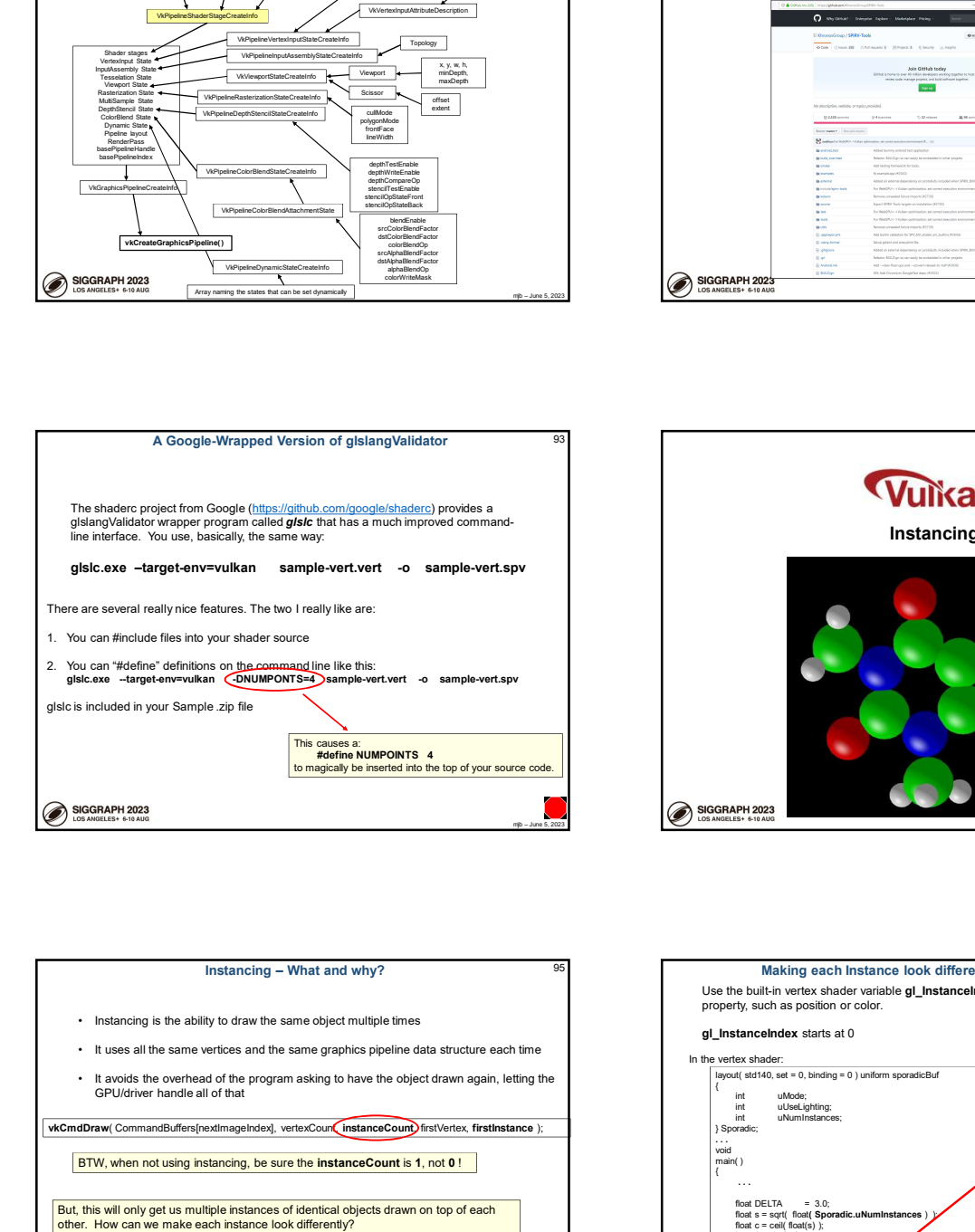

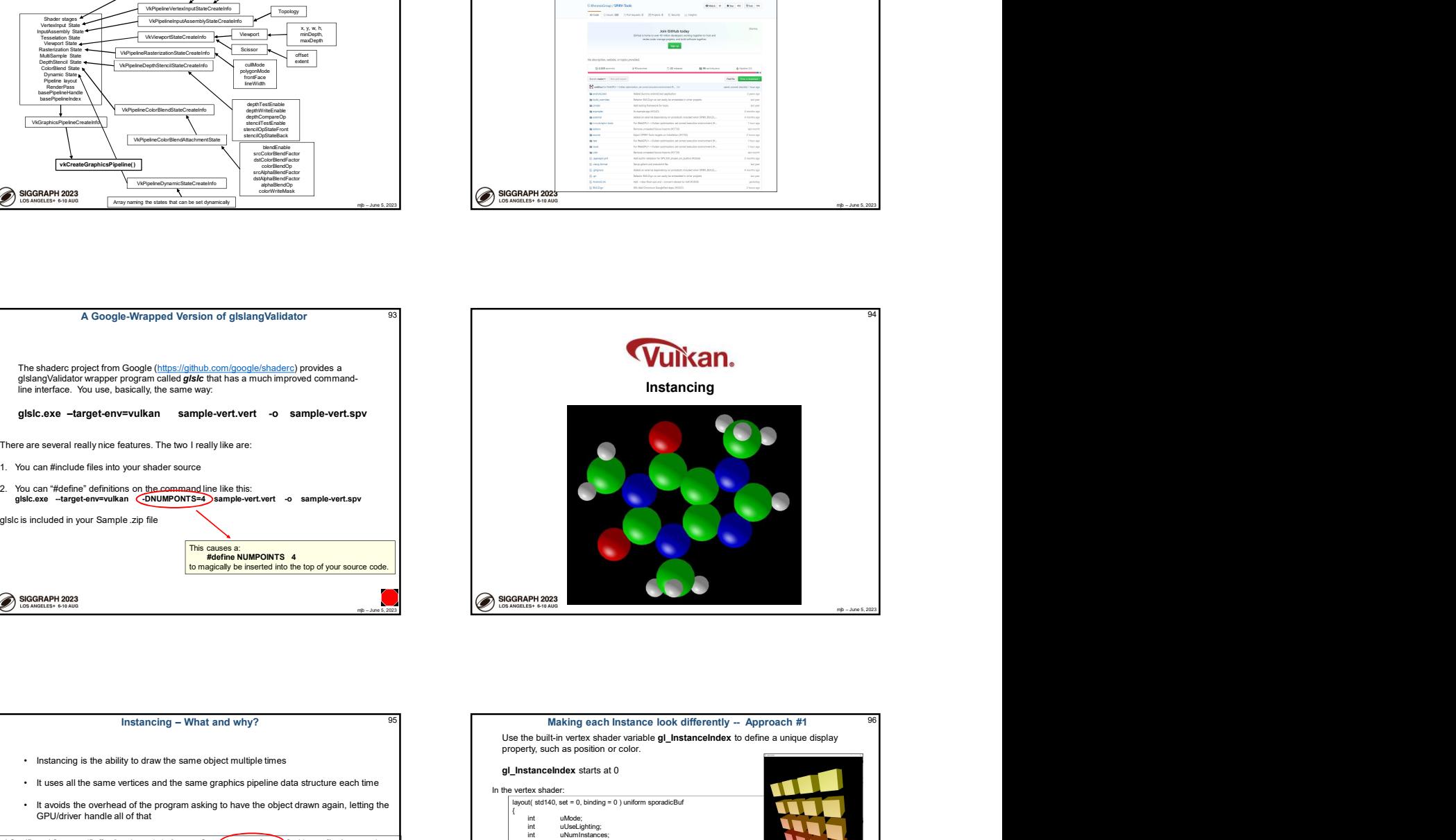

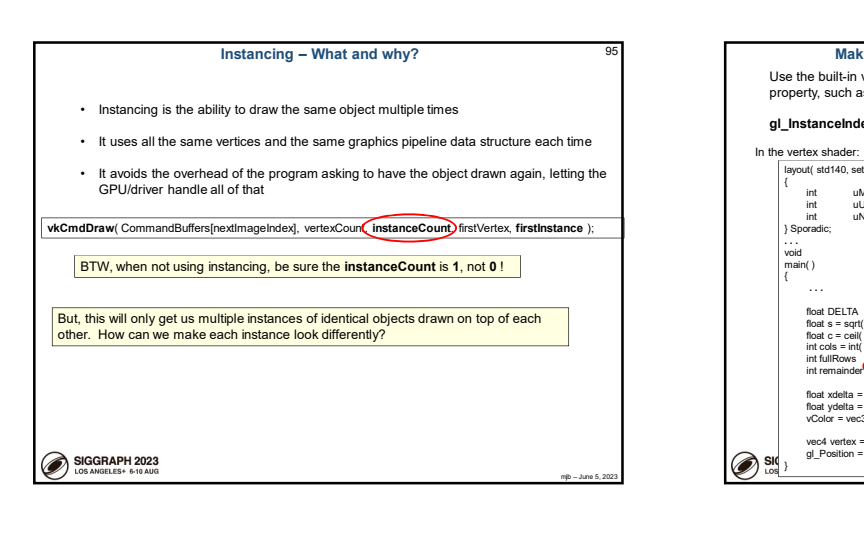

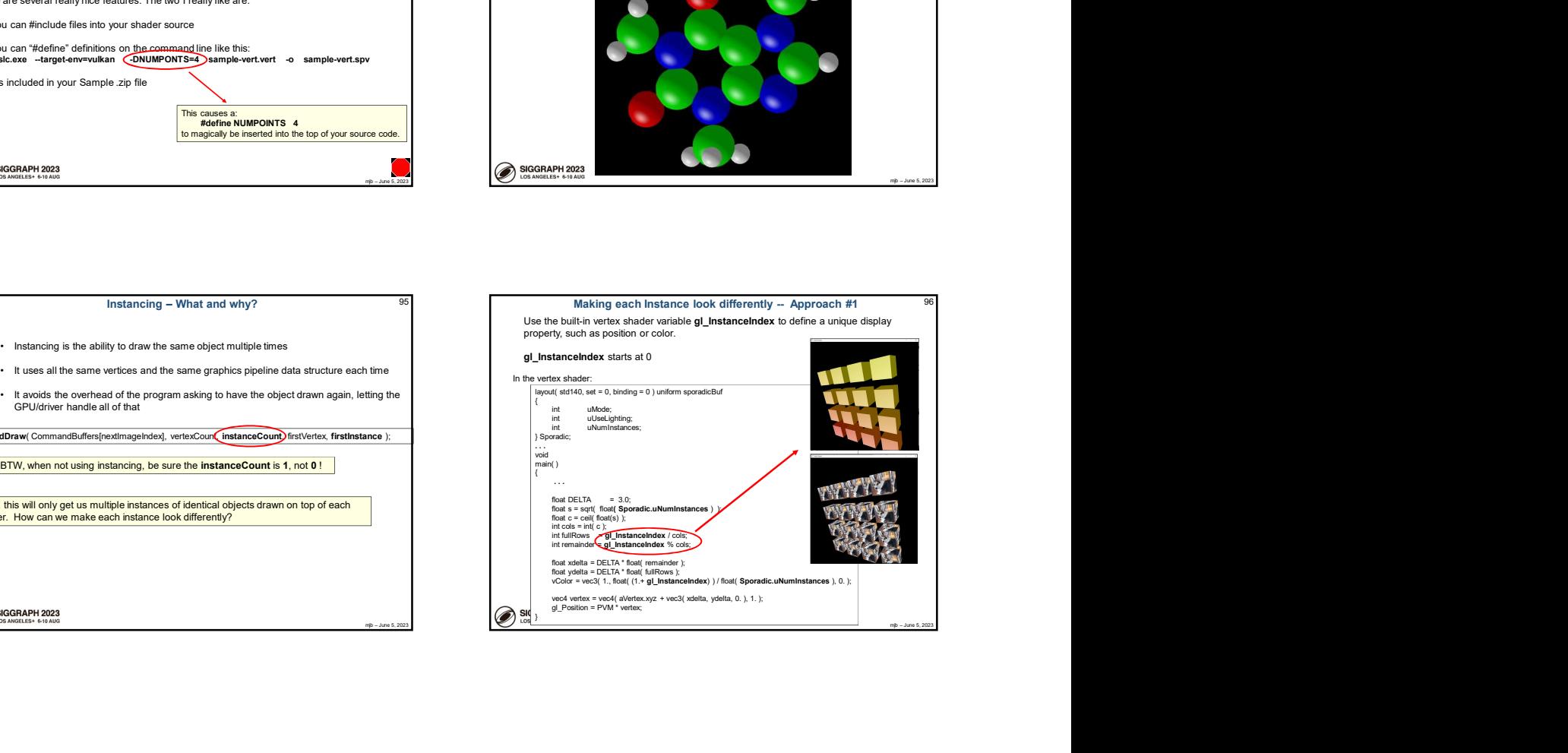

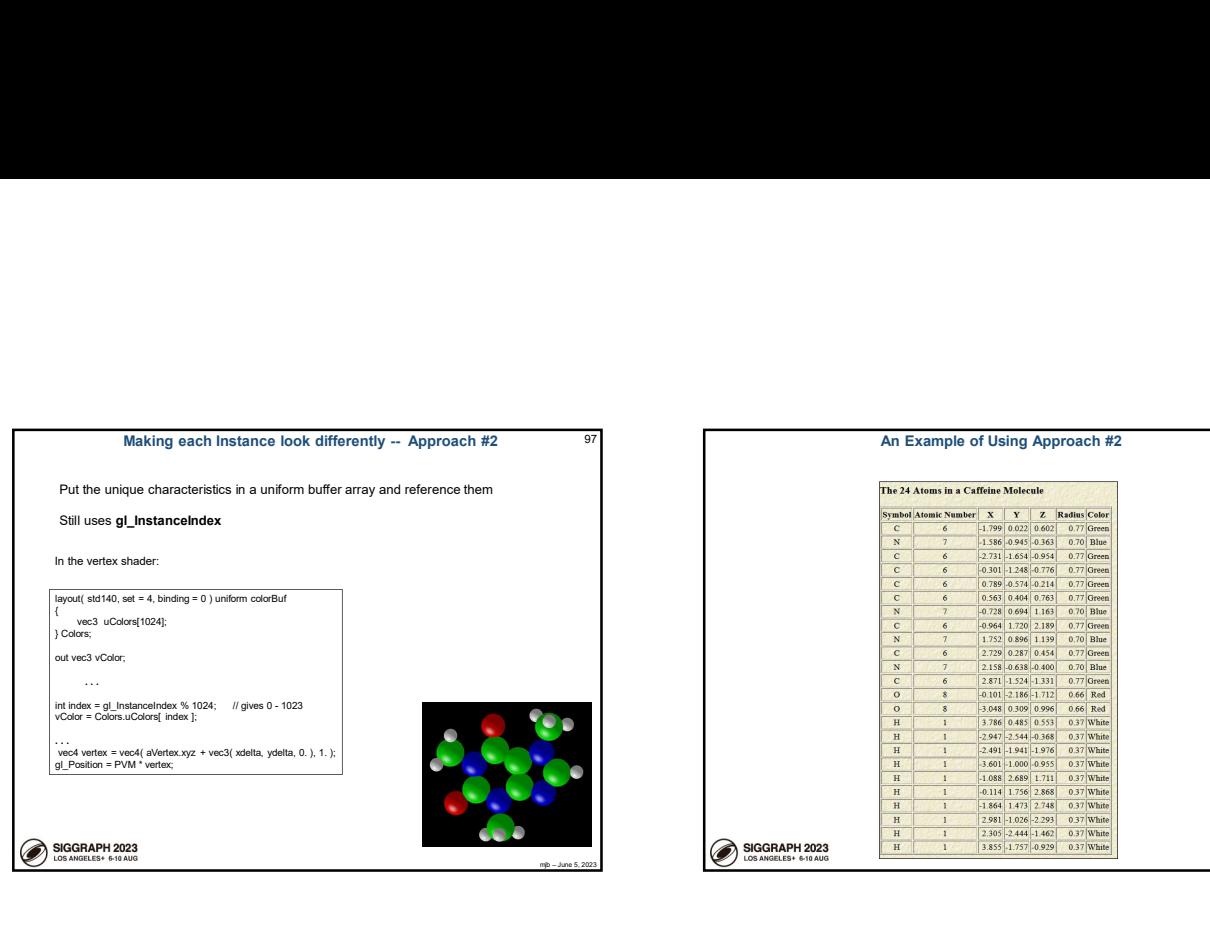

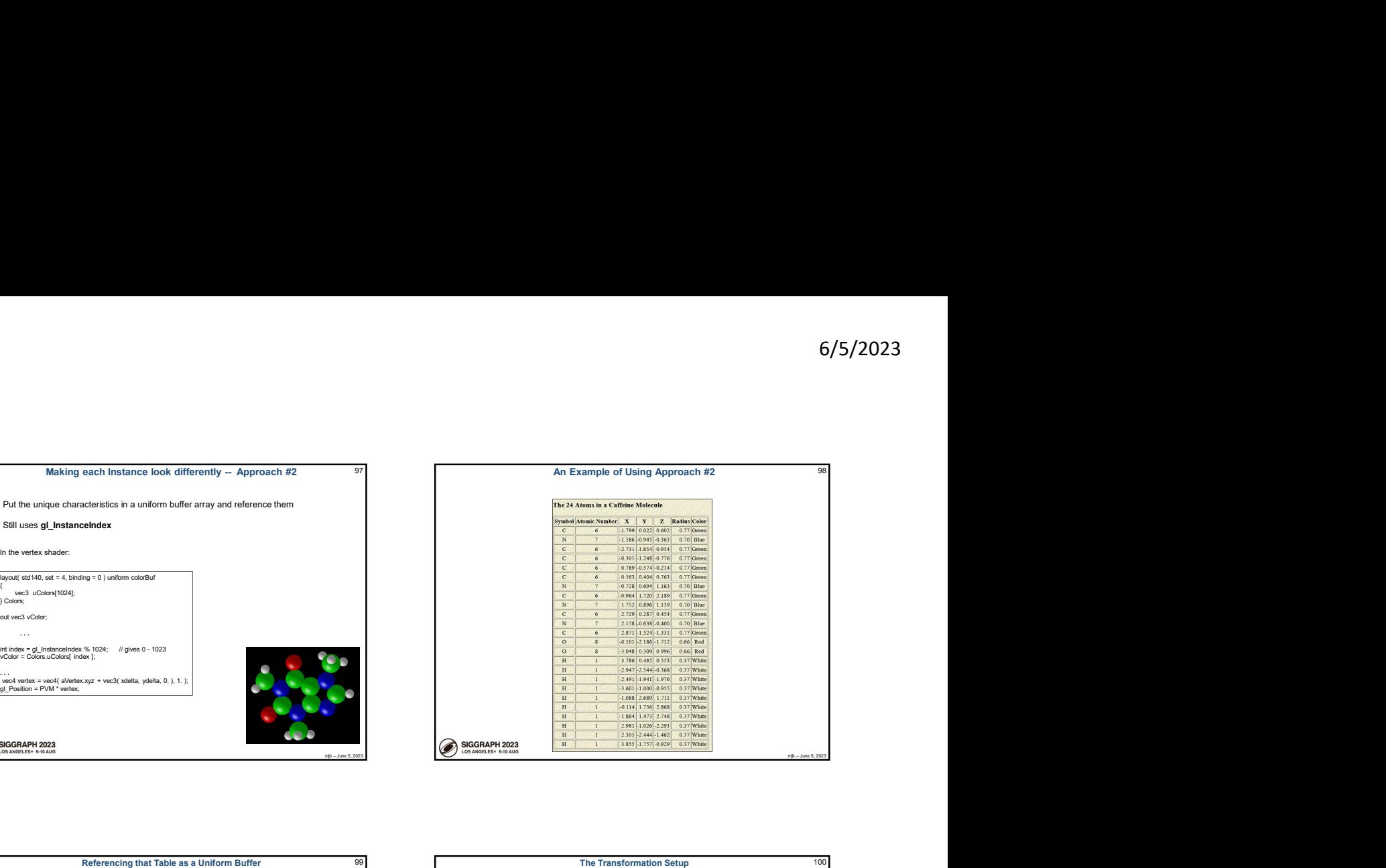

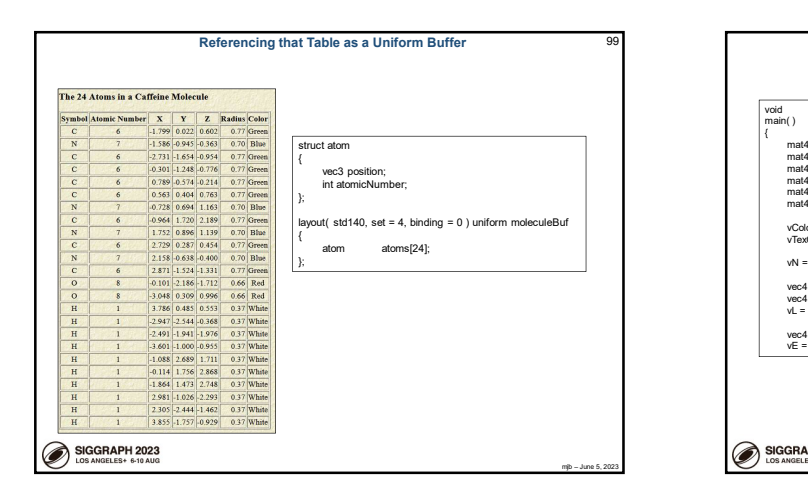

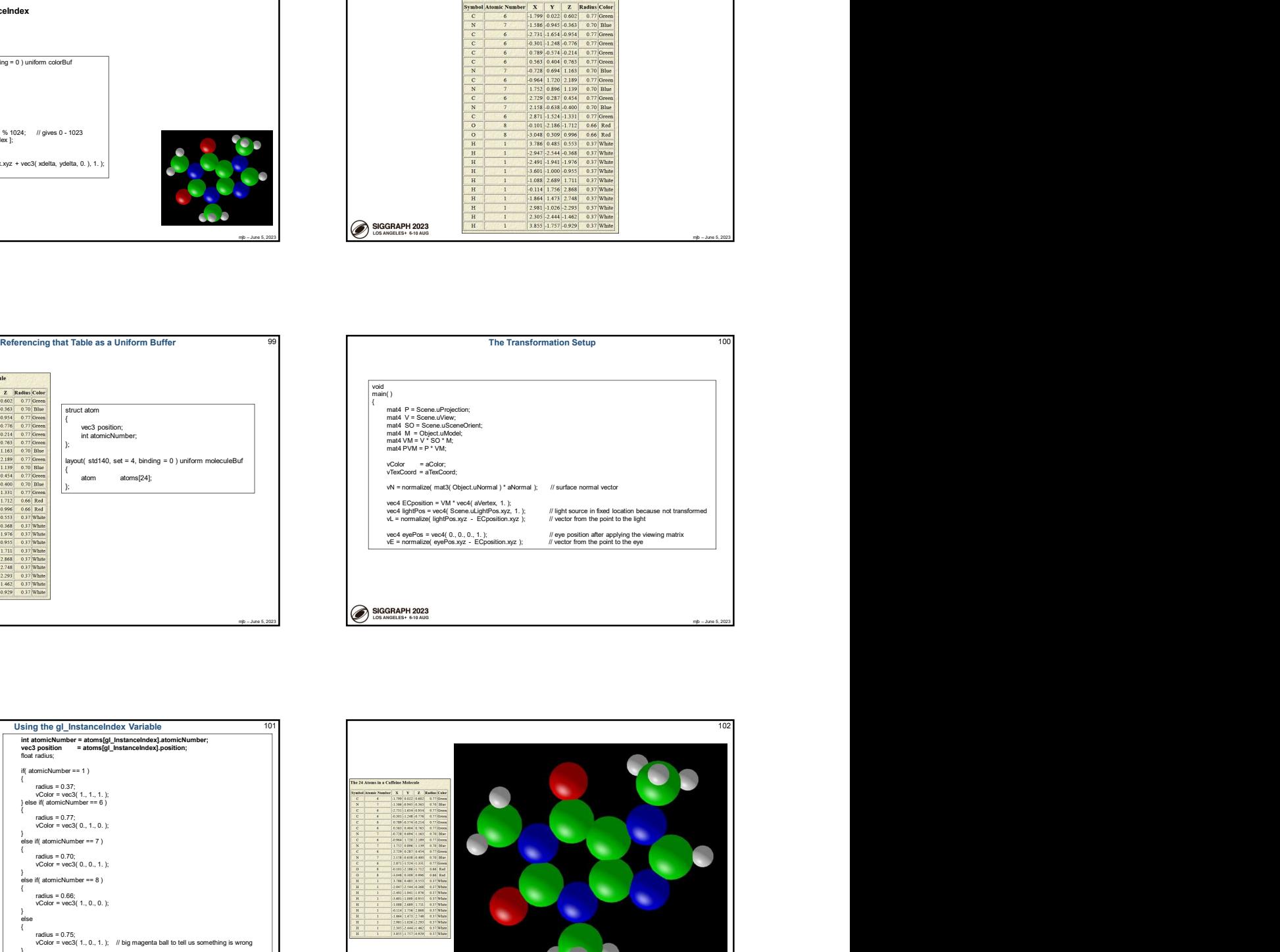

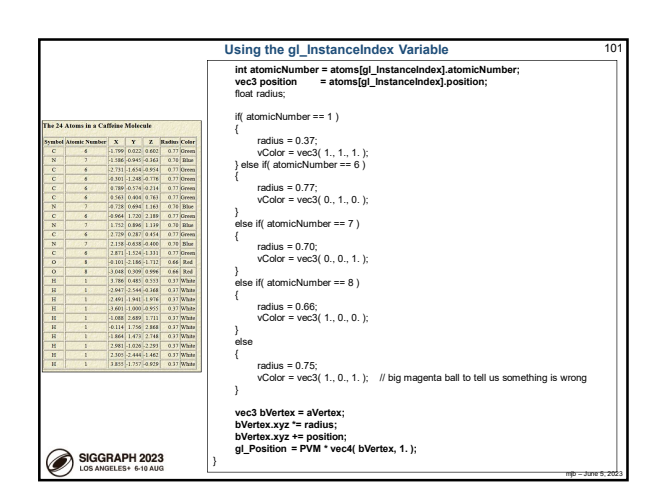

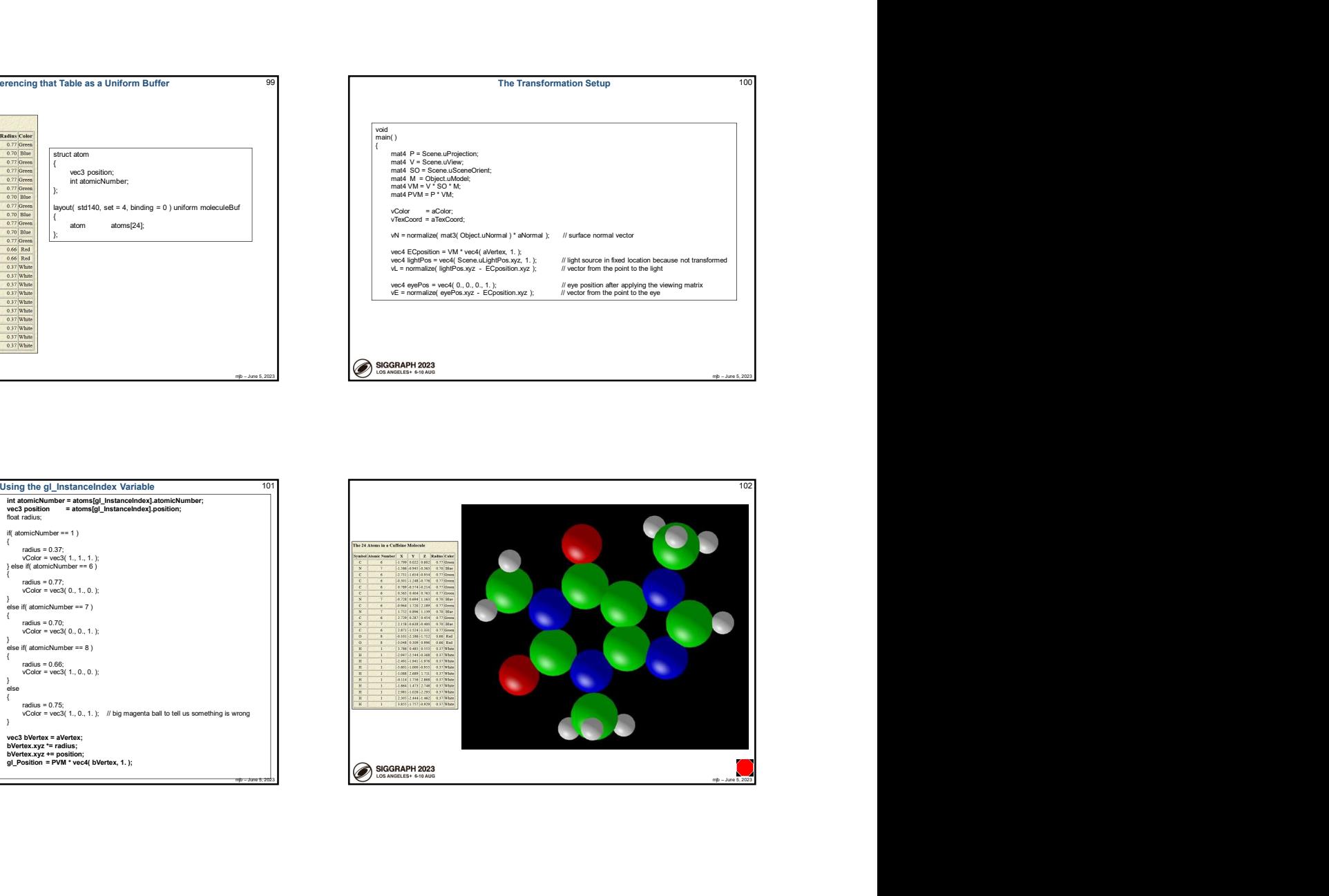

![](_page_17_Picture_1.jpeg)

![](_page_17_Picture_376.jpeg)

![](_page_17_Picture_377.jpeg)

![](_page_17_Figure_4.jpeg)

![](_page_17_Figure_5.jpeg)

![](_page_17_Figure_6.jpeg)

![](_page_18_Picture_346.jpeg)

![](_page_18_Picture_347.jpeg)

![](_page_18_Picture_3.jpeg)

![](_page_18_Picture_4.jpeg)

![](_page_18_Picture_348.jpeg)

![](_page_18_Picture_349.jpeg)

![](_page_19_Figure_1.jpeg)

![](_page_19_Figure_2.jpeg)

![](_page_19_Figure_3.jpeg)

![](_page_19_Figure_4.jpeg)

![](_page_19_Figure_5.jpeg)

![](_page_19_Figure_6.jpeg)

![](_page_20_Figure_1.jpeg)

![](_page_20_Figure_2.jpeg)

![](_page_20_Figure_3.jpeg)

![](_page_20_Figure_4.jpeg)

![](_page_20_Figure_5.jpeg)

![](_page_20_Figure_6.jpeg)

![](_page_21_Figure_1.jpeg)

![](_page_21_Figure_2.jpeg)

![](_page_21_Figure_3.jpeg)

![](_page_21_Figure_4.jpeg)

![](_page_21_Figure_5.jpeg)

![](_page_21_Figure_6.jpeg)

![](_page_22_Figure_1.jpeg)

![](_page_22_Figure_2.jpeg)

![](_page_22_Figure_3.jpeg)

![](_page_22_Figure_4.jpeg)

![](_page_22_Figure_5.jpeg)

![](_page_22_Figure_6.jpeg)

![](_page_23_Picture_1.jpeg)

![](_page_23_Picture_2.jpeg)

![](_page_23_Figure_3.jpeg)

![](_page_23_Figure_4.jpeg)

![](_page_23_Figure_5.jpeg)

![](_page_23_Figure_6.jpeg)

![](_page_24_Figure_1.jpeg)

![](_page_24_Figure_2.jpeg)

![](_page_24_Figure_3.jpeg)

![](_page_24_Figure_4.jpeg)

![](_page_24_Picture_255.jpeg)

![](_page_24_Figure_6.jpeg)

![](_page_25_Figure_1.jpeg)

![](_page_25_Figure_2.jpeg)

![](_page_25_Figure_3.jpeg)

![](_page_25_Figure_4.jpeg)

![](_page_25_Figure_5.jpeg)

![](_page_26_Figure_1.jpeg)

![](_page_26_Figure_2.jpeg)

![](_page_26_Figure_3.jpeg)

![](_page_26_Figure_4.jpeg)

![](_page_26_Figure_5.jpeg)

![](_page_26_Figure_6.jpeg)

![](_page_27_Picture_1.jpeg)

![](_page_27_Figure_2.jpeg)

![](_page_27_Picture_324.jpeg)

![](_page_27_Figure_4.jpeg)

![](_page_27_Figure_5.jpeg)

![](_page_27_Figure_6.jpeg)

![](_page_28_Figure_1.jpeg)

![](_page_28_Figure_2.jpeg)

![](_page_28_Figure_3.jpeg)

![](_page_28_Figure_4.jpeg)

![](_page_28_Figure_5.jpeg)

![](_page_28_Figure_6.jpeg)

![](_page_29_Figure_1.jpeg)

![](_page_29_Picture_226.jpeg)

![](_page_29_Figure_3.jpeg)

![](_page_29_Picture_4.jpeg)

![](_page_29_Figure_5.jpeg)

![](_page_29_Figure_6.jpeg)

![](_page_30_Picture_1.jpeg)

![](_page_30_Figure_2.jpeg)

![](_page_30_Picture_3.jpeg)

![](_page_30_Picture_301.jpeg)

![](_page_30_Figure_5.jpeg)

![](_page_30_Figure_6.jpeg)

![](_page_31_Figure_1.jpeg)

![](_page_31_Picture_2.jpeg)

![](_page_31_Figure_3.jpeg)

![](_page_31_Figure_4.jpeg)

![](_page_31_Figure_5.jpeg)

![](_page_31_Figure_6.jpeg)

![](_page_32_Figure_1.jpeg)

![](_page_32_Figure_2.jpeg)

![](_page_32_Figure_3.jpeg)

![](_page_32_Figure_4.jpeg)

![](_page_32_Figure_5.jpeg)

![](_page_32_Figure_6.jpeg)

![](_page_33_Picture_535.jpeg)

**6/5/2023**<br>
These are the Commands that could be entered into a Command Suffer, iii 22<br>
where  $\alpha$  is considered into a Command Suffer, iii 22<br>
direct<br>
effect of considered interesting into a community of the considered i 199 **These are the Commands that could be entered into a Command Buffer, II** 200 vkCmdBuildAccelerationStructures vkCmdDebugMarkerEnd vkCmdCopyAccelerationStructure vkCmdDispatchIndirect vkCmdCopyBuffer2 vkCmdDrawIndexedIndirect vkCmdCopyBufferToImage vkCmdDrawIndexedIndirectCount vkCmdCopyBufferToImage2 vkCmdCopyImage vkCmdDrawIndirectByteCount vkCmdCopyImage2 vkCmdDrawIndirectCount vkCmdDrawMeshTasksIndirectCount vkCmdCopyImageToBuffer2 vkCmdDrawMeshTasksIndirect vector into Command Buffet in the Command Structure are the Commands that could be entered into a Command Buffet, if  $\frac{1}{2}$ <br>  $\frac{1}{2}$ <br>  $\frac{1}{2}$ <br>  $\frac{1}{2}$ <br>  $\frac{1}{2}$ <br>  $\frac{1}{2}$ <br>  $\frac{1}{2}$ <br>  $\frac{1}{2}$ <br>  $\frac{1}{2}$ <br>  $\frac{1$ vkCmdCopyQueryPoolResults vkCmdDrawMulti<br>vkCmdCuLaunchKernelX vkCmdDrawMultiIndexed vkCmdDebugMarkerBegin vkCmdEndConditionalRendering vkCmdDebugMarkerInsert vkCmdDispatch vkCmdDispatchBase vkCmdDraw<br>vkCmdDrawIndexed<br>vkCmdDrawIndexedIndirect vkCmdExecuteCommands<br>vkCmdDrawIndexedIndirectCount vkCmdExecuteGeneratedCommands<br>vkCmdDrawIndexedIndirectCount vkCmdExecuteGeneratedCommands vkCmdDrawIndirect vkCmdDrawMeshTasks vkCmdPipelineBarrier2 vkCmdDrawMulti<br>vkCmdDrawMultiIndexed vkCmdEndDebugUtilsLabel vkCmdEndQuery<br>vkCmdEndQueryIndexed<br>vkCmdEndRendering vkCmdEndRenderPass vkCmdFillBuffer vkCmdInsertDebugUtilsLabel vkCmdNextSubpass vkCmdNextSubpass2 vkCmdPipelineBarrier

# These are the Commands that could be entered into a Command Buffer, III 2014 vkCmdPreprocessGeneratedCommands vkCmdPushConstants vkCmdPushDescriptorSet vkCmdPushDescriptorSetWithTemplate<br>wcCmdSetDiscardRectangle<br>wcmdResetFuent wcCmdSetStencilOn vkCmdResetEvent vkCmdResetEvent2 vkCmdResetQueryPool vkCmdResolveImage vkCmdSetFragmentShadingRateEnum vkCmdResolveImage2 vkCmdSetBlendConstants vkCmdSetFragmentShadingRate vkCmdSetFrontFace vkCmdSetCheckpoint vkCmdSetCoarseSampleOrder vkCmdSetCullMode vkCmdSetDepthBias vkCmdSetLogicOp vkCmdSetPatchControlPoints vkCmdSetDepthBiasEnable vkCmdSetPrimitiveRestartEnable vkCmdSetDepthBounds<br>vkCmdSetDepthBoundsTestEnable vkCmdSetRasterizerDiscardEnable<br>vkCmdSetDepthCompareOp vkCmdSetRavTracinaPipelineStackSize vkCmdSetDepthTestEnable<br>vkCmdSetDepthWriteEnable<br>vkCmdSetDeviceMask vkCmdSetDiscardRectangle vkCmdSetEvent<br>vkCmdSetEvent2 vkCmdSetExclusiveScissor<br>vkCmdSetFragmentShadingRateEnum vkCmdSetLineStipple vkCmdSetViewportShadingRateF<br>vkCmdSetLineWidth vkCmdSetViewportWithCount

![](_page_33_Picture_5.jpeg)

![](_page_33_Figure_6.jpeg)

![](_page_33_Figure_7.jpeg)

![](_page_34_Figure_1.jpeg)

![](_page_34_Figure_2.jpeg)

![](_page_34_Figure_3.jpeg)

![](_page_34_Figure_4.jpeg)

![](_page_34_Figure_5.jpeg)

![](_page_34_Figure_6.jpeg)

![](_page_35_Figure_1.jpeg)

![](_page_35_Picture_277.jpeg)

![](_page_35_Picture_3.jpeg)

![](_page_35_Figure_4.jpeg)

![](_page_35_Figure_5.jpeg)

![](_page_36_Figure_1.jpeg)

![](_page_36_Figure_2.jpeg)

![](_page_36_Figure_3.jpeg)

![](_page_36_Figure_4.jpeg)

![](_page_36_Figure_5.jpeg)

![](_page_36_Picture_6.jpeg)

![](_page_37_Figure_1.jpeg)

![](_page_37_Figure_2.jpeg)

![](_page_37_Figure_3.jpeg)

![](_page_37_Picture_344.jpeg)

![](_page_37_Picture_345.jpeg)

![](_page_37_Figure_6.jpeg)

# Formity (Figure 2007)<br>
Asking About the Physical Device's Features:<br>
VAPIWENDRARE PINSON PRINCIPAL ENGLISHE SECURE CONTENT AND THE SECURE CONTENT OF THE SECURE CONTENT OF THE SECURE CONTENT OF THE SECURE CONTENT OF THE SEC fprintf( FpDebug, "shaderFloat64 = %2d\n", PhysicalDeviceFeatures.shaderFloat64 );<br>fprintf( FpDebug, "shaderInt64 = %2d\n", PhysicalDeviceFeatures.shaderInt64 );

![](_page_38_Picture_354.jpeg)

![](_page_38_Picture_355.jpeg)

![](_page_38_Picture_356.jpeg)

![](_page_38_Picture_357.jpeg)

![](_page_38_Picture_358.jpeg)

![](_page_39_Figure_1.jpeg)

![](_page_39_Picture_2.jpeg)

![](_page_39_Figure_3.jpeg)

![](_page_39_Figure_4.jpeg)

![](_page_39_Figure_5.jpeg)

![](_page_39_Figure_6.jpeg)

![](_page_40_Figure_1.jpeg)

![](_page_40_Figure_2.jpeg)

![](_page_40_Picture_207.jpeg)

![](_page_40_Picture_4.jpeg)

![](_page_40_Picture_208.jpeg)

![](_page_40_Picture_209.jpeg)

/ "VK\_LAYER\_LUNARG\_api\_dump", // turn this on if want to see each function call and its arguments (very slow!)<br>"VK\_LAYER\_LUNARG\_object\_tracker",<br>"VK\_LAYER\_LUNARG\_object\_tracker",<br>"VK\_LAYER\_NUNARG\_object\_tracker",<br>"VK\_LAYE

248

![](_page_41_Figure_1.jpeg)

![](_page_41_Picture_285.jpeg)

![](_page_41_Picture_286.jpeg)

VK\_KHR\_surface<br>VK\_KHR\_win32\_surface<br>VK\_EXT\_debug\_report

е в село в село в село в село в село в село в село в село в село в село в село в село в село в село в село в с<br>Постојат село во село во село во село во село во село во село во село во село во село во село во село во село

 $\{$ 

![](_page_41_Picture_287.jpeg)

std::vector<char \*> extensionsWantedAndAvailable;<br>extensionsWantedAndAvailable.clear( );<br>for( uint32\_t wanted = 0; wanted < numExtensionsWanted; wanted++ ) { for( uint32\_t available = 0; available < numExtensionsAvailable; available++ )

if( strcmp( instanceExtensions[wanted], InstanceExtensions[available].extensionName  $) == 0$  )

3 physical device layers enumerated:<br>0x00400038 1 'VK\_LAYER\_NV\_optimus' 'NVIDIA Optimus layer'

// look for extensions both on the wanted list and the available list:

} }

vkEnumerateDeviceLayerProperties:

42

252

251 and 251 and 252 and 253 and 253 and 254 and 254 and 254 and 255 and 255 and 255 and 255 and 255 and 255 and

Will now ask for 3 instance extensions

254

![](_page_42_Picture_330.jpeg)

Г

![](_page_42_Picture_2.jpeg)

![](_page_42_Picture_331.jpeg)

![](_page_42_Picture_332.jpeg)

![](_page_42_Picture_333.jpeg)

![](_page_42_Figure_6.jpeg)

253 and 253 and 253 and 253 and 253 and 253 and 253 and 253 and 253 and 253 and 253 and 253 and 253 and 253 and

In an effort to expand flexibility and retain efficiency, Vulkan provides something called Push Constants. Like the name implies, these let you "push" constant values out to the shaders. These are typically used for small, frequently-updated data values, such and transformation matrices. This is a good feature, since Vulkan, at times, and the graphic stransformation of the graphics.<br>In akes it

By "small", Vulkan specifies that there will be at least 128 bytes that can be used, although they can be larger. For example, the maximum size is 256 bytes on the<br>
NVIDIA 1080ti. (You can query this limit by looking at the maxPushConstantSize<br>
vertex buffers, these do not live in their own GPU memory. The

![](_page_43_Figure_5.jpeg)

![](_page_43_Figure_6.jpeg)

![](_page_43_Figure_7.jpeg)

![](_page_43_Figure_8.jpeg)

![](_page_43_Figure_9.jpeg)

![](_page_44_Figure_1.jpeg)

![](_page_44_Figure_2.jpeg)

![](_page_44_Figure_3.jpeg)

![](_page_44_Picture_4.jpeg)

![](_page_44_Picture_322.jpeg)

![](_page_44_Figure_6.jpeg)

![](_page_45_Figure_1.jpeg)

![](_page_45_Figure_2.jpeg)

![](_page_45_Figure_3.jpeg)

![](_page_45_Figure_4.jpeg)

![](_page_45_Figure_5.jpeg)

![](_page_45_Figure_6.jpeg)

![](_page_46_Figure_1.jpeg)

![](_page_46_Figure_2.jpeg)

![](_page_46_Figure_3.jpeg)

![](_page_46_Figure_4.jpeg)

![](_page_46_Figure_5.jpeg)

![](_page_47_Figure_1.jpeg)

![](_page_47_Figure_2.jpeg)

![](_page_47_Figure_3.jpeg)

![](_page_47_Figure_4.jpeg)

![](_page_47_Figure_5.jpeg)

![](_page_47_Picture_236.jpeg)

![](_page_48_Figure_1.jpeg)

![](_page_48_Figure_2.jpeg)

![](_page_48_Picture_431.jpeg)

![](_page_48_Picture_432.jpeg)

![](_page_48_Figure_5.jpeg)

![](_page_48_Figure_6.jpeg)

![](_page_49_Picture_1.jpeg)

![](_page_49_Figure_2.jpeg)

![](_page_49_Figure_3.jpeg)

![](_page_49_Figure_4.jpeg)

![](_page_49_Picture_116.jpeg)

![](_page_49_Figure_6.jpeg)

![](_page_50_Figure_1.jpeg)

![](_page_50_Figure_2.jpeg)

![](_page_50_Figure_3.jpeg)

![](_page_50_Figure_4.jpeg)

![](_page_50_Figure_5.jpeg)

![](_page_50_Figure_6.jpeg)

![](_page_51_Figure_1.jpeg)

![](_page_51_Figure_2.jpeg)

![](_page_51_Figure_3.jpeg)

![](_page_51_Figure_4.jpeg)

![](_page_51_Picture_5.jpeg)

![](_page_51_Figure_6.jpeg)

![](_page_52_Figure_1.jpeg)

![](_page_52_Figure_2.jpeg)

![](_page_52_Figure_3.jpeg)

![](_page_52_Figure_4.jpeg)